Demo 065F  $Fall06 FDS$  $KIR$   $\rightarrow$ COURSEAUG3106. DAT  $KIRZ$  7 HEADCOUNTAUG3106. DAT  $KIR 37$ COLLEGE AUG 3106. DAT DEGREES AUG 3106, DAT

SPOPSAUG3106. DAT STUDENTAUG3106. DAT replaced by STUDENT SEPIZOLO. DAT per EB TESTS AUG3106, DAT

SYNTAX: Colleague Demo 01242006 FALLOGFOS.58

soles, namelete  $+rf \ge$ deg 3

Note: john tot these

 $2\nu$  with Demo to Official Enrollment comparison. SPS

Weater spreadsheet file "Demo File Careat. uls"<br>to warn users of this file and its limitations.

Demo O65 F Fall O6 FDS  $F(LES: KIR1 - 7$  COURSE AUG 3106, DAT  $KIRZ \rightarrow HEADCOUNTAUG 3106.$  DAT  $XIR3 \rightarrow \text{LOULEGE A443106.}$  DAT DEGREES AUG 3106. DAT SPOPS AUG 3106. DAT  $STUACHT AUA3IOG.DAT$ TESTSAUS SIDG. DAT  $Sym+a<sub>x</sub>: Colleaque. Demo 0/242006.595$ change Summer  $\pi \rightarrow$   $\pi$   $\rightarrow$   $\pi$   $\rightarrow$   $\pi$   $\rightarrow$   $\pi$ Fall 2006 Raw Data -> Raw Data 28 One Tenth Day First Day of Session Summer 2006 -7  $\tan 2006$ <br> $\frac{2006}{7}$   $\frac{2006}{7}$   $\frac{2006}{9}$  $0\nu + T$  =  $0\nu + T$  =  $(85)$  $OTO$  > FDS

 $Hanf3$ 

awds 3

Syntax: Demo to Official Enrollment comparison. SPS<br>Ung End of Session -> First Day of Session 0 OGZE - 7 OGSF  $\oplus$ 

# **File Information**

,

I: \ Research Data \ Student Information System \ First Day of Session \ Demo 065F.sav

### **Variable Information**

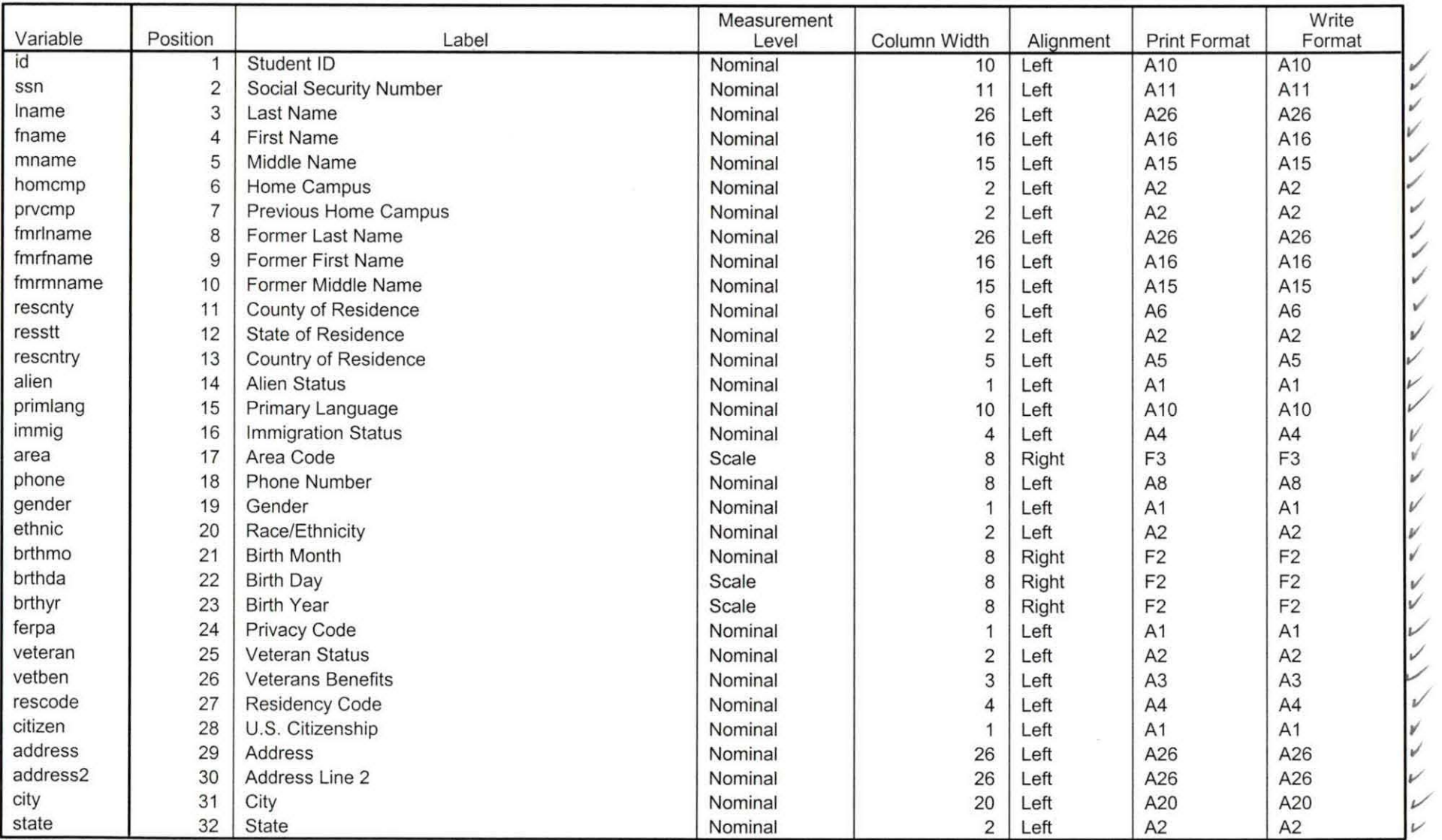

Variables in the working file

18.6.06

Page 1

v'

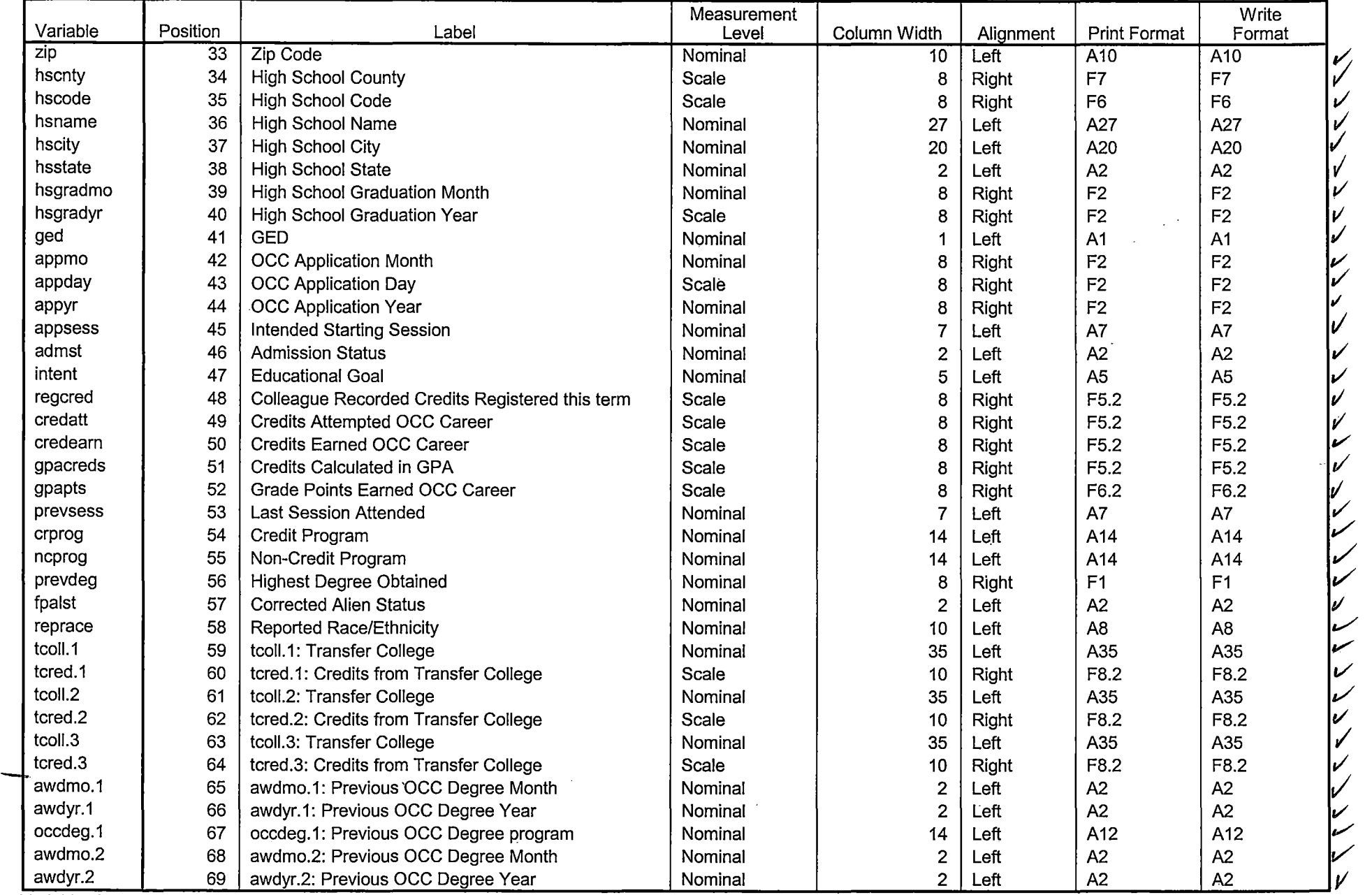

Variables in the working file

 $- - -$ 

*.?* 

,/

 $\sim$ 

 $\mathcal{A}$ 

 $\frac{1}{\sqrt{2}}$ 

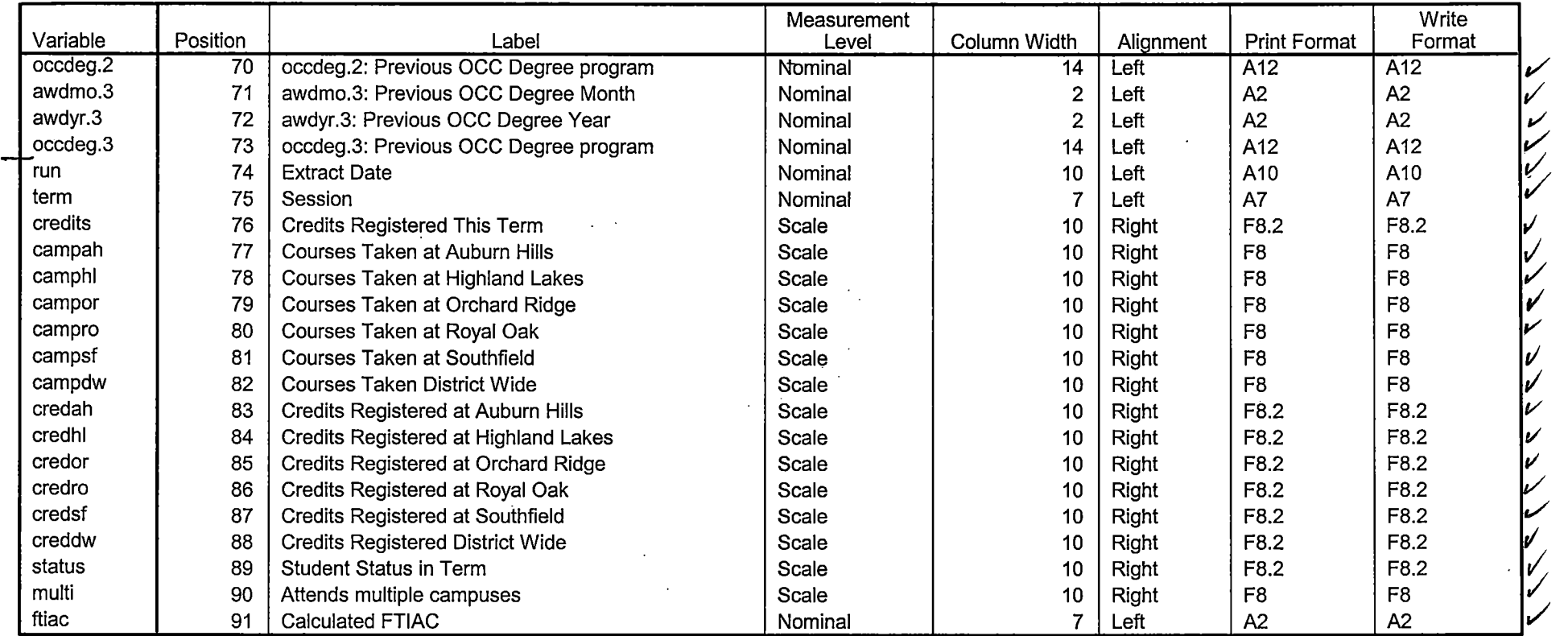

 $\sim$   $\sim$  .

-------------~--- ----------

Variables in the working file

. . .

<u>the state</u>

### **Variable Values**

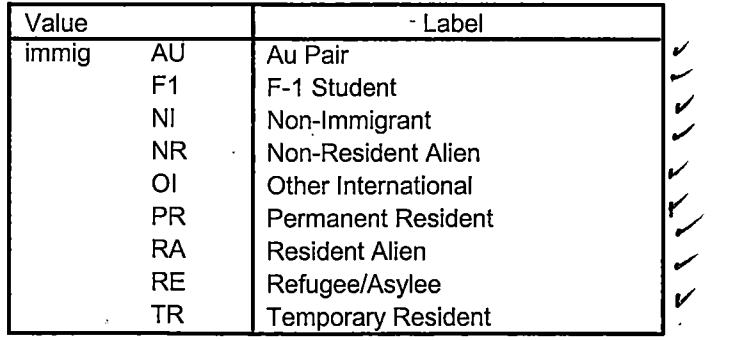

 $\sim 10^{-10}$ 

Page 3

- 11

# **Variable Values**

 $\overline{\phantom{a}}$ 

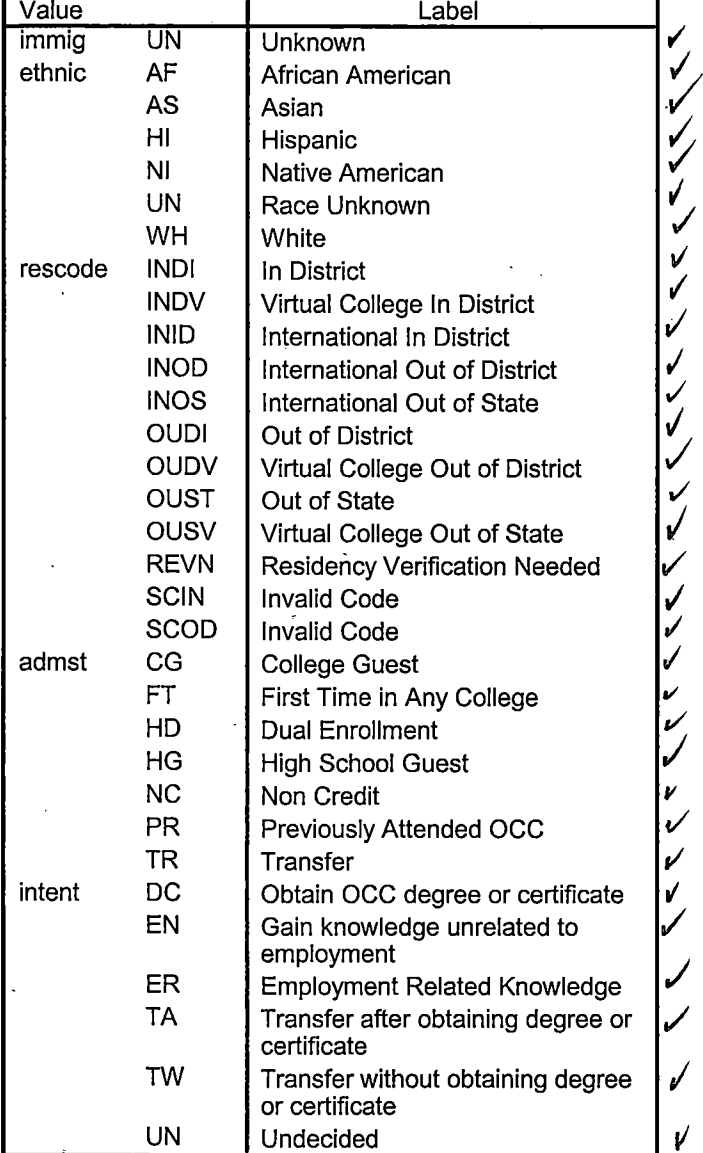

Page 4

## **Variable Values**

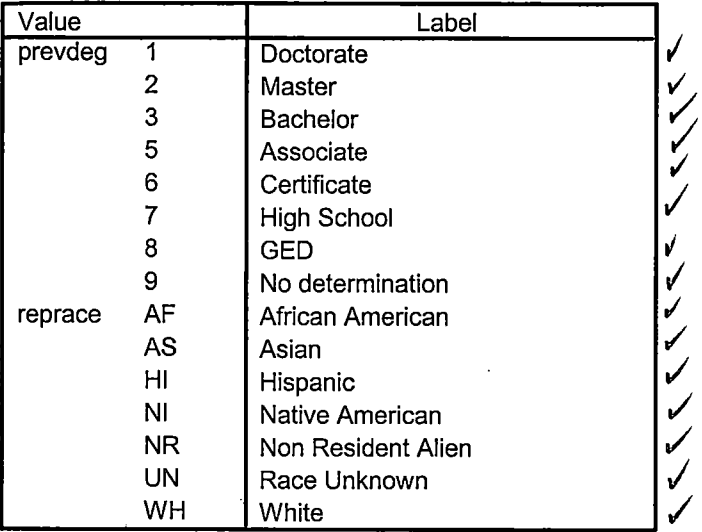

 $\frac{1}{\sqrt{2}}$ 

IJ

'i

# **Cases to Variables**

I:\Research Data\Student Information System\Raw Data files\Fall 2006\Transfer065F.sav

#### **Generated Variables**

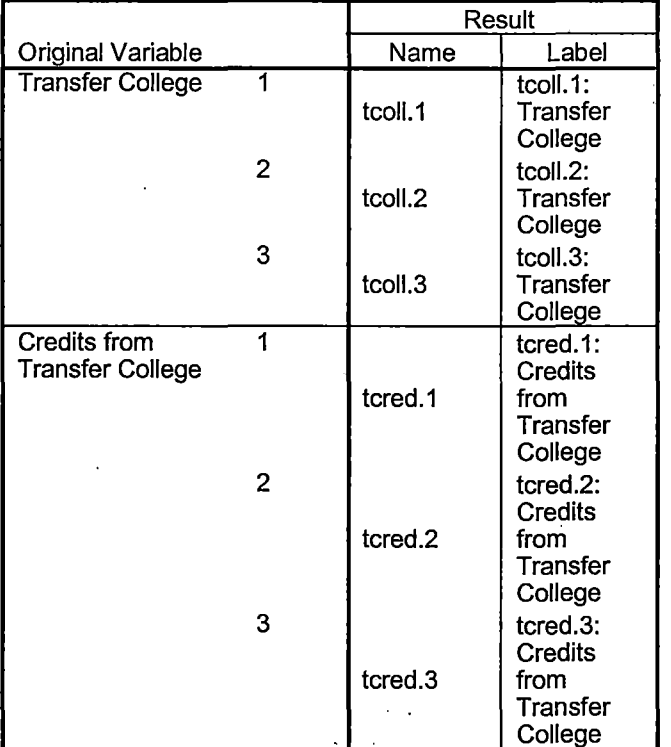

#### **Processing Statistics**

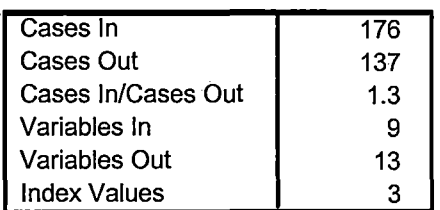

# **Cases to Variables**

I:\Research Data\Student Information System\Raw Data files\Fall 2006\Previous OCC Degrees 065F.sav  $\frac{1}{2}$ 

#### **Generated Variables**

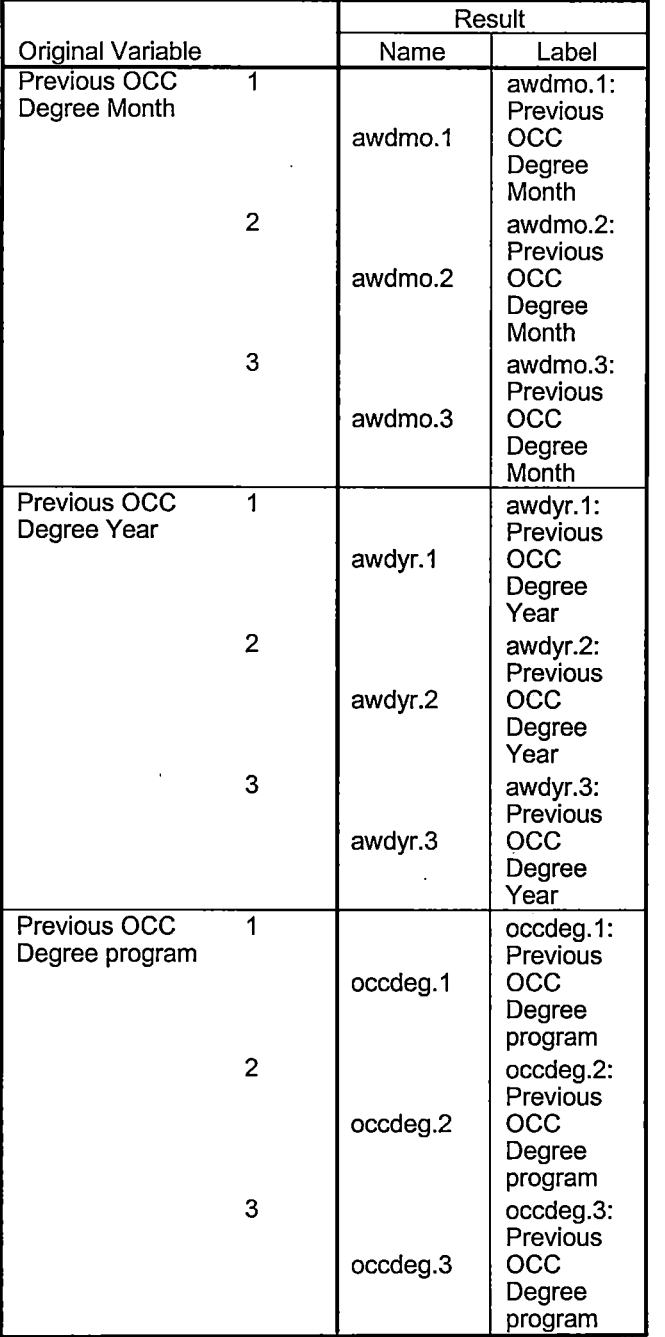

## **Processing Statistics**

ŧ

i

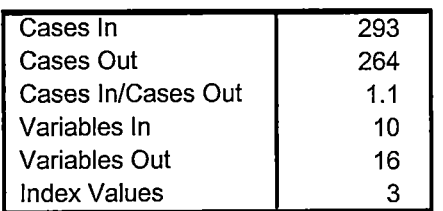

\*\*Fall 2006 First Day of Session.

,

 $\lambda$ 

\*\*\*'Colleague DEMO 2004.SPS, January 24, 2006

\*\*Prior to running this syntax several Replace All commands must occur. First, the date portion

\*\*of the raw data files must be adjusted. For example, Replace all 'SEP1404' with 'JAN2304'.

\*\*Next, the term file in the Research Data file must be replaced, e.g. 'Winter 2005' with 'Winter 2004'.

\*\*The foreign person alien status file has a different naming convention and must also be replaced.

\*\*Replace 'OTO' with 'otd', for example. The output file term identifier needs \*\*to be replaced as well, for example 045T with 051F or 045T with 041T. Replace the full Headcount

\*\*file name in order to ensure that the correct extract is used for counting purposes.

\*Replace" \*\* of Session" sub-directory. This syntax has been change for new XIR2 headcount extract.

#### \*Per EB use OTO STUDENT file since FDS file is incomplete/gmf.

GET DATA /TYPE = TXT /FILE= '!:\Research Data\Student Information System\Raw Data files\Fall 2006 \Raw Data\STUDENTSEP1206.DAT' /DELCASE = LINE /DELIMITERS = "." /QUALIFIER = "'' /ARRANGEMENT = DELIMITED /FIRSTCASE = 2 /IMPORTCASE = ALL NARIABLES = id A10 ssn A11 lname A26 fname A16 mname A15 homcmp A2 prvcmp A2 fmrlname A26 fmrfname A16 fmrmname A15

rescnty A6 resstt A2 rescntry A5 alien A1 primlang A10 immig A4 area F3.0 phone A8 gender A1 ethnic A2 brthmo F2.0 brthda F2.0 brthyr F2.0 ferpa A1 veteran A2 vetben A3 rescode A4 citizen A1 address A26 address2 A26 city A20 state A2 zip A10  $\degree$ hscnty F7.0 hscode F6.0 hsname A27 hscity A20 hsstate A2 hsgradmo F2.0 hsgradyr F2.0 ged A1 appmo F2.0 appday F2.0 appyr F2.0 appsess A7 admst A2 intent A5 regcred F5.2 credatt F5.2 credearn F5.2 gpacreds F5.2

Ţ

T.

 $\frac{1}{2}$ 

 $\frac{1}{2}$ 

 $\frac{1}{2}$ 

 $\mathbb{Z} \left[ \begin{array}{ccc} \mathbf{y} & \mathbf{z}, & \mathbf{y} \\ \mathbf{y} & \mathbf{z}, & \mathbf{y} \end{array} \right]$ 

dRo

 $\epsilon_{\rm{max}}$  ,  $\epsilon_{\rm{max}}$ 

经运动费品

gpapts F6.2 prevsess A7 crprog A14 sdprog 14 X ncprog A14 prevdeg F1.0

#### CACHE. **EXECUTE.**

**VARIABLE LABELS** id 'Student ID' ssn 'Social Security Number' **Iname 'Last Name'** fname 'First Name' mname 'Middle Name' homcmp 'Home Campus' prvcmp 'Previous Home Campus' fmriname 'Former Last Name' fmrfname 'Former First Name' fmrmname 'Former Middle Name' **Example 2 rescrity 'County of Residence'** resstt 'State of Residence' rescntry 'Country of Residence' alien 'Alien Status' primlang 'Primary Language' immig 'Immigration Status' area 'Area Code' phone 'Phone Number' gender 'Gender' ethnic 'Race/Ethnicity' brthmo 'Birth Month' brthda 'Birth Day' brthyr 'Birth Year' ferpa 'Privacy Code' veteran 'Veteran Status' vetben 'Veterans Benefits' rescode 'Residency Code' citizen 'U.S. Citizenship' address 'Address'

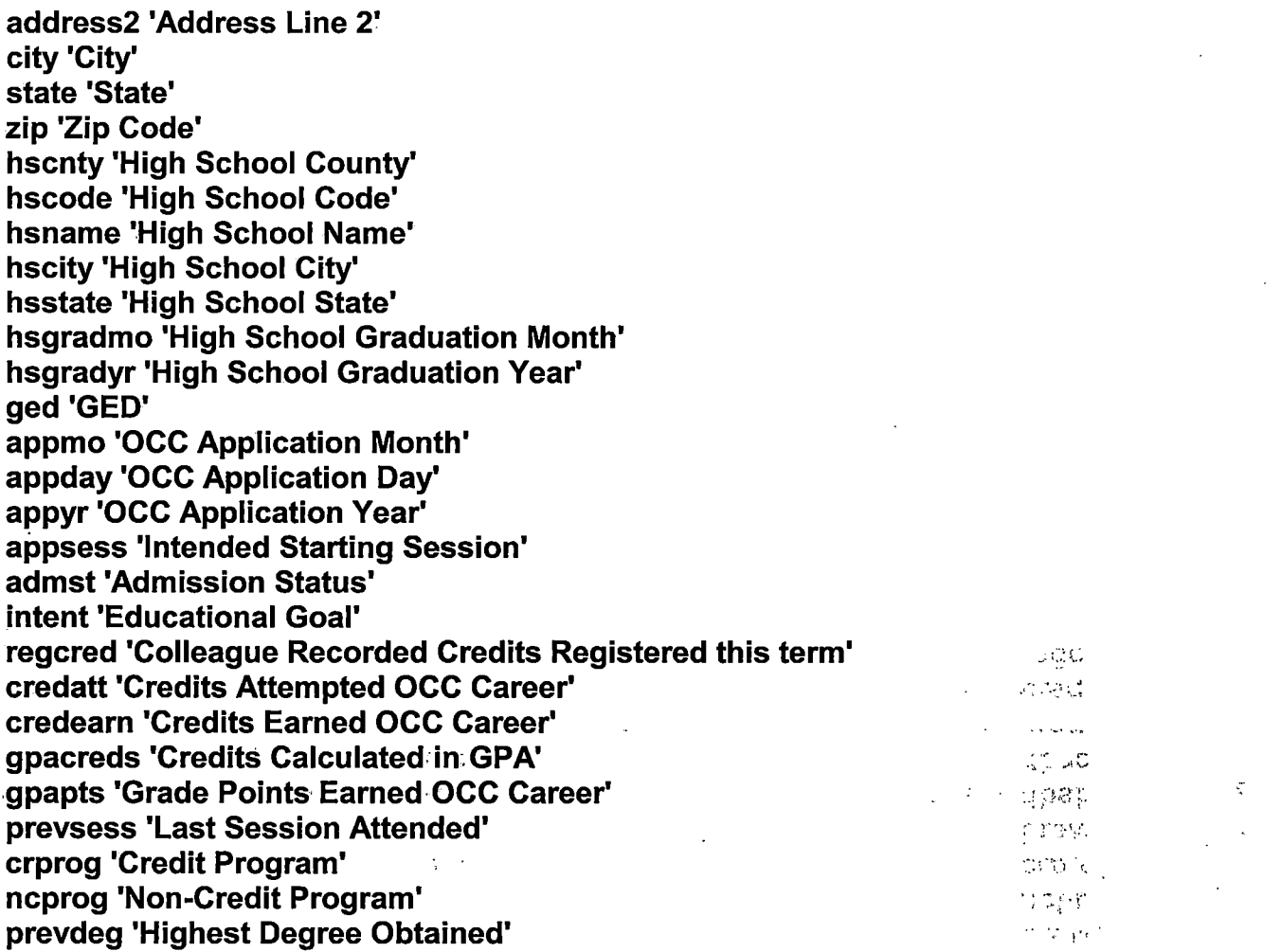

ΥÊ ģ.

### **EXECUTE.**

value labels admst 'CG' 'College Guest' 'FT' 'First Time in Any College' 'HD' 'Dual Enrollment'

'HG' 'High School Guest' 'NC' 'Non Credit' 'PR' 'Previously Attended OCC' 'TR' 'Transfer'.

value labels intent 'TW' 'Transfer without obtaining degree or certificate'

'TA' 'Transfer after obtaining degree or certificate'

'DC' 'Obtain OCC degree or certificate'

'ER' 'Employment Related Knowledge'

'EN' 'Gain knowledge unrelated to employment'

'UN' 'Undecided'.

value labels immig 'PR' 'Permanent Resident' 'TR' 'Temporary Resident' 'RE' 'Refugee/Asylee' 'RA' 'Resident Alien' 'NI' 'Non-Immigrant' 'NR' 'Non-Resident Alien' **'UN' 'Unknown'** 'AU' 'Au Pair' 'F1' 'F-1 Student' 'Ol' 'Other International'.

value labels rescode 'REVN' 'Residency Verification Needed' 'SCOD' 'Invalid Code'

'OUSV' 'Virtual College Out of State' 'OUDV' 'Virtual College Out of District' 'SCIN' 'Invalid Code' 'INOS' 'International Out of State' 'INOD' 'International Out of District'

'INID' 'International In District' 'INDI' 'In District' 'OUST' 'Out of State' 'INDV':'Virtual College In District' 'OUDI' 'Out of District'.  $x = 1.4$  $\sim 100\,M_\odot$ الموري والمراد

value labels prevdeg 1 'Doctorate' 2 'Master' 3 'Bachelor' 5 'Associate' 6 'Certificate'  $\mathcal{L}_{\mathcal{L}}$  .  $\sim$  3.10 **State Controller** 

家葬

 $\mathcal{L}_\mathrm{F}$  and  $\mathcal{L}_\mathrm{F}$ 

7. High School' 8 'GED' 9. No determination'.

 $1.50\%$ value labels ethnic 'AF' 'African American' 'AS' 'Asian' 'HI' 'Hispanic' 'NI' 'Native American<sup>\*</sup> 10. 消毒酶

'UN' 'Race Unknown' 'WH' 'White'.

\*To prepare file for merge. **SORT CASES BY**  $id(A)$ .

\*To remove blanks and test accounts.

FILTER OFF.

USE ALL.

SELECT IF (id NE ' ' & id NE '0616743' & id NE '0616744' & id NE '0616750' & id NE '0616751' & id NE '0613236' & id NE '0554404' ). **EXECUTE.** 

SAVE OUTFILE='I:\Research Data\Student Information System\Raw Data files\Fall 2006\Demo 065F.sav'

#### /COMPRESSED.

I 1·

> \*Create the Student Foreign Person Alien Status variable (fpalst), which is the corrected

\*alien status for students during the terms Summer 2003 until the XIR3 Colleague extract

\* is corrected to bring in this variable from the Foreign Person file rather than the Person file.

## GET DATA /TYPE = TXT

/FILE = '!:\Research Data\Student Information System\Raw Data files\Fall 2006 \Raw Data'+

 $i \cdot \cdot \cdot$  .  $i \cdot \cdot \cdot$ 

1.<br>18. 국가  $\Delta \Delta \Delta \sim 10^{-1}$ 

2002年4月  $\label{eq:2.1} \mathcal{L}_{\mathcal{A}}(x) = \mathcal{L}_{\mathcal{A}}(x) + \frac{1}{2} \mathcal{L}_{\mathcal{A}}(x)$ 

(1) 主题图

**Judited 新聞** Consideration of the state

 $\mathcal{L}(\mathcal{L})$ 

'\fpalst Fall 2006 FDS.txt' /DELCASE = LINE /DELIMITERS = ", " /QUALIFIER = '"' /ARRANGEMENT = DELIMITED /FIRSTCASE = 2  $/$ IMPORTCASE = ALL NARIABLES·=.' id A10 **Controlled State** fpalst  $A2 : 1.111$  $\sim 300$ ' ..  $\sim 300$ 

VARIABLE LABELS id 'Student ID.' fpalst 'Corrected Alien Status'.

CACHE. EXECUTE.

SORT CASES BY id (A).

SAVE OUTFILE='l:\Research Data\Student Information System\Raw Data files\Fall 2006\Foreign Person 065F .sav' /COMPRESSED.

女 長い

 $\frac{1}{M}$  ,  $\frac{1}{M}$ 

 $\mathcal{E}_{\mathbf{a}}$  .

\*Add fpalst (Corrected Alien Status).

**GET** 

FILE='l:\Research Data\Student Information System\Raw Data files\Fall 2006 \Demo 065F .sav'.

MATCH FILES /FILE=\* /TABLE='l:\Research Data\Student Information System\Raw Data files\Fall 2006 \Foreign Person 065F.sav' /BY id. EXECUTE.

SAVE OUTFILE='l:\Research Data\Student Information System\Raw Data files\Fall 2006\Demo 065F .sav' /COMPRESSED.

\*Create the "Reported Race/Ethnicity" variable, which combines ethnicity with foreign person \*alien status. State and federal reporting requirements include reporting non-

resident aliens

- I' 'I I 1~

\*as a separate race/ethnicity.

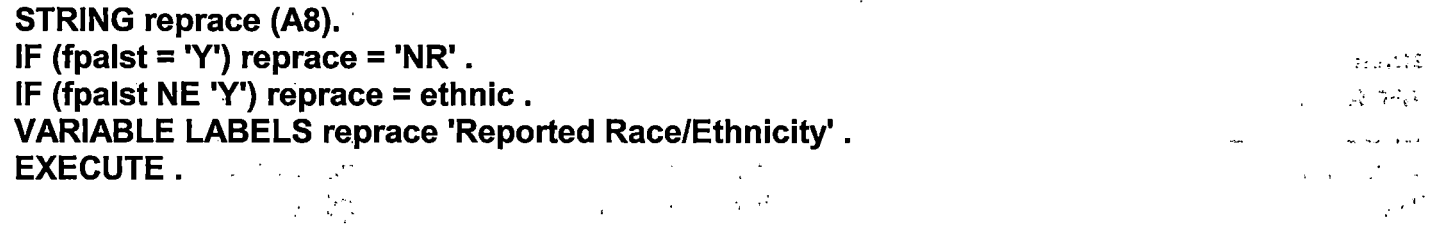

value labels reprace **"AF' 'African American' 'AS' 'Asian' 'HI' 'Hispanic' 'NI' 'Native and general represent** American' . . :.:.:;:' ·  $\mathcal{F}^{\mathcal{A}}$  , and  $\mathcal{F}^{\mathcal{A}}$ - ' .I ~· •

'UN' 'Race Unknown' 'WH' 'White' 'NR' 'Non Resident Alien'.

SAVE OUTFILE='l:\Research Data\Student Information System\Raw Data files\Fall 2006\Demo 065F .sav' /COMPRESSED.

\*Develop the transfers file, which provides the codes for and credits earned at other colleges \*students attended.

GET DATA /TYPE= TXT /FILE= '!:\Research Data\Student Information System\Raw Data files\Fall 2006 \Raw Data'+ '\COLLEGEAUG3106.DAT' /DELCASE = LINE

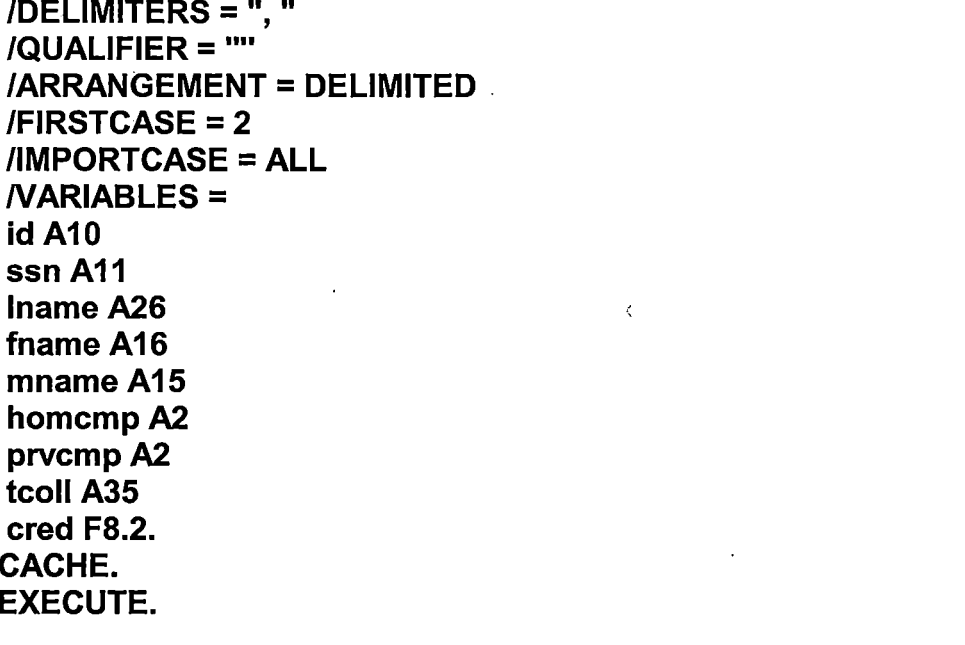

 $\begin{array}{c} 1 \\ 1 \\ 1 \end{array}$ 

 $\sim 10^{-1}$ 

 $\label{eq:2.1} \frac{1}{\sqrt{2}}\int_{\mathbb{R}^3}\frac{1}{\sqrt{2}}\left(\frac{1}{\sqrt{2}}\right)^2\frac{1}{\sqrt{2}}\left(\frac{1}{\sqrt{2}}\right)^2\frac{1}{\sqrt{2}}\left(\frac{1}{\sqrt{2}}\right)^2\frac{1}{\sqrt{2}}\left(\frac{1}{\sqrt{2}}\right)^2.$ 

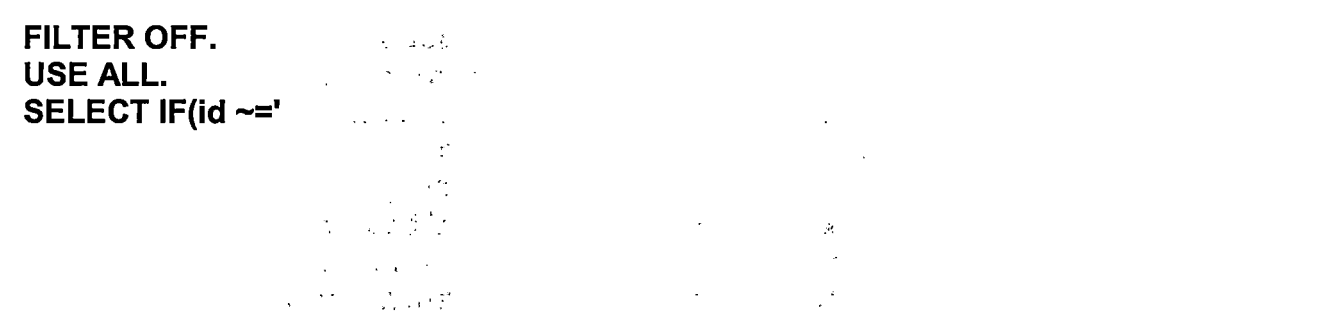

 $\label{eq:2.1} \frac{1}{\sqrt{2}}\int_{\mathbb{R}^3}\frac{1}{\sqrt{2}}\left(\frac{1}{\sqrt{2}}\right)^2\left(\frac{1}{\sqrt{2}}\right)^2\left(\frac{1}{\sqrt{2}}\right)^2\left(\frac{1}{\sqrt{2}}\right)^2\left(\frac{1}{\sqrt{2}}\right)^2\left(\frac{1}{\sqrt{2}}\right)^2\left(\frac{1}{\sqrt{2}}\right)^2\left(\frac{1}{\sqrt{2}}\right)^2\left(\frac{1}{\sqrt{2}}\right)^2\left(\frac{1}{\sqrt{2}}\right)^2\left(\frac{1}{\sqrt{2}}\right)^2\left(\frac$ 

 $\mathcal{L}(\mathcal{L})$  and  $\mathcal{L}(\mathcal{L})$  and  $\mathcal{L}(\mathcal{L})$  and  $\mathcal{L}(\mathcal{L})$  and  $\mathcal{L}(\mathcal{L})$ 

 $\label{eq:2.1} \frac{1}{\sqrt{2}}\int_{\mathbb{R}^3}\frac{1}{\sqrt{2}}\left(\frac{1}{\sqrt{2}}\right)^2\frac{1}{\sqrt{2}}\left(\frac{1}{\sqrt{2}}\right)^2\frac{1}{\sqrt{2}}\left(\frac{1}{\sqrt{2}}\right)^2\frac{1}{\sqrt{2}}\left(\frac{1}{\sqrt{2}}\right)^2.$ 

' & id NE ' '). EXECUTE ...

COMPUTE tcred = cred \* .01 . EXECUTE.

VARIABLE LABELS id 'Student ID' ssn 'Social Security Number' lname 'Last Name' fname 'First Name' mname 'Middle Name' homcmp 'Home Campus' prvcmp 'Previous Home Campus' tcoll 'Transfer College' tcred 'Credits from Transfer College'. EXECUTE.

SAVE OUTFILE='l:\Research Data\Student Information System\Raw Data files\Fall 2006\Transfer065F .sav' /DROP=cred /COMPRESSED.

#### **GET**

i *)* 

 $\pm$  .

FILE='l:\Research Data\Student Information System\Raw Data files\Fall 2006 \Transfer065F .sav'.  $\mathcal{L}^{\mathcal{L}}(\mathcal{L}^{\mathcal{L}}(\mathcal{L}^{\mathcal{L$ 

SORT CASES BY id . **CASESTOVARS**  $/ID = id$ /GROUPBY = INDEX .

SAVE OUTFILE='l:\Research Data\Student Information System\Raw Data files\Fall 2006\Transfer065F .sav'.

#### **GET**

FILE='l:\Research Data\Student Information System\Raw Data files\Fall 2006 \Demo 065F .sav'.

### MATCH FILES /FILE=\*

/TABLE='l:\Research Data\Student Information System\Raw Data files\Fall 2006

\Transfer065F .sav' /RENAME (fname homcmp lname mname prvcmp ssn =  $d0 d1 d2 d3 d4 d5$ ) /BY id /DROP= dO d1 d2 d3 d4 d5. EXECUTE.

SAVE OUTFILE='l:\Research Data\Student Information System\Raw Data files\Fall 2006\Demo 065F .sav' /COMPRESSED.

\*Develop the Previous OCC Degrees file. Note that this syntax will not work for extract files \*created prior to Summer II 2003 due to changes in the extract process.

GET DATA /TYPE = TXT /FILE= '1:\Research Data\Student Information System\Raw Data files\Fall 2006 \Raw Data'+ '\DEGREESAUG3106.DAT'  $\gamma = \frac{1}{2} \sqrt{1 + \frac{1}{2}}$  $/$ DELIMITERS = ", " /QUALIFIER = "'' /ARRANGEMENT = DELIMITED /FIRSTCASE = 2 /IMPORTCASE = ALL NARIABLES= 5 - N B F id A10. ssn A11 Iname A26 fname A16 mname A15 homcmp<sub>A2</sub> prvcmpA2 major A3 spec A<sub>3</sub> awdA4 awdmo A<sub>2</sub> awdyr A2.

VARIABLE LABELS id 'Student ID' ssn 'Social Security Number'

,,

**Iname 'Last Name'** fname 'First Name' mname 'Middle Name' homcmp 'Home Campus' prvcmp 'Previous Home Campus' major 'Primary Subject Area' spec 'Specialization Area' awd 'Previous OCC Award Type' awdmo 'Previous OCC Degree Month'<br>awdyr 'Previous OCC Degree Year'. CACHE. **EXECUTE.** 

 $\{x,y,z\}$  )

FILTER OFF. USE ALL. SELECT IF(id ~='

## ' & id NE ' '). EXECUTE.

STRING occdeg (A12). VARIABLE LABELS occdeg 'Previous OCC Degree program' . IF (spec  $\sim$ = '') occdeg = CONCAT(major,'.',spec,'.',awd). IF (spec='') occdeg = CONCAT (major,'.',awd). EXECUTE.

SAVE OUTFILE='l:\Research Data\Student Information System\Raw Data files\Fall 2006\Previous OCC Degrees 065F.sav' /DROP=major spec awd /COMPRESSED.

#### **GET**

FILE='l:\Research Data\Student Information System\Raw Data files\Fall 2006 \Previous OCC Degrees 065F .sav'.

SORT CASES BY id . CASESTOVARS  $<sub>I</sub>ID = id$ </sub> /GROUPBY = INDEX .

SAVE OUTFILE='l:\Research Data\Student Information System\Raw Data files\Fall 2006\Previous OCC Degrees 065F.sav'.

### **GET**

FILE='l:\Research Data\Student Information System\Raw Data files\Fall 2006 \Demo 065F .sav'.

MATCH FILES /FILE=\*

/TABLE='l:\Research Data\Student Information System\Raw Data files\Fall 2006 \Previous OCC Degrees 065F .sav'

/RENAME (fname homcmp lname mname prvcmp ssn = dO d1 d2 d3 d4 d5) /BY id

/DROP= dO d1 d2 d3 d4 d5. EXECUTE.

SAVE OUTFILE='l:\Research Data\Student Information System\Raw Data files\Fall 2006\Demo 065F .sav'

### /COMPRESSED.

\*To prepare to run "FTIAC" syntax, you must add "status" from the Headcount file. The

\*following syntax creates the needed variables using the same counting rules as the

\*official enrollment report. Status is the term status.

```
GET DATA /TYPE = TXT
/FILE = 'I:\Research Data\Student Information System\Raw Data files\Fall 2006
\Raw Data'+
'\HEADCOUNTAUG3106.DAT'
/DELCASE = LINE
/DELIMITERS = ", "
/QUALIFIER = ""
/ARRANGEMENT = DELIMITED
/FIRSTCASE = 2IMPORTCASE = ALL
NARIABLES =\sim ^{-1}run A10
term A7
pref A3
num F6
section A5
loc A<sub>2</sub>
                                                       \mathcal{O}(\mathcal{O}(\log n))\mathbb{Z}^{\mathbb{Z}}syn F6
                                                           \epsilon = \frac{1}{2}acs F4.2
strt A8
end A8
type A3
cred F4.2
cont F5.2
id a10
hmcp A2
last A13
first A11
midd A10
grde F2.1
regstat A1
stat A1
```
CACHE. **EXECUTE.** 

FILTER OFF. USE ALL.

**VARIABLE LABELS** run 'Extract Date' term 'Session' pref 'Course Prefix' num 'Course Number' section 'Course Section Number' loc 'Course Location' syn ' Course Synonym' acs 'Course Activity Classification Structure Code' strt 'Course Start Date' end 'Course End Date' type 'Course Type' cred 'Course Credit Hours' cont 'Course Contact Hours' id 'Student ID Number' hmcp 'Student Home Campus' last 'Student Last Name' first 'Student First Name' midd 'Student Middle Name' grde 'Student Course Grade' regstat 'Registration Status' stat 'Student Status in Course'

 $\frac{1}{2}$  ,  $\frac{1}{2}$  ,

**EXECUTE.** 

**FILTER OFF.** USE ALL. SELECT IF(id ~= ' I & id-= I I & id NE '0554404' & id NE '0646743' & id NE '0646744' & id NE '0646750' & id NE '0646751' & id NE '0643236'). EXECUTE.

\*For Summer I 2005only.

\*FILTER OFF.

\*USE ALL.

I ' I I  $\vert$ 

> \*SELECT IF (strt NE '07/01/05' & strt NE '07/03/05' & strt NE '07/05/05' & strt NE '07/06/05'

\*& strt NE '07/07/05' & strt NE '07/08/05' & strt NE '07/11/05'

\*& strt NE '07/12/05' & strt NE '07/13/05' & strt NE '07/21/05' & strt NE '08/15/05'). \*EXECUTE.

\*For Summer II 2004 only.

\*FILTER OFF.

\*USE ALL.

\*SELECT IF (strt NE '03/15/04' & strt NE '05/10/04' & strt NE '05/11/04' & strt NE '05/12/04'

\*& strt NE '05/13/04' & strt NE '05/14/04' & strt NE '05/15/04'

\*& strt NE '05/17/04' & strt NE '06/02/04' & strt NE '06/05/04'

\*& strt NE '06/07/04' & strt NE '06/08/04' & strt NE '06/21/04' & strt NE '06/28/04'). \*EXECUTE.

\*For Summer I 2006. \*FILTER OFF. \*USE ALL. \*SELECT IF (st.rt NE '06/29/06' & strt NE '06/30/06' & strt NE '07/02/06' & strt NE '07/05/06' & strt NE '07/06/06' . \*& strt NE '07/07/06' & strt NE '07/10/06' & strt NE '07/11/06' \*& strt NE '07/18/06' & strt NE '08/14/06'). \*EXECUTE.

\*For Summer II 2006.

\*FILTER OFF.

\*USE ALL.

\*SELECT IF (strt EQ '06/29/06' OR strt EQ '06/30/06' OR strt EQ '07/02/06' OR strt EQ '07/05/06' OR strt EQ '07/06/06'

\*OR strt EQ '07/07/06' OR strt EQ '07/10/06' OR strt EQ '07/11/06' OR strt EQ '07/12/06' OR strt EQ '07/13/06'

\*OR strt EQ '07/17/06' OR strt EQ '07/18/06' OR strt EQ '07/20/06' OR strt EQ

# '08/14/06'). \*EXECUTE. FILTER OFF. USE ALL. SELECT IF(stat = 'A'). EXECUTE. IF (loc = 'AH') campah =  $1$ . IF (loc = 'HL') camphl = 1. IF (loc = 'OR') campor = 1. IF (loc = 'RO') campro = 1. IF (loc = 'SF') campsf = 1. IF (loc NE 'AH' & loc NE 'HL' & loc NE 'OR' & loc NE 'RO' & loc NE 'SF') campdw =  $1.$ EXECUTE.

IF (loc = 'AH') credah = cred. IF (loc = 'HL') credhi = cred. IF (loc = 'OR') credor = cred. ... IF (loc = 'RO') credro = cred... IF (loc = 'SF') credsf = cred. IF (loc NE 'AH' & loc NE 'HL' & loc NE 'OR' & loc NE 'RO' & loc NE 'SF')  $\rightarrow$  $\mathsf{creddw} = \mathsf{cred}.$ EXECUTE . And the set of the set of the set of the set of the set of the set of the set of the set of the set of the set of the set of the set of the set of the set of the set of the set of the set of the set of the set of

#### RECODE

I  $^{\prime}$  i 'i· i

> cred campah camphl campor campro campsf campdw credah credhl. credor credro credsf creddw (MISSING=O) EXECUTE.

#### AGGREGATE

/OUTFILE='l:\Research Data\Student Information System\Raw Data files\Fall 2006\course activity 065F .sav'

/BREAK=id run term

/credits 'Credits Registered This Term' = SUM(cred) /campah 'Courses Taken at Auburn Hills' = SUM(campah) /camphl 'Courses'+

'Taken at Highland Lakes'= SUM(camphl) /campor 'Courses Taken at Orchard  $Ridge' = SUM(campor) / campro 'Courses Taken at'++$ 

' Royal Oak' = SUM(campro) /campsf 'Courses Taken at Southfield' = SUM

.(campsf) /campdw 'Courses Taken District Wide' = SUM(campdw) /credah 'Credits Registered at Auburn Hills'= SUM(credah) /credhl 'Credits Registered at Highland Lakes' =

SUM(credhl) /credor 'Credits Registered at Orchard Ridge'= SUM(credor) /credro 'Credits Registered at Royal Oak' =

SUM(credro) /credsf 'Credits Registered at Southfield' = SUM(credsf) /creddw 'Credits Registered District Wide' =

SUM(creddw).

### **GET**

FILE='l:\Research Data\Student Information System\Raw Data files\Fall 2006 \course activity 065F.sav'.

IF ((campah + camphl + campor + campro + campsf + campdw) > 0) status = 1. VARIABLE LABELS status 'Student Status in Term'. EXECUTE.

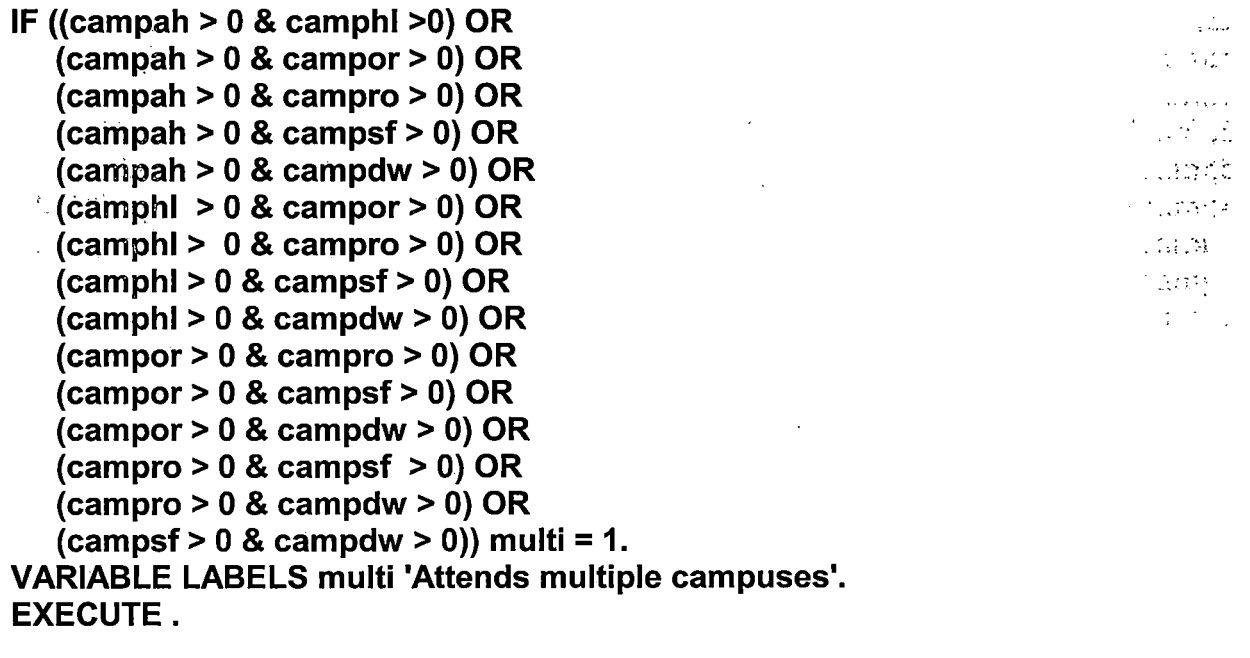

FORMATS campah (FS.O) I camphl (FS.O) I campor (FS.O) I campro (FS.O) I campsf (FS.O) I campdw (FS.O). EXECUTE. FORMATS multi (FS.O). EXECUTE.

### SORT CASES BY id (A).

SAVE OUTFILE='I:\Research Data\Student Information System\Raw Data files\Fall 2006\course activity 065F.sav' /COMPRESSED.

\*Merge course activity into demo file.

**GET** 

"

FILE='l:\Research Data\Student Information System\Raw Data files\Fall 2006 \Demo 065F .sav'.

MATCH FILES /FILE=\*

/TABLE='l:\Research Data\Student Information System\Raw Data files\Fall 2006 \course activity 065F.sav'

/BY id.

EXECUTE.

\*Create "FTIAC" variable.

\*\*\*\*Calculate. FTIAC (First Time in Any College). Note the following: status refers... to active·

\*\*\*\*status in at least one course. 'admst' (Admit Status) refers to the student's and the student with self-reported

\*\*\*\*admission status, with FT being First Time in Any College. Previous Session. (prevsess) ·

\*\*\*\*null indicates no prior registration at OCC. Highest degree obtained previously (prevdeg)

\*\*\*\*greater than 6 indicates high school graduate, GED, unknown, or hasn't graduated high

\*\*\*\*school. Transfer college (tcoll) variables indicate activity at other colleges, except those

\*\*\*\*indicated within the syntax which are Tech Prep programs at OCC. A credit program (crprog)

\*\*\*\*of Guest or High School Dual Enrollment eliminates a student from being considered as

\*\*\*\*first time in any college. Finally, presence of occdeg.1 (Previous OCC degree) would indicate

\*\*\*\*attendance at OCC.

## **STRING ftiac (A2).**

IF (status = 1 & admst = 'FT' & prevsess = ' ' & prevdeg > 6 & (tcoll.1 = ' ' | tcoll.1 = **TECH PREP BUSINESS INFORMATION SYST' | tcoll.1 = TECH PREP DRAFTING'+** '/DESIGN' | tcoll.1 = 'TECH PREP EARLY CHILDHOOD DEVELOPME' | tcoll.1  $=$ TECH'+

' PREP HEALTH' | tcoll.1 = 'TECH PREP MEDICAL ASSISTING' | tcoll.1 = 'TECH'+ ' PREP STUDENT-APPLICANT' | tcoll.1 = 'ADVANCED PLACEMENT **EXAMINATION-CEEB'** 

| tcoll.1 = 'COLLEGE ENTRANCE EXAMINATION BOARD') & tcoll.2 = '' & crprog  $\sim$ = 'GUE' & crprog  $\sim$ =

'HSG' & occdeg.1 = '') fitiac = 'Y'.

**VARIABLE LABELS ftiac 'Calculated FTIAC'. EXECUTE.** 

SAVE OUTFILE='I:\Research Data\Student Information System\Raw Data files\Fall 2006\Demo 065F.sav'. /COMPRESSED.

 $\mathcal{L}_{\text{max}}$ 

SAVE OUTFILE='I:\Research Data\Student Information System\First Day of Session\Demo 065F.sav' **/COMPRESSED.** 

**File Information** 

**Contract Contract Contract Contract**  $\begin{array}{ccc} \mathcal{L} & \mathcal{L} & \mathcal{L} & \mathcal{R} \end{array}$ 

[DataSet1] I:\Research Data\Student Information System\One Tenth Day\Demo 065T.sav

Variables prosped 1/13 G' Variable Information

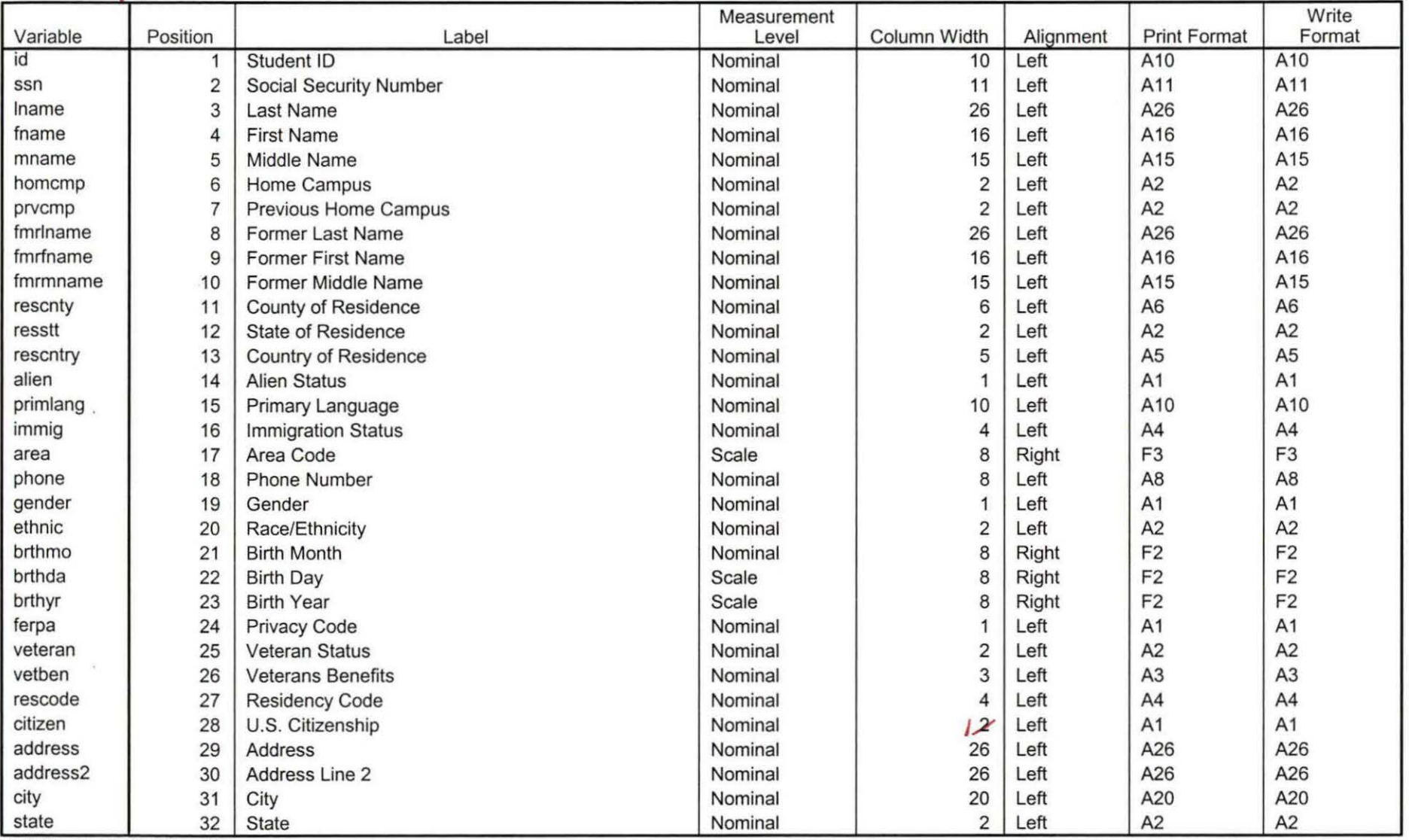

Variables in the working file

 $\mathcal{L}_{\mathcal{A}}$ 

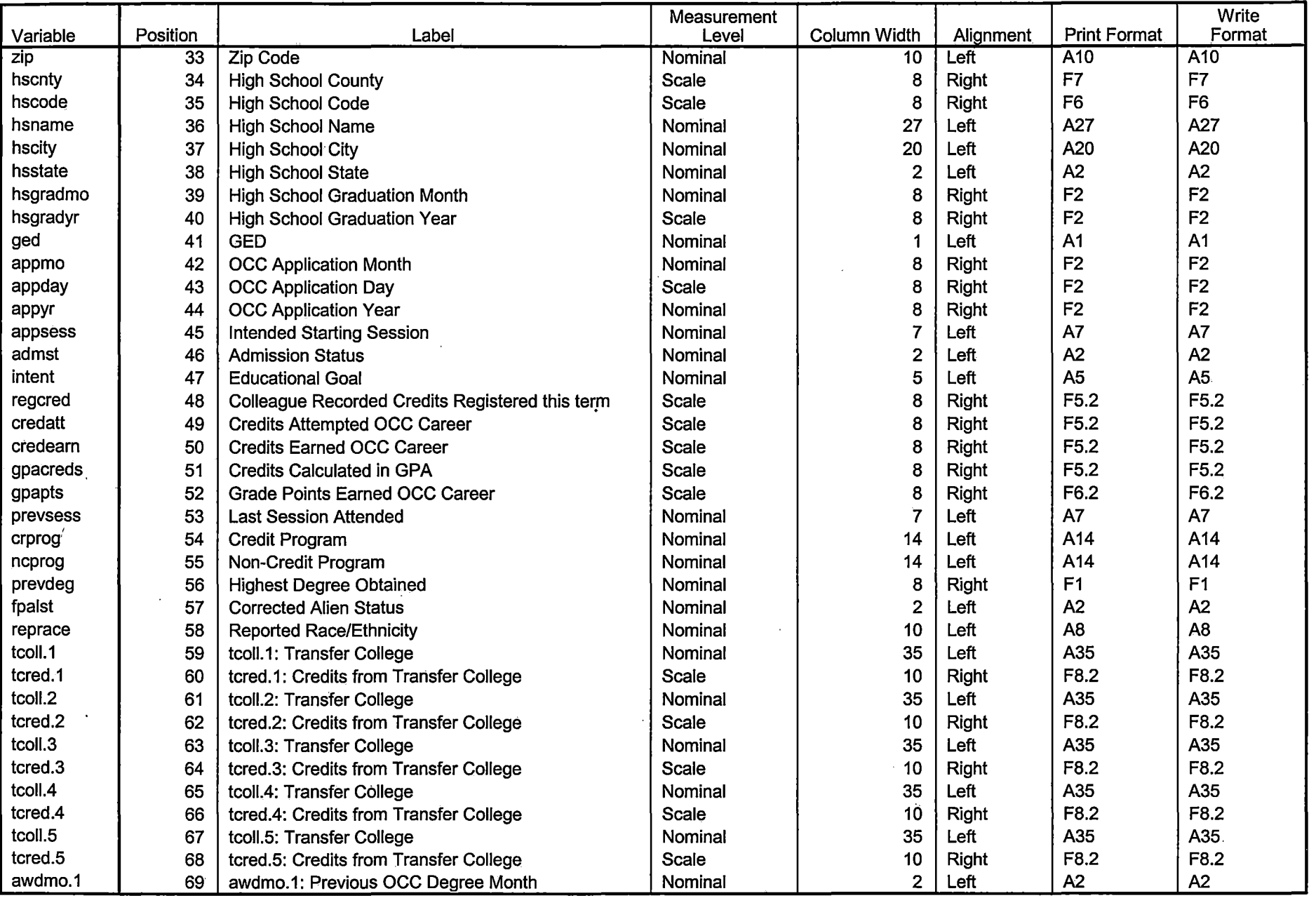

--- -----------=============================================~=--==-=-:--==--=-==-=-=--=================================I

 $\mathcal{L}$ 

Variables in the working file

 $\Delta \sim 10^{11}$  mass  $^{-1}$ 

 $\sim 10^7$ 

 $\mathbf{r}$ 

 $\sim$ 

 $\sim$ 

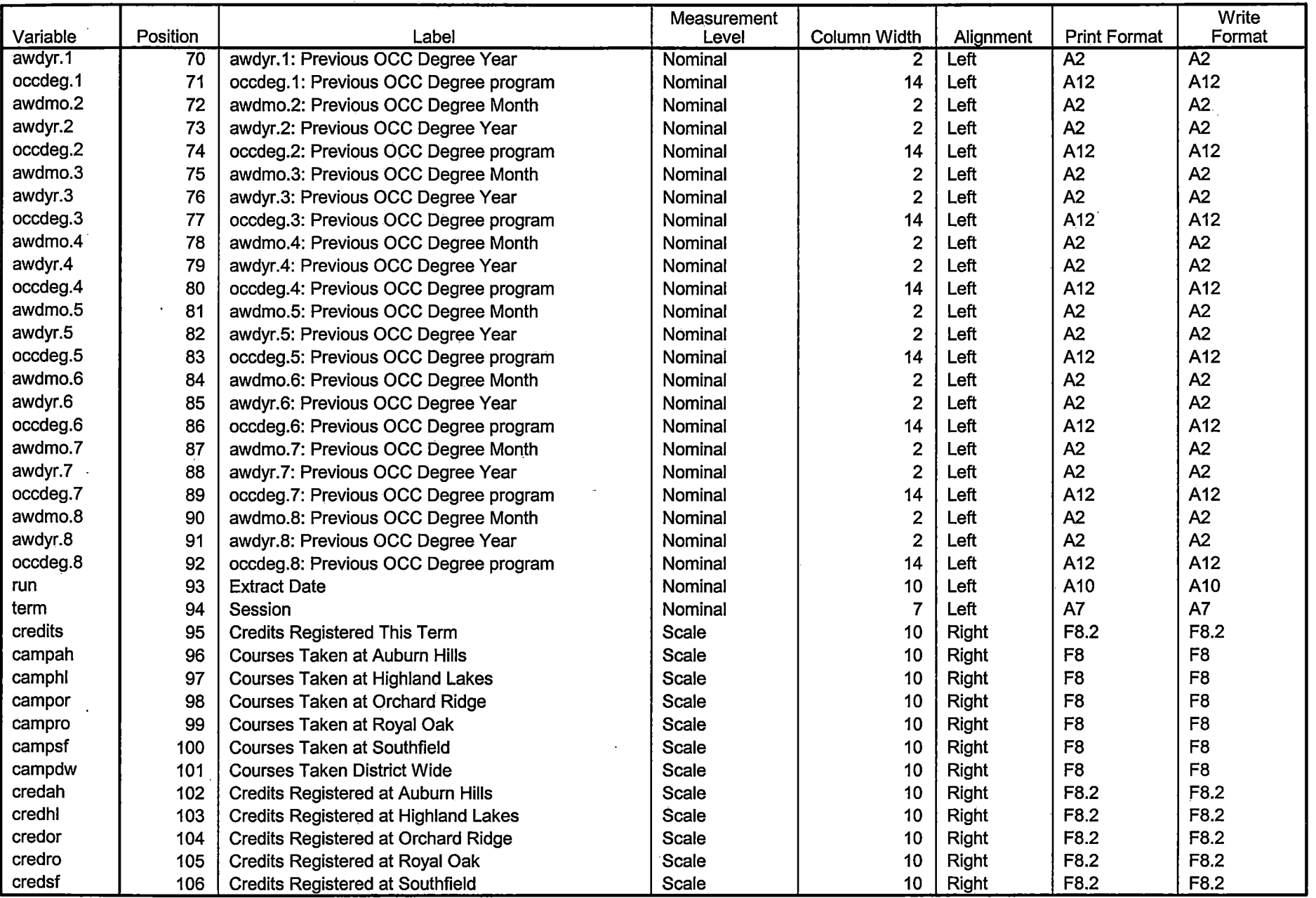

 $\sim 10^7$ 

 $\Delta$ 

\_\_\_\_\_\_\_\_\_\_\_\_\_\_

and an annual action of the con-

 $\sim$   $\sim$   $\sim$   $\sim$ 

Variables in the working file

 $\mathcal{A}^{\mathcal{A}}$ 

 $\sim$ 

 $\ddot{\phantom{a}}$ 

 $\sim$ 

 $\mathbf{r}$ 

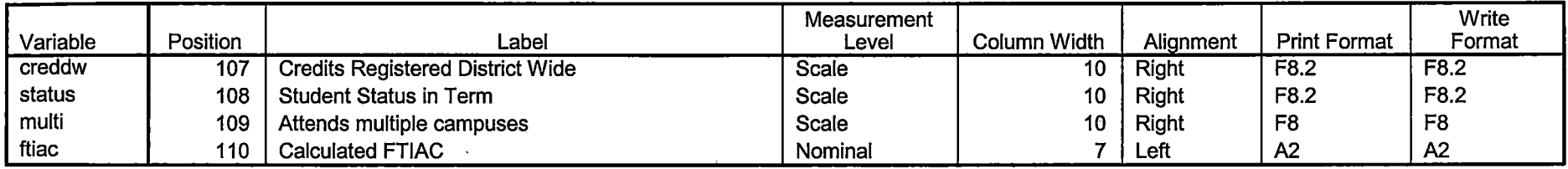

Variables in the working file

## **Variable Values**

 $\sim$ 

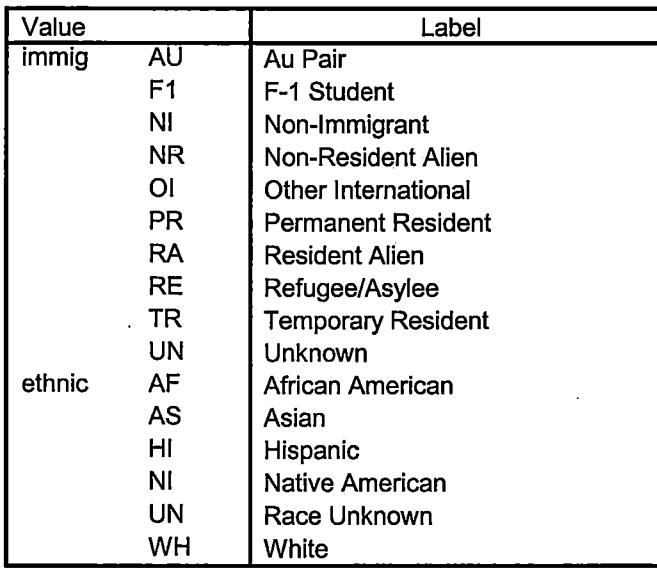

## **Variable Values**

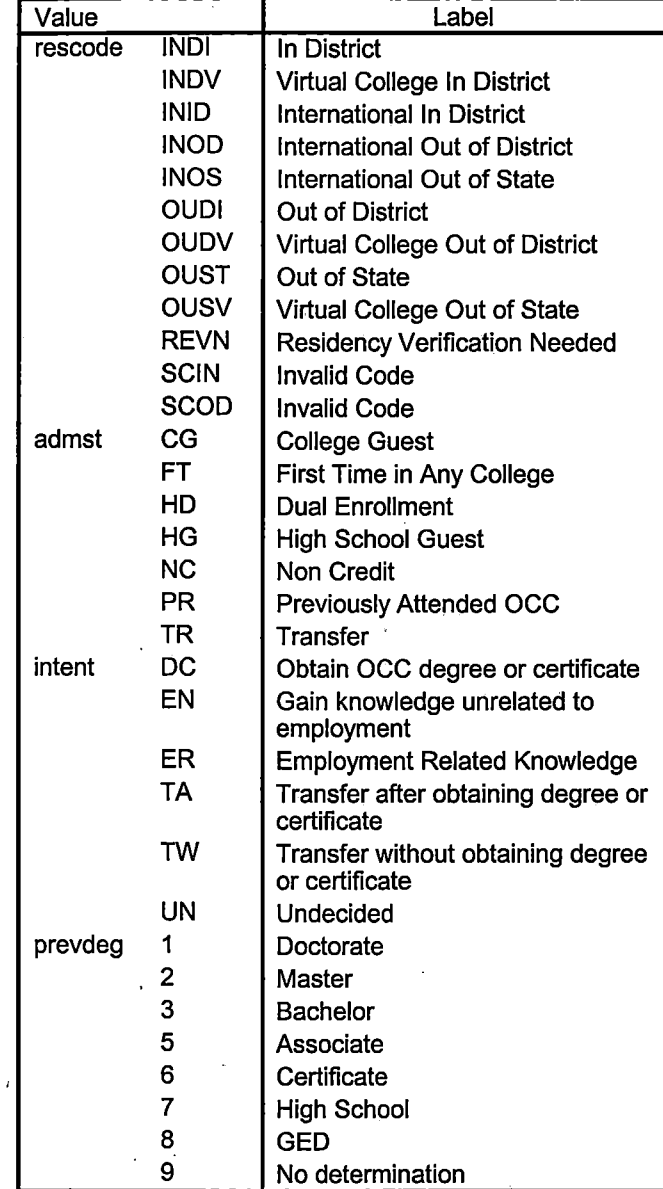

a se provincia de la construcción de la construcción de la construcción de la construcción de la construcción<br>A la construcción de la construcción de la construcción de la construcción de la construcción de la construcció

#### **Variable Values**

 $\sim$ 

 $\ddot{\phantom{a}}$ 

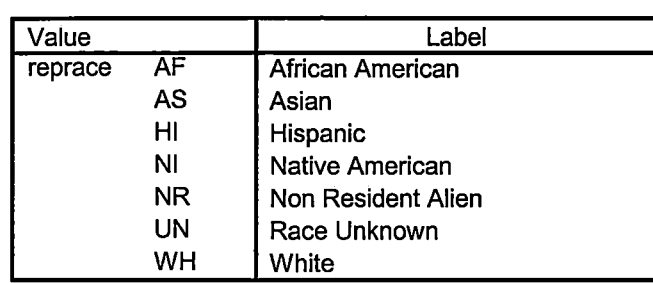

---------------- ---------------------------------------- - <sup>I</sup>

DEMO OGST  $K(R)$  -> COURSE SEP 1206. DAT  $XIRZ \rightarrow HEAKOUNT SEPIZO6.  $SAT$$  $KIR3 \rightarrow \text{Couetc}$  Sep 1206. DAT DEGREESSEPIZOO, DAT SPOPS SEPIZOG, DAT STUDENT SEPIZOG, DAT TESTS SEPI206, DAT Syntax: Colleague Demo 01242006.5PS replace Summer  $I \Rightarrow \text{ Fal } I$ Summer 2006 Fall 2006 (8) Fall 2006 Raw Data => Raw Data @  $J_{UL1106}$   $\rightarrow$  SEP1206 4)<br> $064$   $\rightarrow$  065 24

trans 5 aleg 8

2/ with<br>Demo to Official Enrollment comparison, SPS

\*\*Fall 2006 One Tenth Day.

fmrmname A15 rescnty A6 resstt A2 rescntry A5

\*\*\*'Colleague DEMO 2004.SPS, January 24, 2006

\*\*Prior to running this syntax several Replace All commands must occur. First, the date portion

\*\*of the raw data files must be adjusted. For example, Replace all 'SEP1404' with 'JAN2304'.

\*\*Next, the term file in the Research Data file must be replaced, e.g. 'Winter 2005' with 'Winter 2004'.

\*\*The foreign person alien status file has a different naming convention and must also be replaced.

\*\*Replace 'OTO' with 'otd', for example. The output file term identifier needs \*\*to be replaced as well, for example 045T with 051F or 045T with 041T. Replace the full Headcount

\*\*file name in order to ensure that the correct extract is used for counting purposes.

\*Replace " \*\* of Session" sub-directory. This syntax has been change for new XIR2 headcount extract.

GET DATA /TYPE= TXT /FILE = 'l:\Research Data\Student Information System\Fall 2006\Raw Data \STUDENTSEP1206.DAT' /DELCASE = LINE /DELIMITERS = ", "<br>/QUALIFIER = "" /ARRANGEMENT = DELIMITED /FIRSTCASE = 2 /IMPORTCASE = ALL NARIABLES = id A10 · ssn A11 lname A26 fname A16 mname A15 homcmp<sub>A2</sub> prvcmpA2 fmrlname A26 fmrfname A16
alien A1 primlang A10 immig A4 area F3.0 phone A8 gender A1 ethnic A2 brthmo F2.0 brthda F2.0 brthyr F2.0 ferpa A1 veteran A2 vetben A3 rescode A4 citizen A1 address A26 address2 A26 city A20 state A2 zip A10 hscnty F7.0 hscode F6.0 hsname A27 hscity A20 hsstate A2 hsgradmo F2.0 hsgradyr F2.0 ged A1 appmo F2.0 appday F2.0 appyr F2.0 appsess A7 admst A<sub>2</sub> intent A5 regcred F5.2 credatt F5.2 credearn F5.2 gpacreds F5.2 gpapts F6.2 prevsess A7 crprog A14

sdprog 14 X ncprog A14 prevdeg F1.0

## **CACHE. EXECUTE.**

# **VARIABLE LABELS** id 'Student ID' ssn 'Social Security Number' **Iname 'Last Name'** fname 'First Name' mname 'Middle Name' homcmp 'Home Campus' prvcmp 'Previous Home Campus' fmriname 'Former Last Name' fmrfname 'Former First Name' fmrmname 'Former Middle Name' rescnty 'County of Residence' resstt 'State of Residence' rescntry 'Country of Residence' alien 'Alien Status' primlang 'Primary Language' immig 'Immigration Status' area 'Area Code' phone 'Phone Number' gender 'Gender' ethnic 'Race/Ethnicity' brthmo 'Birth Month' brthda 'Birth Dav' brthyr 'Birth Year' ferpa 'Privacy Code' veteran 'Veteran Status' vetben 'Veterans Benefits' rescode 'Residency Code' citizen 'U.S. Citizenship' address 'Address' address2 'Address Line 2' city 'City' state 'State'

zip 'Zip Code' hscnty 'High School County' hscode 'High School Code' hsname 'High School Name' hscity 'High School City' hsstate 'High School State' hsgradmo 'High School Graduation Month' hsgradyr 'High School Graduation Year' aed 'GED' appmo 'OCC Application Month' appday 'OCC Application Day' appyr 'OCC Application Year' appsess 'Intended Starting Session' admst 'Admission Status' intent 'Educational Goal' regcred 'Colleague Recorded Credits Registered this term' credatt 'Credits Attempted OCC Career' credearn 'Credits Earned OCC Career' qpacreds 'Credits Calculated in GPA' **apapts 'Grade Points Earned OCC Career'** prevsess 'Last Session Attended' crprog 'Credit Program' ncprog 'Non-Credit Program' prevdeg 'Highest Degree Obtained'

**EXECUTE.** 

value labels admst 'CG' 'College Guest' 'FT' 'First Time in Any College' 'HD' 'Dual **Enrollment'** 

'HG' 'High School Guest' 'NC' 'Non Credit' 'PR' 'Previously Attended OCC' 'TR' 'Transfer'.

value labels intent 'TW' 'Transfer without obtaining degree or certificate'

'TA' 'Transfer after obtaining degree or certificate'

'DC' 'Obtain OCC degree or certificate'

'ER' 'Employment Related Knowledge'

'EN' 'Gain knowledge unrelated to employment'

'UN' 'Undecided'.

value labels immig 'PR' 'Permanent Resident'

'TR' 'Temporary Resident'

'RE' 'Refugee/Asylee' 'RA' 'Resident Alien' 'NI' 'Non-Immigrant' 'NR' 'Non-Resident Alien' 'UN' 'Unknown' 'AU' 'Au Pair' 'F1' 'F-1 Student' '01' 'Other International'.

 $\overline{\mathbf{r}}$  , where  $\overline{\mathbf{r}}$  and  $\overline{\mathbf{r}}$ 

I ! I , I I I I  $\mathbf{I}$ 

> value labels rescode 'REVN' 'Residency Verification Needed' 'SCOD' 'Invalid Code'

'OUSV' 'Virtual College Out of State' 'OUDV' 'Virtual College Out of District' 'SCIN' 'Invalid Code' 'INOS' 'International Out of State' 'INOD' 'International Out of District'

'INID' 'International In District' 'INDI' 'In District' 'OUST' 'Out of State' 'INDV' 'Virtual College In District' 'OUDI' 'Out of District'.

value labels prevdeg 1 'Doctorate' 2 'Master' 3 'Bachelor' 5 'Associate' 6 'Certificate'

7 'High School' 8 'GED' 9 'No determination'.

value labels ethnic 'AF' 'African American' 'AS' 'Asian' 'HI' 'Hispanic' 'NI' 'Native American'

'UN' 'Race Unknown' 'WH' 'White'.

\*To prepare file for merge. SORT CASES BY id (A).

\*To remove blanks and test accounts. FILTER OFF. USE ALL. SELECT IF (id NE ' ' & id NE '0616743' & id NE '0616744' & id NE '0616750' & id NE '0616751' & id NE '0613236' & id NE '0554404' ). . EXECUTE.

SAVE OUTFILE='l:\Research Data\Student Information System\Fall 2006\Raw Data \Demo 065T .sav' /COMPRESSED.

\*Create the Student Foreign Person Alien Status variable (fpalst), which is the

corrected

\*alien status for students during the terms Summer 2003 until the XIR3 Colleague extract

\* is corrected to bring in this variable from the Foreign Person file rather than the Person file.

```
GET DATA /TYPE= TXT 
/FILE = '!:\Research Data\Student Information System\Fall 2006\Raw Data'+ 
'\fpalst Fall 2006 OTD.txt' 
/DELCASE = LINE 
/DELIMITERS = ", "
\sqrt{Q}UALIFIER = ""
/ARRANGEMENT = DELIMITED 
/FIRSTCASE = 2 
/IMPORTCASE = ALL 
NARIABLES =id A10 
fpalst A2.
```
VARIABLE LABELS id 'Student ID' fpalst 'Corrected Alien Status'.

CACHE. EXECUTE.

SORT CASES BY id (A).

SAVE OUTFILE='l:\Research Data\Student Information System\Fall 2006\Raw Data \Foreign Person 065T.sav' /COMPRESSED.

\*Add fpalst (Corrected Alien Status).

GET

FILE='l:\Research Data\Student Information System\Fall 2006\Raw Data\Demo 065T.sav'.

MATCH FILES /FILE=\*

/TABLE='l:\Research Data\Student Information System\Fall 2006\Raw Data \Foreign Person 065T .sav'

/BY id. EXECUTE.

SAVE OUTFILE='l:\Research Data\Student Information System\Fall 2006\Raw Data \Demo 065T.sav' /COMPRESSED.

\*Create the "Reported Race/Ethnicity" variable, which combines ethnicity with foreign person \*alien status. State and federal reporting requirements include reporting nonresident aliens \*as a separate race/ethnicity.

STRING reprace (AS). IF (fpalst = 'Y') reprace = 'NR'. IF (fpalst NE 'Y') reprace  $=$  ethnic. VARIABLE LABELS reprace 'Reported Race/Ethnicity'. EXECUTE.

value labels reprace 'AF' 'African American' 'AS' 'Asian' 'HI' 'Hispanic' 'NI' 'Native American'

'UN' 'Race Unknown' 'WH' 'White' 'NR' 'Non Resident Alien'.

SAVE OUTFILE='l:\Research Data\Student Information System\Fall 2006\Raw Data I \Demo 065T .sav' /COMPRESSED.

\*Develop the transfers file, which provides the codes for and credits earned at other colleges \*students attended.

GET DATA /TYPE= TXT /FILE= '!:\Research Data\Student Information System\Fall 2006\Raw Data'+ '\COLLEGESEP1206.DAT' /DELCASE = LINE  $/$ DELIMITERS = ". /QUALIFIER = "'' /ARRANGEMENT = DELIMITED  $/FIRSTCASE = 2$ /IMPORTCASE = ALL

 $NARIABLES =$ **id A10** ssn A11 Iname A26 fname A16 mname A15 homcmp A2 prvcmp A2 tcoll A35 cred F8.2. **CACHE. EXECUTE.** 

**FILTER OFF.** USE ALL. SELECT IF(id ~='

' & id NE ' '). EXECUTE.

COMPUTE tcred = cred \* .01 . EXECUTE.

VARIABLE LABELS id 'Student ID' ssn 'Social Security Number' lname 'Last Name' fname 'First Name' mname 'Middle Name' homcmp 'Home Campus' prvcmp 'Previous Home Campus' tcoll 'Transfer College' tcred 'Credits from Transfer College'. EXECUTE.

SAVE OUTFILE='l:\Research Data\Student Information System\Fall 2006\Raw Data \Transfer065T .sav' /DROP=cred /COMPRESSED.

## **GET**

FILE='l:\Research Data\Student Information System\Fall 2006\Raw Data \Transfer065T .sav'.

SORT CASES BY id . CASESTOVARS  $/1D = id$ /GROUPBY = INDEX .

SAVE OUTFILE='l:\Research Data\Student Information System\Fall 2006\Raw Data \Transfer065T.sav'. ·

### **GET**

FILE='l:\Research Data\Student Information System\Fall 2006\Raw Data\Demo 065T.sav'.

## MATCH FILES /FILE=\*

/TABLE='l:\Research Data\Student Information System\Fall 2006\Raw Data

\Transfer065T .sav' /RENAME (fname homcmp lname mname prvcmp ssn = d0 d1 d2 d3 d4 d5) /BY id /DROP= dO d1 d2 d3 d4 d5. EXECUTE.

SAVE OUTFILE='l:\Research Data\Student Information System\Fall 2006\Raw Data \Demo 065T .sav' /COMPRESSED.

\*Develop the Previous OCC Degrees file. Note that this syntax will not work for extract files -\*created prior to Summer II 2003 due to changes in the extract process.

GET DATA /TYPE= TXT /FILE= '!:\Research Data\Student Information System\Fall 2006\Raw Data'+ '\DEGREESSEP1206.DAT'  $/$ DELIMITERS = ". " /QUALIFIER = "'' /ARRANGEMENT = DELIMITED /FIRSTCASE = 2 /IMPORTCASE = ALL NARIABLES = id A10 ssn A11 Iname A26 fname A16 mname A15 homcmpA2 prvcmpA2 major A3 spec A<sub>3</sub> awdA4 awdmo A<sub>2</sub> awdyr A2.

VARIABLE LABELS id 'Student ID' ssn 'Social Security Number' lname 'Last Name'

fname 'First Name' mname 'Middle Name' homcmp 'Home Campus' prvcmp 'Previous Home Campus' major 'Primary Subject Area' spec 'Specialization Area' awd 'Previous OCC Award Type' awdmo 'Previous OCC Degree Month' awdyr 'Previous OCC Degree Year'. CACHE. EXECUTE.

FILTER OFF. USE ALL. SELECT IF( $id \sim ='$ 

# ' & id NE ' '). EXECUTE.

I ! I i 'I I

> STRING occdeg (A12). VARIABLE LABELS occdeg 'Previous OCe Degree program' . IF (spec-='') occdeg = CONCAT(major,'.',spec,'.',awd). IF (spec='') occdeg = CONCAT (major,'.',awd). EXECUTE.

SAVE OUTFILE='l:\Research Data\Student Information System\Fall 2006\Raw Data \Previous OCe Degrees 065T.sav' /DROP=major spec awd /COMPRESSED.

## **GET**

FILE='l:\Research Data\Student Information System\Fall 2006\Raw Data \Previous OCC Degrees 065T.sav'.

SORT CASES BY id . **CASESTOVARS**  $/ID = id$  $/$ GROUPBY = INDEX.

SAVE OUTFILE='l:\Research Data\Student Information System\Fall 2006\Raw Data \Previous OCC Degrees 065T.sav'.

### **GET**

FILE='I:\Research Data\Student Information System\Fall 2006\Raw Data\Demo 065T.sav'.

MATCH FILES /FILE=\*

/TABLE='l:\Research Data\Student Information System\Fall 2006\Raw Data \Previous OCC Degrees 065T.sav'

/RENAME (fname homcmp lname mname prvcmp ssn = dO d1 d2 d3 d4 d5) /BY id '

/DROP= dO d1 d2 d3 d4 d5. EXECUTE.

SAVE OUTFILE='l:\Research Data\Student Information System\Fall 2006\Raw Data \Demo 065T .sav'

## **/COMPRESSED.**

CACHE.

\*To prepare to run "FTIAC" syntax, you must add "status" from the Headcount file. The

\*following syntax creates the needed variables using the same counting rules as the

\*official enrollment report. Status is the term status.

```
GET DATA /TYPE = TXT
/FILE = 'I:\Research Data\Student Information System\Fall 2006\Raw Data'+
'\HEADCOUNTSEP1206.DAT'
/DELCASE = LINE
/DELIMITERS = ", "
/QUALIFIER = ""
/ARRANGEMENT = DELIMITED
/FIRSTCASE = 2IIMPORTCASE = ALL
NARIABLES =run A10
term A7
pref A3
num F6
section A5
loc A<sub>2</sub>
syn F6
acs F4.2
strt A8
end A8
type A3
 cred F4.2
 cont F5.2
 id a10
 hmcp A<sub>2</sub>
 last A13
 first A11
 midd A10
 grde F2.1
 regstat A1
 stat A1
```
## EXECUTE.

FILTER OFF. USE ALL.

VARIABLE LABELS run 'Extract Date' term 'Session' pref 'Course Prefix' num 'Course Number' section 'Course Section Number' loc 'Course Location' syn • Course Synonym' acs 'Course Activity Classification Structure Code' strt 'Course Start Date' end 'Course End Date' type 'Course Type' cred 'Course Credit Hours' cont 'Course Contact Hours' id 'Student ID Number' hmcp 'Student Home Campus' last 'Student Last Name' first 'Student First Name' midd 'Student Middle Name' grde 'Student Course Grade' regstat 'Registration Status' stat 'Student Status in Course'

EXECUTE.

FILTER OFF. USE ALL. SELECT IF(id  $\sim=$  '  $18$  id  $\sim$  =  $18$  id NE '0554404' & id NE '0646743' & id NE '0646744' & id NE '0646750' & id NE '0646751' & id NE '0643236'). EXECUTE.

\*For Summer I 2005only. \*FILTER OFF. \*USE ALL. \*SELECT IF {strt NE '07/01/05' & strt NE '07/03/05' & strt NE '07/05/05' & strt NE '07/06/05' \*& strt NE '07/07/05' & strt NE '07/08/05' & strt NE '07/11/05' \*& strt NE '07/12/05' & strt NE '07/13/05' & strt NE '07/21/05' & strt NE '08/15/05'). \*EXECUTE.

\*For Summer II 2004 only. \*FILTER OFF. \*USE ALL. \*SELECT IF {strt NE '03/15/04' & strt NE '05/10/04' & strt NE '05/11/04' & strt·NE '05/12/04' \*& strt NE '05/13/04' & strt NE '05/14/04' & strt NE '05/15/04' \*& strt NE '05/17/04' & strt NE '06/02/04' & strt NE '06/05/04' \*& strt NE '06/07/04' & strt NE '06/08/04' & strt NE '06/21/04' & strt NE '06/28/04'). \*EXECUTE.

\*For Summer I 2006. \*FILTER OFF. \*USE ALL. \*SELECT IF {strt NE '06/29/06' & strt NE '06/30/06' & strt NE '07/02/06' & strt NE '07/05/06' & strt NE '07/06/06' \*& strt NE '07/07/06' & strt NE '07/10/06' & strt NE '07/11/06' \*& strt NE '07/18/06' & strt NE '08/14/06'). \*EXECUTE.

\*For Summer II 2006.

\*FILTER OFF.

\*USE ALL.

\*SELECT IF {strt EQ '06/29/06' OR strt EQ '06/30/06' OR strt EQ '07/02/06' OR strt EQ '07/05/06' OR strt EQ '07/06/06'

\*OR strt EQ '07/07/06' OR strt EQ '07/10/06' OR strt EQ '07/11/06' OR strt EQ '07/12/06' OR strt EQ '07/13/06'

\*OR strt EQ '07/17/06' OR strt EQ '07/18/06' OR strt EQ '07/20/06' OR strt EQ

```
'08/14/06'). 
*EXECUTE. 
FILTER OFF. 
USE ALL. 
SELECT IF(stat = 'A'). 
EXECUTE. 
IF (loc = 'AH') campah = 1.
IF (loc = 'HL') camphl = 1.
IF (loc = 'OR') campor = 1.
IF (loc = 'RO') campro = 1.
IF (loc = 'SF') campsf = 1.
IF (loc NE 'AH' & loc NE 'HL' & loc NE 'OR' & loc NE 'RO' & loc NE 'SF') 
 campdw = 1.
EXECUTE. 
IF (loc = 'AH') credah = cred.
IF (loc = 'HL') credhi = cred.
IF (loc = 'OR') credor = cred.
IF (loc = 'RO') credro = cred. 
IF (loc = 'SF') credsf = cred.
IF (loc NE 'AH' & loc NE 'HL' & loc NE 'OR' & loc NE 'RO' & loc NE 'SF') 
 creddw = cred. 
EXECUTE.
```
# RECODE

cred campah camphl campor campro campsf campdw credah credhl credor credro credsf creddw (MISSING=O) EXECUTE.

## AGGREGATE

/OUTFILE='l:\Research Data\Student Information System\Fall 2006\Raw Data \course activity 065T.sav'

/BREAK=id run term

/credits 'Credits Registered This Term'= SUM(cred) /campah 'Courses Taken at Auburn Hills' = SUM(campah) /camphl 'Courses'+

'Taken at Highland Lakes' = SUM(camphl) /campor 'Courses Taken at Orchard Ridge' = SUM(campor) /campro 'Courses Taken at'+

' Royal Oak'= SUM(campro) /campsf 'Courses Taken at Southfield'= SUM

(campsf) /campdw 'Courses Taken District Wide' = SUM(campdw) /credah 'Credits Registered at Auburn Hills'= SUM(credah) /credhl 'Credits Registered at Highland Lakes' = SUM(credhl) /credor 'Credits Registered at Orchard Ridge' = SUM(credor) /credro 'Credits Registered at Royal Oak' =

SUM(credro) /credsf 'Credits Registered at Southfield'= SUM(credsf) /creddw 'Credits Registered District Wide' =

SUM(creddw).

# **GET**

 $\frac{1}{1}$ 

FILE='l:\Research Data\Student Information System\Fall 2006\Raw Data\course activity 065T.sav'.

IF ((campah + camph) + campor + campro + campsf + campdw) > 0) status = 1. VARIABLE LABELS status 'Student Status in Term'. EXECUTE.

```
IF ((campah > 0 & camphl > 0) OR
   (campah > 0 & campor > 0) OR 
   (campah > 0 & campro > 0) OR 
   (campah > 0 & campsf > 0) OR 
   (campah > 0 & campdw > 0) OR
   \frac{1}{2} (camphl > 0 & campor > 0) OR
   (camphl > 0 & campro > 0) OR 
   \frac{1}{2} (camphl > 0 & campsf > 0) OR
   \frac{1}{2} (camphi > 0 & campdw > 0) OR
   (campor > 0 & campro > 0) OR 
   (campor > 0 & campsf > 0) OR 
   (campor > 0 & campdw > 0) OR
   (campro > 0 & campsf > 0) OR
   (campro > 0 & campdw > 0) OR
   (campsf > 0 & campdw > 0)) multi = 1.
VARIABLE LABELS multi 'Attends multiple campuses'. 
EXECUTE.
```
FORMATS campah (F8.0) I camphl (F8.0) I campor (F8.0) I campro (F8.0) I campsf (F8.0) I campdw (F8.0). EXECUTE. FORMATS multi (F8.0). EXECUTE.

## SORT CASES BY id (A).

SAVE OUTFILE='l:\Research Data\Student Information System\Fall 2006\Raw Data \course activity 065T.sav' /COMPRESSED.

\*Merge course activity into demo file.

**GET** 

FILE='l:\Research Data\Student Information System\Fall 2006\Raw Data\Demo 065T.sav'.

## MATCH FILES /FILE=\*

/TABLE='l:\Research Data\Student Information System\Fall 2006\Raw Data \course activity 065T.sav' /BY id.

EXECUTE.

\*Create "FTIAC" variable.

\*\*\*\*Calculate FTIAC (First Time in Any College). Note the following: status refers to active

\*\*\*\* status in at least one course. 'admst' (Admit Status) refers to the student's self-reported

\*\*\*\*admission status, with FT being First Time in Any College. Previous Session (prevsess)

\*\*\*\*null indicates no prior registration at OCC. Highest degree obtained previously (prevdeg)

\*\*\*\*greater than 6 indicates high school graduate, GED, unknown, or hasn't graduated high

\*\*\*\*school. Transfer college (tcoll) variables indicate activity at other colleges, except those

\*\*\*\*indicated within the syntax which are Tech Prep programs at OCC. A credit program (crprog)

\*\*\*\*of Guest or High School Dual Enrollment eliminates a student from being considered as

\*\*\*\*first time in any college. Finally, presence of occdeg.1 (Previous OCC degree) would indicate

\*\*\*\*attendance at OCC.

**STRING ftiac (A2).** IF (status = 1 & admst = 'FT' & prevsess = '' & prevdeg > 6 & (tcoll.1 = '' | tcoll.1 = TECH PREP BUSINESS INFORMATION SYST' | tcoll.1 = 'TECH PREP **DRAFTING'+** '/DESIGN' | tcoll.1 = 'TECH PREP EARLY CHILDHOOD DEVELOPME' | tcoll.1  $=$ TECH'+ ' PREP HEALTH' | tcoll.1 = 'TECH PREP MEDICAL ASSISTING' | tcoll.1 = 'TECH'+ ' PREP STUDENT-APPLICANT' | tcoll.1 = 'ADVANCED PLACEMENT **EXAMINATION-CEEB'** | tcoll.1 = 'COLLEGE ENTRANCE EXAMINATION BOARD') & tcoll.2 = '' & crprog  $\sim$ = 'GUE' & crprog  $\sim$ = 'HSG' & occdeg. $1 = '$ ') filac = 'Y'.

**VARIABLE LABELS ftiac 'Calculated FTIAC'. EXECUTE.** 

SAVE OUTFILE='I:\Research Data\Student Information System\Fall 2006\Raw Data **\Demo 065T.sav'** /COMPRESSED.

SAVE OUTFILE='I:\Research Data\Student Information System\One Tenth Day **\Demo 065T.sav' /COMPRESSED.** 

# **Cases to Variables: Fall 2006 OTO**

I:\Research Data\Student Information System\Fall 2006\Raw Data\Transfer065T.sav

### **Generated Variables**

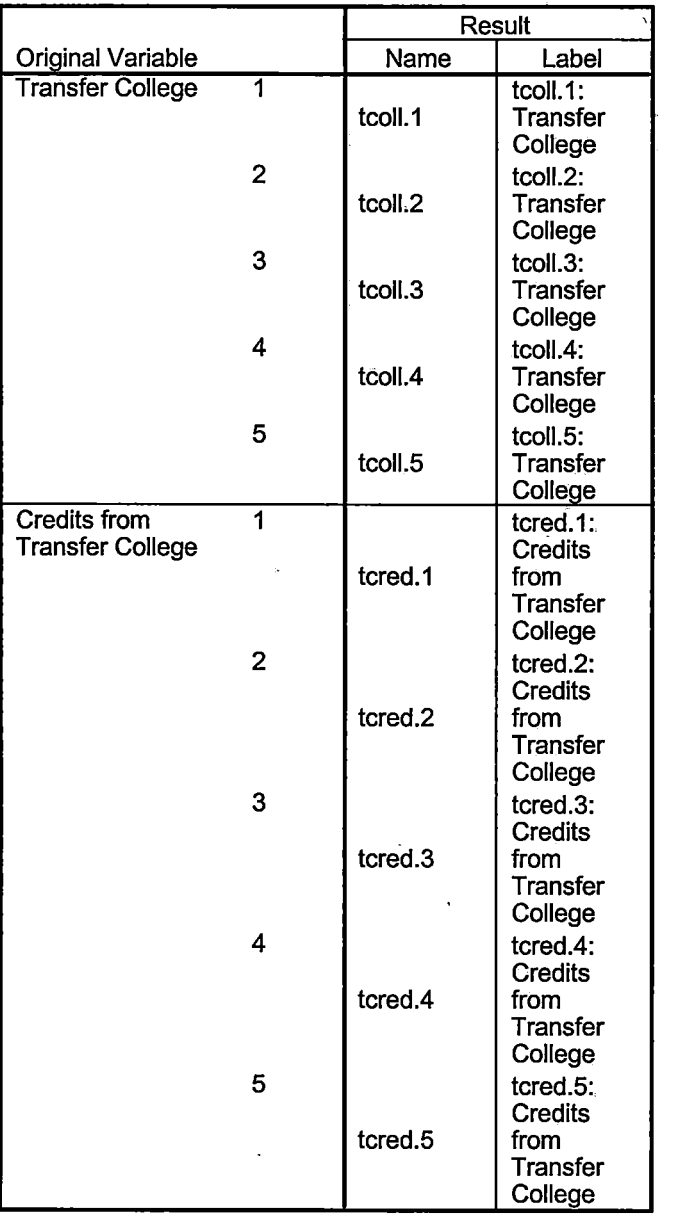

### **Processing Statistics**

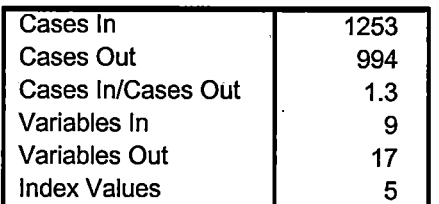

# **Cases to Variables**

I:\Research Data\Student Information System\Fall 2006\Raw Data\Previous OCC Degrees 065T. sav

## **Generated Variables**

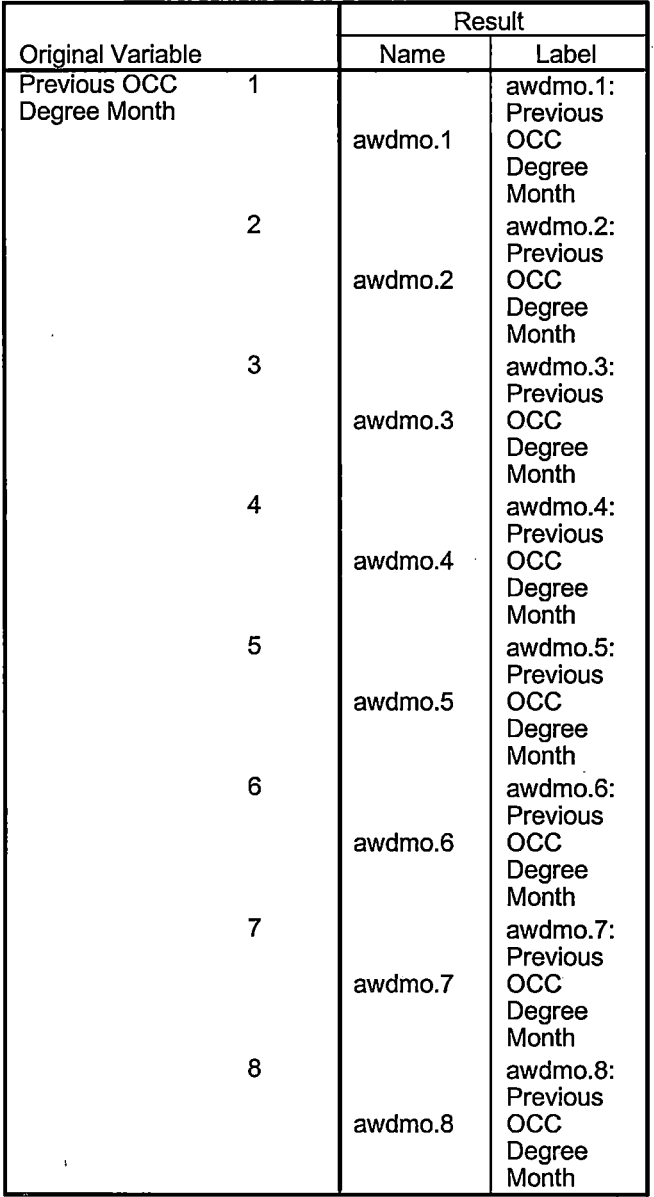

#### **Generated Variables**

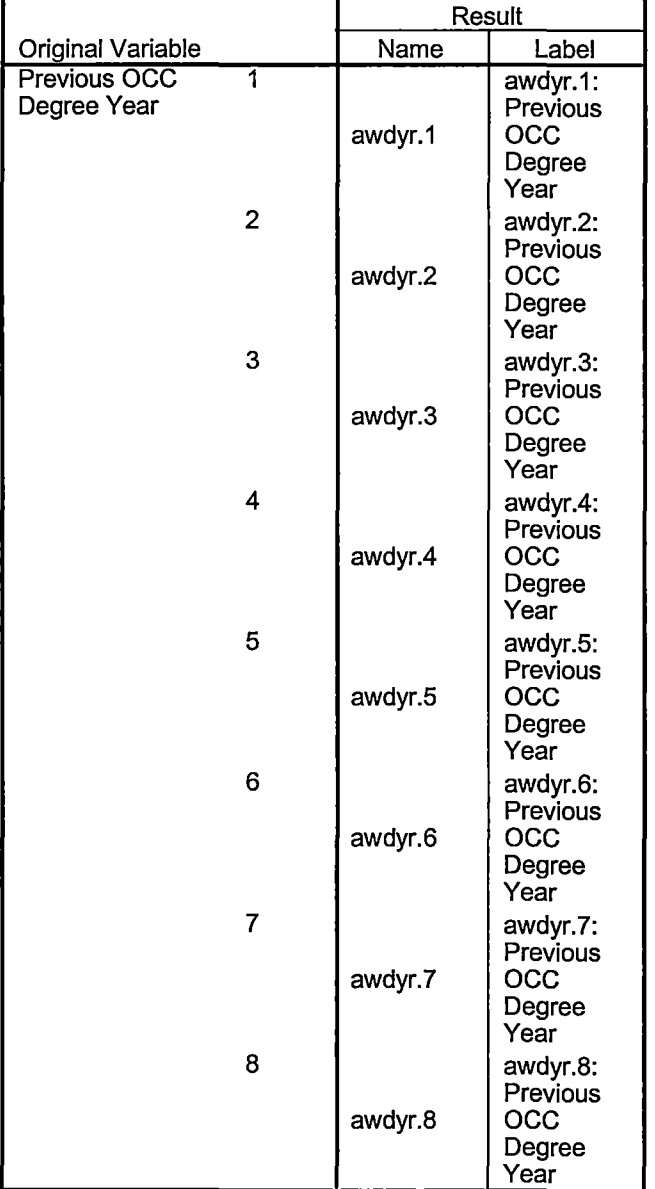

, I  $\mathbb{I}$ 

### **Generated Variables**

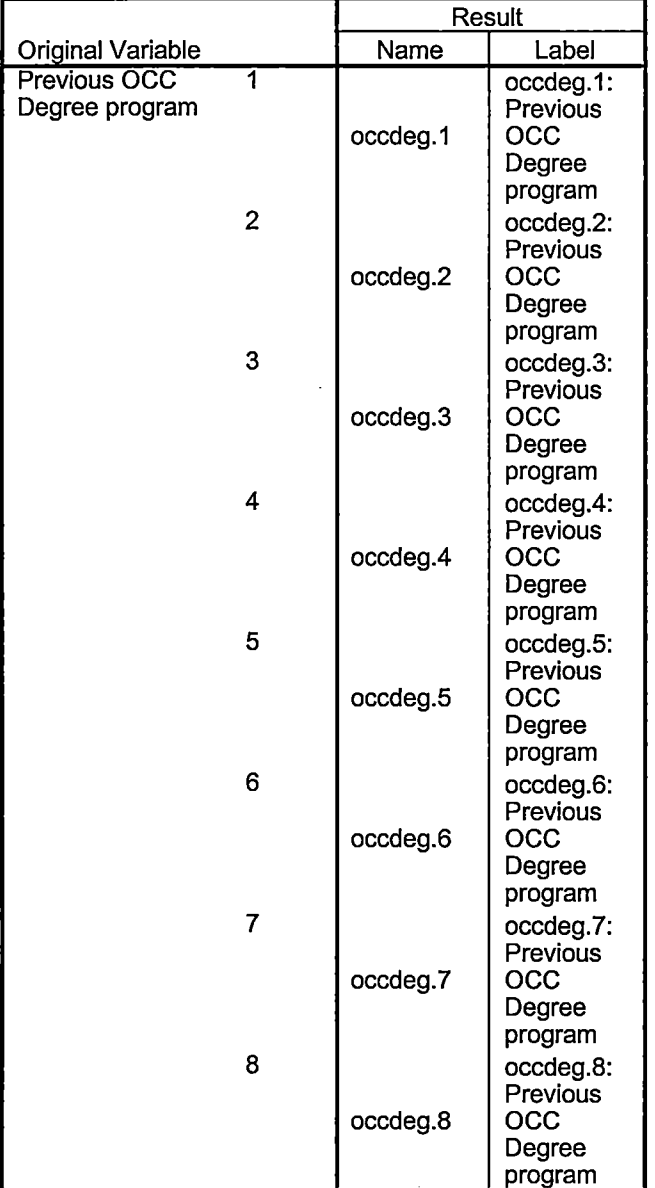

# **Processing Statistics**

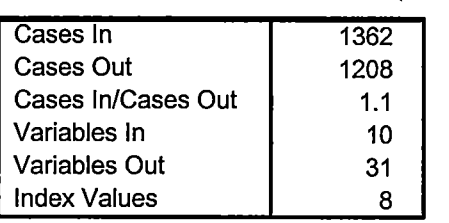

# **File Information**

I: \ Research Data\ Student Information System\Raw Data files\WIP\ Course Summary Fall 2006 OTD.sav

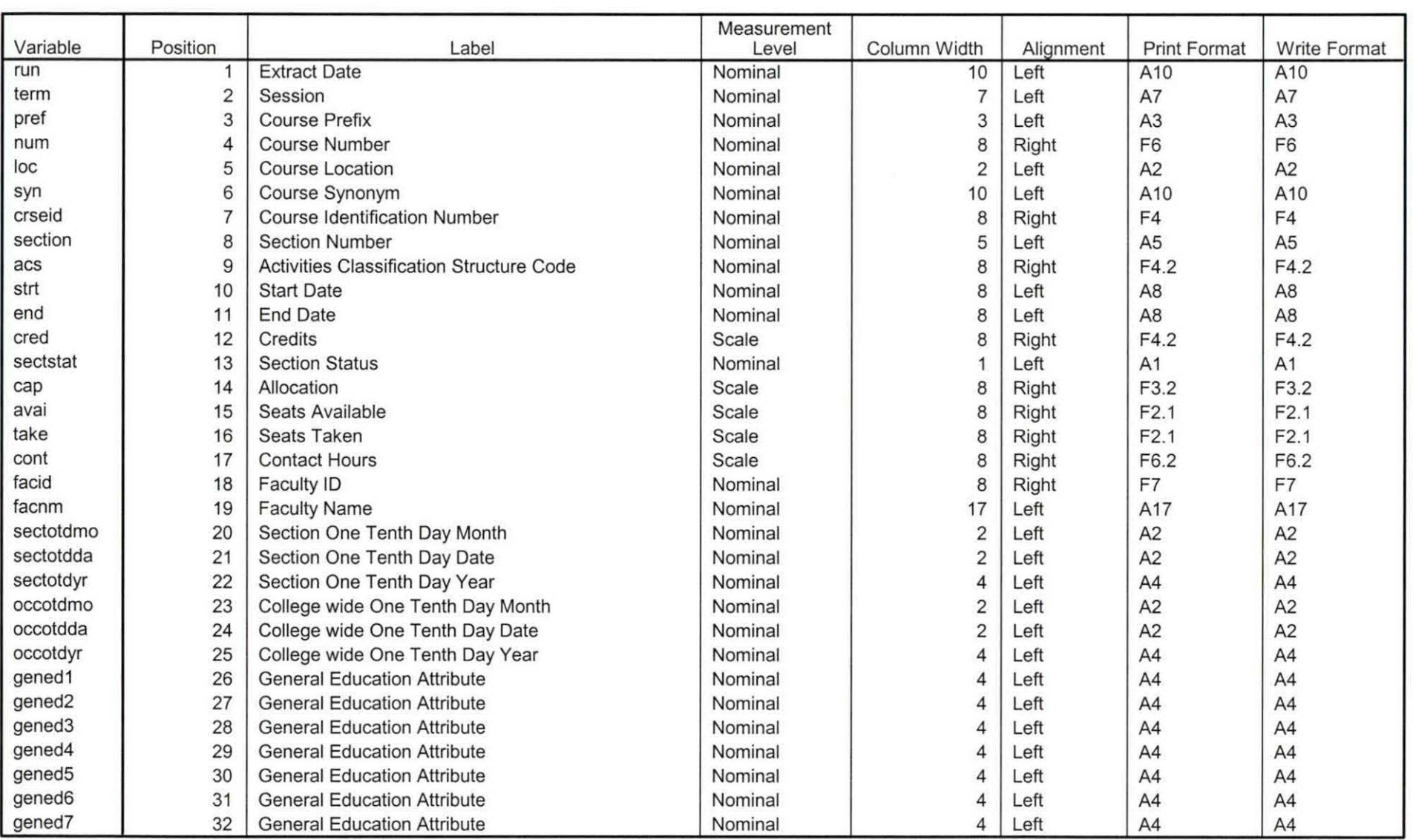

## **Variable Information**

Variables in the working file

## **Variable Information**

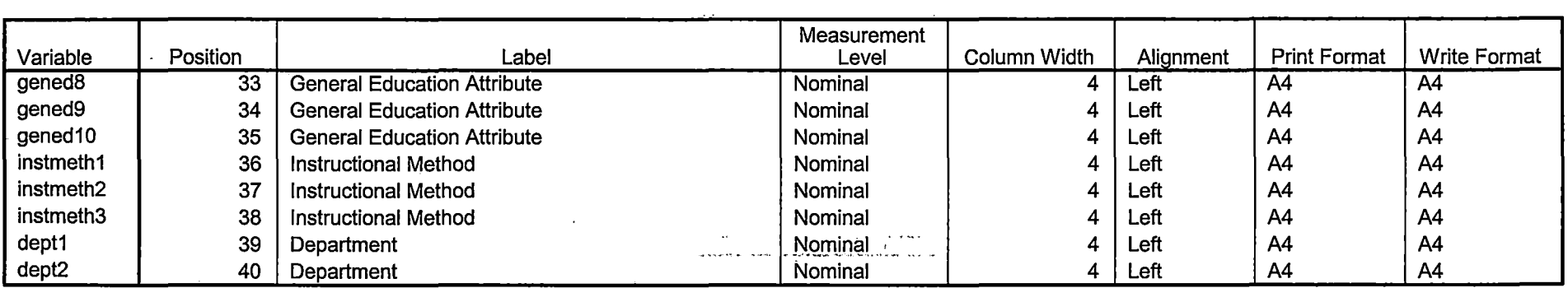

Variables in the working file

 $\mathcal{L}^{\text{max}}_{\text{max}}$  ,  $\mathcal{L}^{\text{max}}_{\text{max}}$ 

ราดิจสัมภาวานี้ว่าอ

المناسب الأوراسيوسي للحقوق الأرام الأوراسيوسيوسي.<br>والي

where  $\omega_{\rm{max}}$  is a second  $\hat{V}$  . Thus, if 

ال کی دی.<br>ایرانیا در اینجلس اینکلام از بازی و مرکز بروی در  $\label{eq:2} \begin{split} \mathcal{A}_{\text{in}}(\mathcal{A})&=\text{diag}(\mathcal{A})\text{diag}(\mathcal{A})\text{$  Page 2

# **File Information**

I: \ Research Data \ Student Information System \ Raw Data files \ WIP \ Course Summary Summer II 2006 OTD.sav

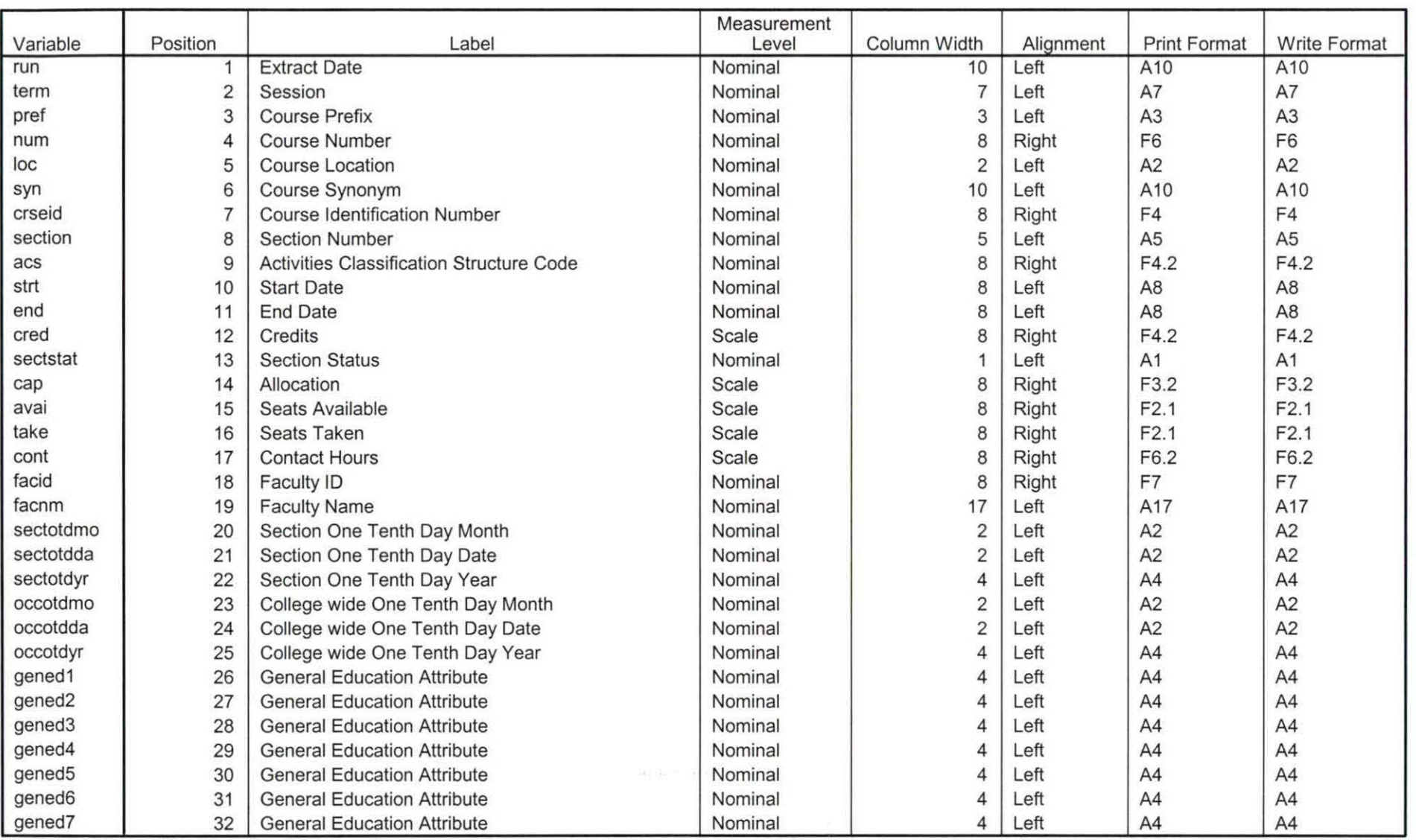

## **Variable Information**

Variables in the working file

Page<sup>\*</sup>

# $\label{eq:3.1} \left(\begin{array}{cc} \frac{1}{2} & \frac{1}{2} \log \left(-\frac{1}{2} \log \right) \\ \frac{1}{2} \log \left(-\frac{1}{2} \log \right) \end{array}\right)$

 $\omega$ 

# **Variable Information**

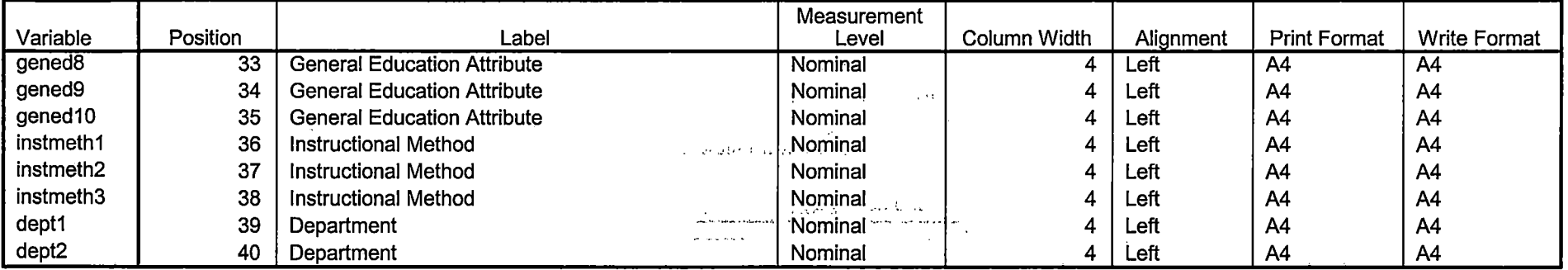

 $\Gamma$ .  $\times$  0.99 $\times$   $\times$ 

 $\frac{1}{2} \left( \frac{1}{2} \right)$ 

 $\omega^{\pm}$  and  $\mathcal{L}_{\rm{max}}$  , where  $\sim$  $\mathbf{r}$  .  $\sim$  $\mathcal{L}_\mathbf{a}$  of  $\mathcal{L}_\mathbf{a}$  ,  $\mathcal{L}_\mathbf{a}$  , and  $\mathcal{A}(\mathbf{x})$  ,  $\mathcal{A}(\mathbf{x})$  ,  $\mathcal{A}(\mathbf{x})$  $\chi^2$  , where  $\chi^2$  $\sim 100$ 

 $\sim 140$  ,  $0.1\%$  $\mathcal{F}^{\text{max}}_{\text{max}}$  and  $\mathcal{F}^{\text{max}}_{\text{max}}$  $\frac{1}{4} = \frac{1}{2} \mathbf{e}^{\frac{1}{2} \left( \frac{1}{2} \right)}$  . Then

 $\chi$  1.0 Gama  $\chi$ 

 $\frac{1}{4}e^{-\frac{1}{2}(\frac{1}{2}-\frac{1}{2}+\frac{1}{2}\log(\frac{1}{2}+\frac{1}{2}))}$ 

 $\sim$  $\mathcal{H}^{\text{c}}\left(\mathcal{H}^{\text{c}}\left(\mathbf{d}\right)\right)$ 

 $\sim$   $\sim$ 

 $\mathbb{C}$ 

 $\frac{1}{4}$ 

 $\lambda$ 

Variables in the working file

 $\overline{a}$ 

 $\sim$ 

 $\lambda$ 

 $\sim 100$  km s

 $\Delta$ 

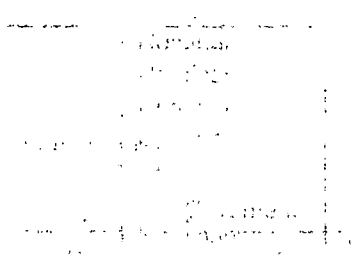

Page 2

 $\ddot{\phantom{a}}$ 

 $83106 -$ DEMODGSE NonTrad. Fall 2006 EDS  $1|8|01$ Check out 2005AY, 2006AY, 2007AY Head count JAN 0807, DAT Law Sata  $Sub-d$ 2005AY HEADCOUNT 2005AV-TAN 1107  $2006Ay$ 2006AY HEADCOUNT 2006AYJAN0807  $2007AY$ 2007 AY HEADCOUNT 2007 AY JAN 0807  $2007AY$ V SPSS FILES Non Trady  $1/8$  STUN 2005 AV: HEADCOUNT JAN 1107 AY 2005. SAV 2006 AY'S HEADCOUNT JAN 0807 AY 2006. SAV  $0<$ 2007AY: HEADCOUNT JAND807 AY 2007, SAV  $0K$  $-2006A4$ STUDENT, 2006AY, JAN0807. DAT 20 2007AY COLLEGE, 2006AV, JANO807. DAT DEGREE, 2006 AY, JAN0807. DAT  $-2007A4$ STUBENT, 2007AY, JAN 0807. DAT COLLEGE, 2007AY, JAN 0807. DAT DEGREE 1 2007AY 1 JAN 0807. DAT  $29010E$ 2900 DEMO

# **File Information**

[DataSet3] I:\Research Data\Student Information System\Raw Data files\WIP\Demo 065E NonTrad.sav

 $\sim$  100  $\sim$  100  $\sim$ 

 $\cdots$ 

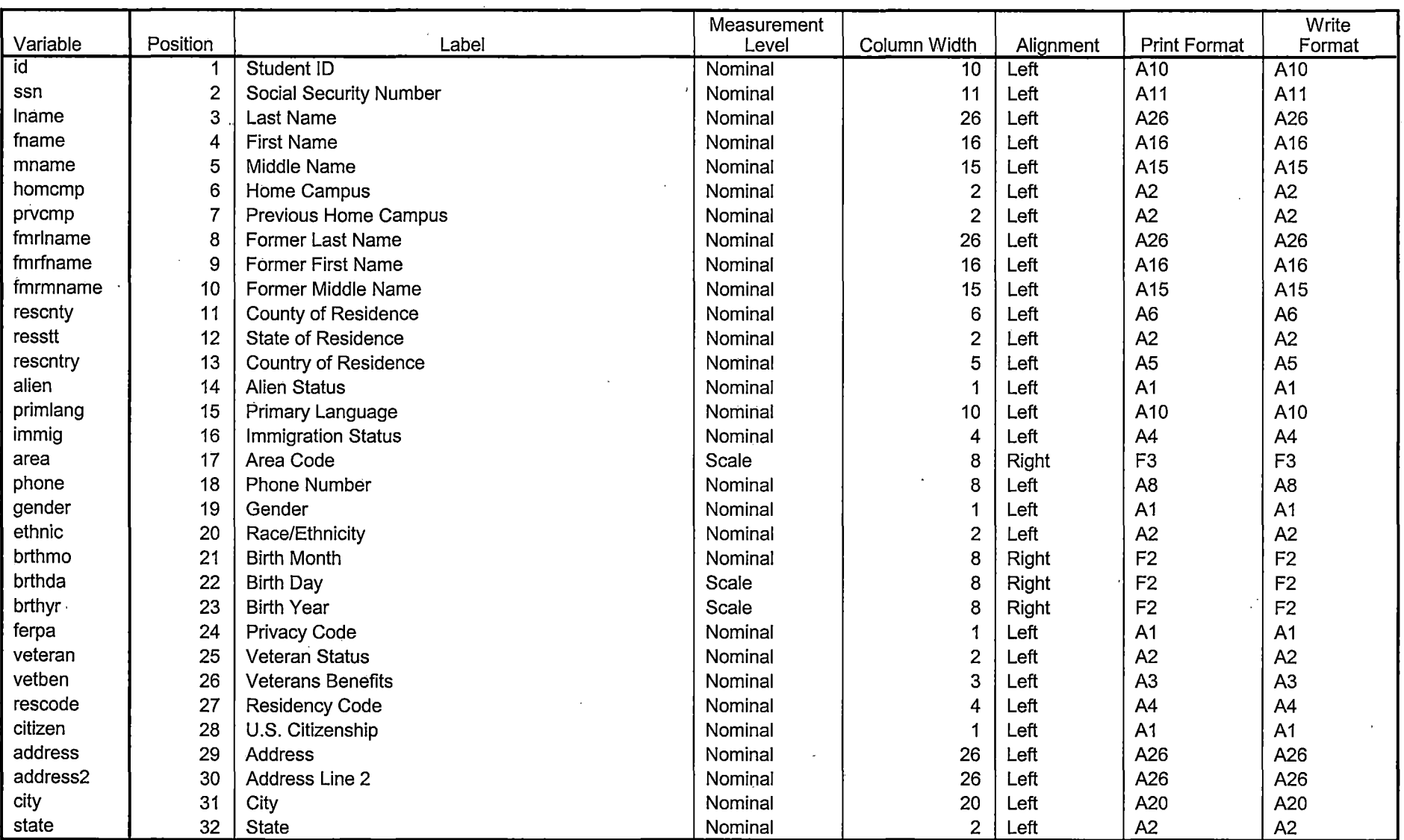

# **Variable Information**

Variables in the working file ÷.

-------------

## **Variable Information**

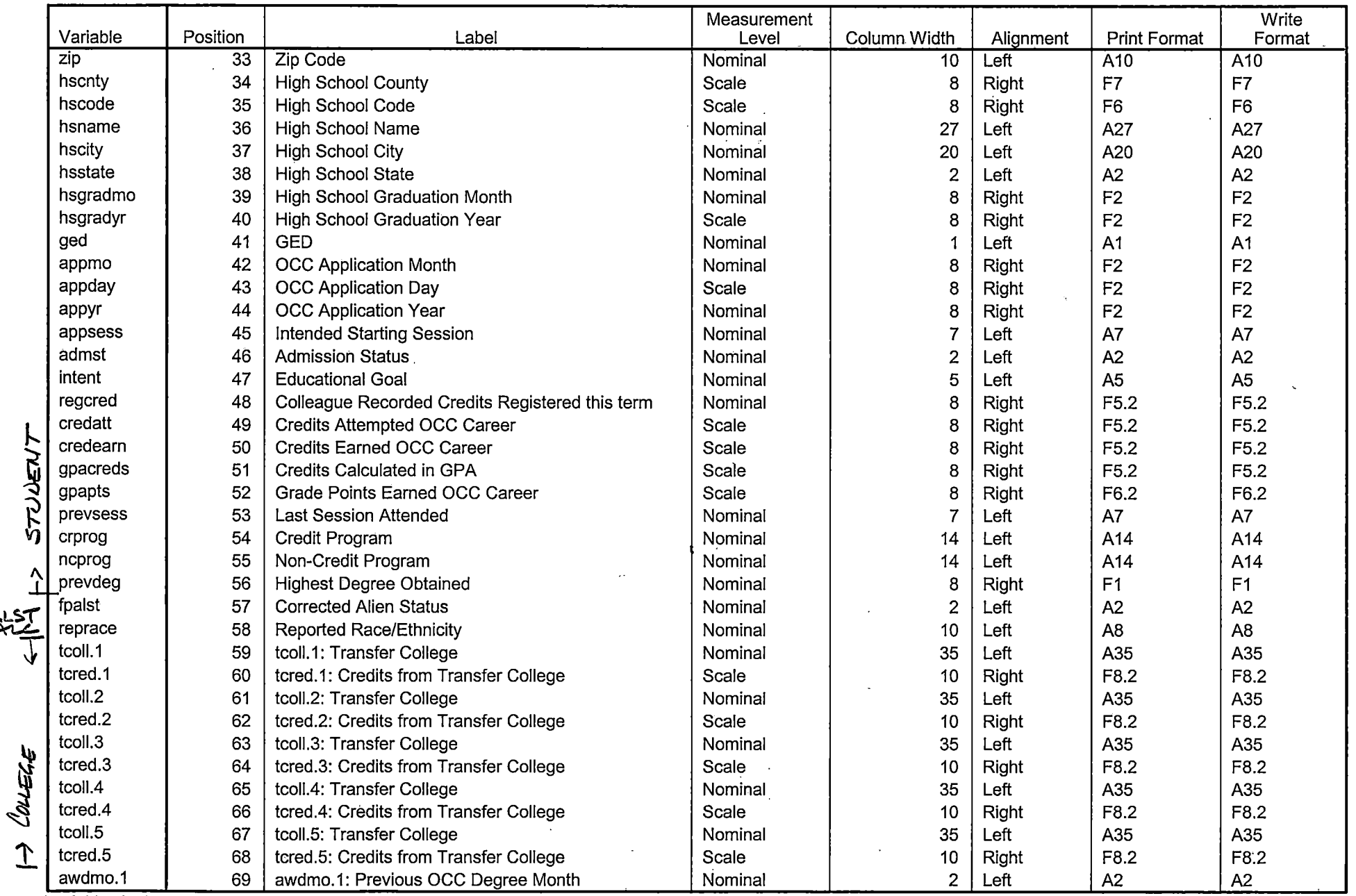

Variables in the working file

Page 2 ------ -------------\_ -\_ - \_\_ -\_ -\_ - -\_ --\_ -\_\_\_\_ --\_-\_-\_ -\_ -\_ --::--:----=--=-=--- \_::-::\_ --=---=-=-------:---:-==:-:-::-:=----:--=======================-==I

# **Variable Information**

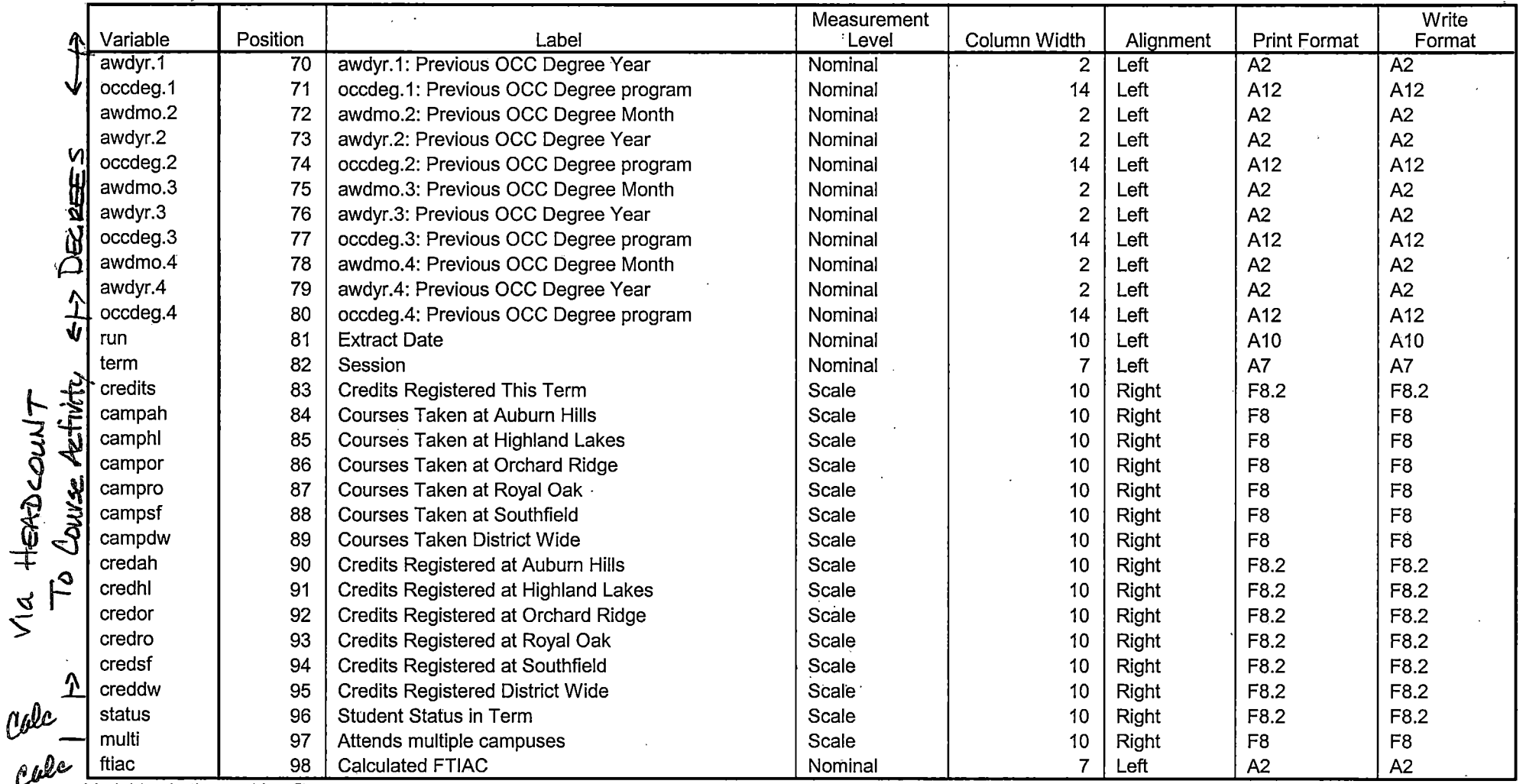

Variables in the working file

 $\ddot{\phantom{a}}$ 

# Variable Values

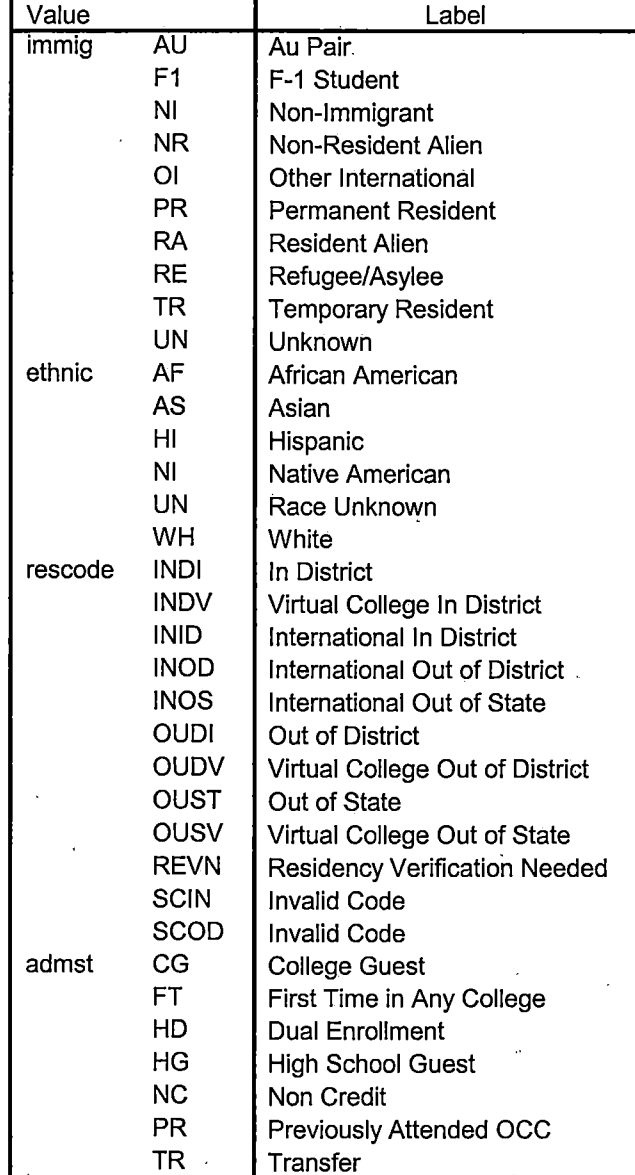

# **Variable Values**

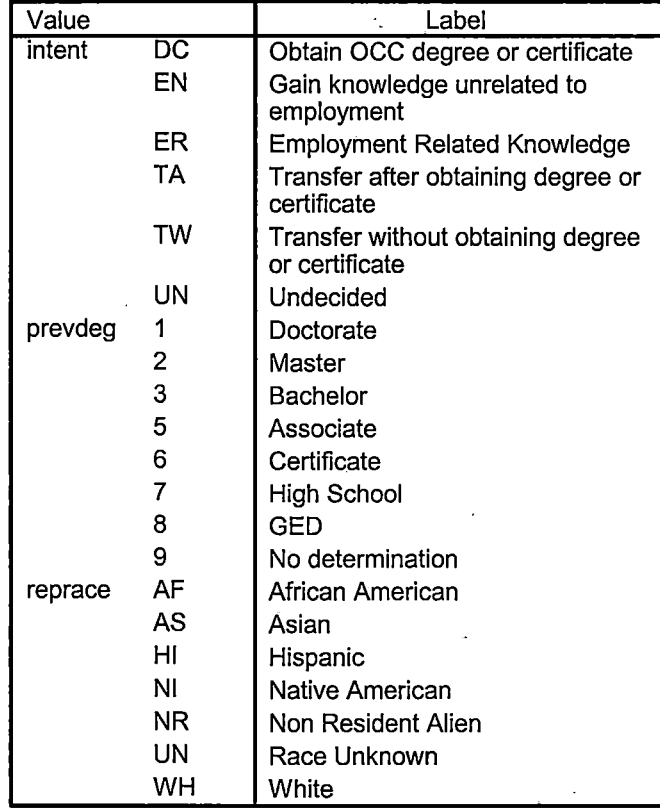

\*\*Fall 2006 End of Session NonTrad.

\*\*\*\*\*\*Copied from "Colleague DEMO 01032007.SPS", January 12, 2007.

\*\*\*\*\*The NonTrad Demo will be calculated as of the end of the credit term.

\*\*\*\*\*include registration in sections with end dates>= to credit term start date.

\*\*\*\*\*and start dates < next credit term start date.

\*\*\*\*\*Records in NT Demo with no course activity will be deleted.

\*\*\*\*\*Data files used: STUDENT file with confirmation of registration with HEADCOUNT Student Course Registration file.

\*\*\*\*\*Location: I:\Research Data\Student Information System\End of Session \*\*\*\*\*\*\*\*Naming Convention: DEMOyyt NonTrad.SAV.

\*\*\*\*\*\*Prior to running this syntax several Replace All commands must occur. First, the date portion \*\*\*\*\*\*of the raw data files must be adjusted. For example, Replace all 'SEP1404' with 'JAN2304'. \*\*\*\*\*\*Next, the term file in the Research Data file must be replaced, e.g. 'Winter 2005' with 'Winter 2004'. \*\*\*\*\*The foreign person alien status file has a different naming convention and must also be replaced.

\*From HEADCOUNT 2005AYJAN1107, there are no student for Summer II 2006.

**GET DATA /TYPE = TXT** 

FILE = 'I:\Research Data\Student Information System\Non-Traditional Data 2002 forward\Raw Data 2007AY\STUDENT 2006AY JAN0807.DAT'

/DELCASE = LINE /DELIMITERS = ", "<br>/QUALIFIER = "" /ARRANGEMENT = DELIMITED  $/FIRSTCASE = 2$  $/IMPORTCASE = ALL$  $NARIABLES =$ id A10 ssn A11 Iname A26 fname A16 mname A15 homcmp A2 prvcmp A2 fmrlname A26 fmrfname A16 fmrmname A15 rescnty A6 resstt A2 rescntry A5 alien A1 primlang A10 immig A4 area F3.0 phone A8 gender A1 ethnic A2 brthmo F2.0

brthda F2.0

brthyr F2.0 ferpa A1 veteran A2 vetben A3 rescode A4 citizen A1 address A26 address2 A26 city A20 state A2 zip A10 hscnty F7.0 hscode F6.0 hsname A27 hscity A20 hsstate A2 hsgradmo F2.0 hsgradyr F2.0 ged A1 appmo F2.0 appday F2.0 appyr F2.0 appsess A7 admst A2 intent A5 regcred F5.2 credatt F5.2 credearn F5.2 gpacreds F5.2 gpapts F6.2 prevsess A7 crprog A14 sdprog 14 X ncprog A14 prevdeg F1.0

#### CACHE. EXECUTE.

**VARIABLE LABELS** id 'Student ID' ssn 'Social Security Number' Iname 'Last Name' fname 'First Name' mname 'Middle Name' homcmp 'Home Campus' prvcmp 'Previous Home Campus' fmriname 'Former Last Name' fmrfname 'Former First Name' fmrmname 'Former Middle Name' rescnty 'County of Residence'

resstt 'State of Residence' rescntry 'Country of Residence' alien 'Alien Status' primlang 'Primary Language' immig 'Immigration Status' area 'Area Code' phone 'Phone Number' gender 'Gender' ethnic 'Race/Ethnicity' brthmo 'Birth Month' brthda 'Birth Day' brthyr 'Birth Year' ferpa 'Privacy Code' veteran 'Veteran Status' vetben 'Veterans Benefits' rescode 'Residency Code' citizen 'U.S. Citizenship' address 'Address' address2 'Address Line 2' city 'City' state 'State' zip 'Zip Code' hscnty 'High School County' hscode 'High School Code' hsname 'High School Name' hscity 'High School City' hsstate 'High School State' hsgradmo 'High School Graduation Month' hsgradyr 'High School Graduation Year' ged 'GED' appmo 'OCC Application Month' ,appday 'OCC Application Day' appyr 'OCC Application Year' appsess 'Intended Starting Session' admst 'Admission Status' intent 'Educational Goal' regcred 'Colleague Recorded Credits Registered this term' credatt 'Credits Attempted OCC Career' credearn 'Credits Earned OCC Career' gpacreds 'Credits Calculated in GPA' gpapts 'Grade Points Earned OCC Career' prevsess 'Last Session Attended' crprog 'Credit Program' ncprog 'Non-Credit Program' prevdeg 'Highest Degree Obtained'

#### EXECUTE.

value labels admst 'CG' 'College Guest' 'FT' 'First Time in Any College' 'HD' 'Dual Enrollment' 'HG' 'High School Guest' 'NC' 'Non Credit' 'PR' 'Previously Attended OCC' 'TR' 'Transfer'.

value labels intent 'TW' 'Transfer without obtaining degree or certificate'

'TA' 'Transfer after obtaining degree or certificate' 'DC' 'Obtain OCC degree or certificate' 'ER' 'Employment Related Knowledge' 'EN' 'Gain knowledge unrelated to employment' 'UN' 'Undecided'.

value labels immig 'PR' 'Permanent Resident'

'TR' 'Temporary Resident' 'RE' 'Refugee/Asylee' 'RA' 'Resident Alien' 'NI' 'Non-Immigrant' 'NR' 'Non-Resident Alien' 'UN' 'Unknown' 'AU' 'Au Pair' 'F1' 'F-1 Student' '01' 'Other International'.

value labels rescode 'REVN' 'Residency Verification Needed' 'SCOD' 'Invalid Code' 'OUSV' 'Virtual College Out of State' 'OUDV' 'Virtual College Out of District' 'SCIN' 'Invalid Code' 'INOS' 'International Out of State' 'INOD' 'International Out of District' 'INID' 'International In District' 'INDI' 'In District' 'OUST' 'Out of State' 'INDV' 'Virtual College In District' 'OUDI' 'Out of District'.

value labels prevdeg 1 'Doctorate' 2 'Master' 3 'Bachelor' 5 'Associate' 6 'Certificate' 7 'High School' 8 'GED' 9 'No determination'.

value labels ethnic 'AF' 'African American' 'AS' 'Asian' 'HI' 'Hispanic' 'NI' 'Native American' 'UN' 'Race Unknown' 'WH' 'White'.

\*\*\*\*\*To prepare file for merge. SORT CASES BY id (A).

\*\*\*\*\*To remove blanks and test accounts. FILTER OFF. USE ALL. SELECT IF (id NE'
I & id NE '0616743' & id NE '0616744' & id NE '0616750' & id NE '0616751' & id NE '0613236' & id NE '0554404' ). EXECUTE.

SAVE OUTFILE='l:\Research Data\Student Information System\Raw Data files\WIP\Demo 065E1 NonTrad.sav' /COMPRESSED.

\*\*\*\*\*\*\*\*\*\*\*\*\*\*\*\*\*\*\*\*\*\*\*\*\*\*\*\*\*\*\*\*\*\*\*\*\*\*\*\*\*\*\*\*\*\*CREATE 'FOREIGN PERSON ALIEN STATUS' FILE. \*\*\*\*\*Create the Student Foreign Person Alien Status variable (fpalst), which is the corrected \*\*\*\*\*\*\*\*alien status for students during the terms Summer 2003 until the XIR3 Colleague extract \*\*\*\*\*\*\*\*\* is corrected to bring in this variable from the Foreign Person file rather than the Person file.

#### GET DATA /TYPE = TXT

/FILE= '!:\Research Data\Student Information System\Non-Traditional Data 2002 forward\Raw Data 2006AY'+'

'\fpalst 2006AY EOS.txt' /DELCASE = LINE  $/$ DELIMITERS = ". " /QUALIFIER="" /ARRANGEMENT= DELIMITED /FIRSTCASE = 2 /IMPORTCASE =ALL NARIABLES = id A10 fpalst A2.

VARIABLE LABELS id 'Student ID' fpalst 'Corrected Alien Status'.

CACHE. EXECUTE.

SORT CASES BY id (A).

SAVE OUTFILE='l:\Research Data\Student Information System\Raw Data files\WIP\Foreign Person 065E1 NonTrad.sav' /COMPRESSED.

\*\*\*\*\*\*\*\*\*\*\*\*\*\*\*\*\*\*\*\*\*\*\*\*\*\*\*\*\*\*\*\*\*\*\*\*\*\*\*\*\*\*\*\*\*\*\*\*\*\*\*MERGE IN FPALST (Corrected Alien Status).

#### GET

FILE='l:\Research Data\Student Information System\Raw Data files\WIP\Demo 065E1 NonTrad.sav'.

MATCH FILES /FILE=\*

/TABLE='l:\Research Data\Student Information System\Raw Data files\WIP\Foreign Person 065E1 NonTrad.sav' /BY id.

EXECUTE.

SAVE OUTFILE='l:\Research Data\Student Information System\Raw Data files\WIP\Demo 065E1 NonTrad.sav' /COMPRESSED.

\*\*\*\*\*\*\*\*\*\*\*\*\*\*\*\*\*\*\*\*\*\*\*\*\*\*\*\*\*\*\*\*\*\*\*\*\*\*\*\*\*\*\*\*\*\*\*\*\*CREATE 'REPRACE' AND ADD TO DEMO. \*\*\*\*\*Create the "Reported Race/Ethnicity" variable, which combines ethnicity with foreign person \*\*\*\*\*\*\*\*alien status. State and federal reporting requirements include reporting non-resident aliens \*\*\*\*\*\*\*\*as a separate race/ethnicity.

STRING reprace (A8). IF (fpalst = 'Y') reprace = 'NR'. IF (fpalst NE 'Y') reprace  $=$  ethnic. VARIABLE LABELS reprace 'Reported Race/Ethnicity' . EXECUTE.

I

value labels reprace 'AF' 'African American' 'AS' 'Asian' 'HI' 'Hispanic' 'NI' 'Native American' 'UN' 'Race Unknown' 'WH' 'White' 'NR' 'Non Resident Alien'.

SAVE OUTFILE='l:\Research Data\Student Information System\Raw Data files\WIP\Demo 065E1 NonTrad.sav' /COMPRESSED.

\*\*\*\*\*\*\*\*\*\*\*\*\*\*\*\*\*\*\*\*\*\*\*\*\*\*\*\*\*\*\*\*\*\*\*\*\*\*\*\*\*\*\*\*\*CREA TE (TRANSFERS/COLLEGE) FI LE.

\*\*\*\*\*Develop the transfers file, which provides the codes for and credits earned at other colleges \*\*\*\*\*\*\*\*students attended.

GET DATA /TYPE= TXT /FILE= '!:\Research Data\Student Information System\Non-Traditional Data 2002 forward\Raw Data 2007AY'+ ''\COLLEGE 2006AY JAN0807.DAT' /DELCASE = LINE /DELIMITERS = ", " /QUALIFIER = "" /ARRANGEMENT= DELIMITED /FIRSTCASE = 2 /IMPORTCASE =ALL NARIABLES = id A10 ssn A11 lname A26 fname A16 mname A15 homcmp<sub>A2</sub> prvcmp A2 tcoll A35 cred F8.2. CACHE. EXECUTE. VARIABLE LABELS

id 'Student ID'

ssn 'Social Security Number'<br>Iname 'Last Name' fname 'First Name' mname 'Middle Name' Final Hermanne Made Name<br>homcmp 'Home Campus'<br>prvcmp 'Previous Home Campus'<br>tcoll 'Transfer College'<br>tcred 'Credits from Transfer College'.<br>EXECUTE.

 $\mathbb{R}^3$ 

FILTER OFF.<br>USE ALL. SELECT IF(id ~=' ' & id NE ' '). **EXECUTE.** 

COMPUTE tcred =  $\text{cred}$   $*$  .01. EXECUTE.

SAVE OUTFILE='I:\Research Data\Student Information System\Raw Data files\WIP\Transfer065E1 NonTrad.sav'

/DROP=cred /COMPRESSED.

**GET** 

FILE='I:\Research Data\Student Information System\Raw Data files\WIP\Transfer065E1 NonTrad.sav'.

SORT CASES BY id. **CASESTOVARS**  $/ID = id$ /GROUPBY = INDEX.

SAVE OUTFILE='I:\Research Data\Student Information System\Raw Data files\WIP\Transfer065E1 NonTrad.sav'.

\*\*\*\*\*\*\*\*\*\*\*\*\*\*\*\*\*\*\*\*\*\*\*\*\*\*\*\*\*\*MERGE TRANSFER DATA INTO DEMO FILE.

**GET** 

 $\int$ 

 $\ddot{\mathrm{t}}$ 

 $\ddot{\phantom{0}}$ 

Ť.

 $\frac{1}{2}$ 

FILE='I:\Research Data\Student Information System\Raw Data files\WIP\Demo 065E1 NonTrad.sav'.

**MATCH FILES /FILE=\*** /TABLE='I:\Research Data\Student Information System\Raw Data files\WIP\Transfer065E1 NonTrad.sav /RENAME (fname homcmp lname mname prvcmp ssn =  $d0 d1 d2 d3 d4 d5$ ) /BY id /DROP= d0 d1 d2 d3 d4 d5. EXECUTE.

SAVE OUTFILE='I:\Research Data\Student Information System\Raw Data files\WIP\Demo 065E1 NonTrad.sav' /COMPRESSED.

\*\*\*\*\*Develop the Previous OCC Degrees file. Note that this syntax will not work for extract files \*created prior to Fall 2003 due to changes in the extract process.

GET DATA /TYPE = TXT /FILE = 'I:\Research Data\Student Information System\Non-Traditional Data 2002 forward\Raw Data 2007AY'+ 'IDEGREES 2006AY JAN0807.DAT' /DELIMITERS = ", " /QUALIFIER = "" /ARRANGEMENT = DELIMITED  $/FIRSTCASE = 2$ /IMPORTCASE = ALL **NARIABLES =** 

 $id$  A10 ssn A11 lname A26 fname A16 mname A15 homcmp<sub>A2</sub> prvcmp A2 major A3 spec<sub>A3</sub> awdA4 awdmo A2 awdyr A2.

VARIABLE LABELS id 'Student ID' ssn 'Social Security Number' !name 'Last Name' fname 'First Name' mname 'Middle Name' homcmp 'Home Campus' prvcmp 'Previous Home Campus' major 'Primary Subject Area' spec 'Specialization Area' awd 'Previous OCC Award Type' awdmo 'Previous OCC Degree Month' awdyr 'Previous OCC Degree Year'. CACHE. EXECUTE.

FILTER OFF. USE ALL. SELECT IF(id  $\sim=$ ' ' & id NE ' '). EXECUTE.

STRING occdeg (A12). VARIABLE LABELS occdeg 'Previous OCC Degree program' . IF (spec  $\sim$ = '') occdeg = CONCAT(major,'.',spec,'.',awd). IF (spec='') occdeg = CONCAT (major,'.',awd). EXECUTE.

SAVE OUTFILE='l:\Research Data\Student Information System\Raw Data files\WIP\Previous OCC Degrees 065E1 NonTrad.sav' /DROP=major spec awd /COMPRESSED.

GET

FILE='l:\Research Data\Student Information System\Raw Data files\WIP\Previous OCC Degrees 065E1 NonTrad.sav'.

SORT CASES BY id . CASESTOVARS  $/ID = id$  $/$  GROUPBY = INDEX.

SAVE OUTFILE='l:\Research Data\Student Information System\Raw Data files\WIP\Previous OCC Degrees 065E1 NonTrad.sav'.

\*\*\*\*\*\*\*\*\*\*\*\*\*\*\*\*\*\*\*\*MERGE DEGREES DATA INTO DEMO FILE.

GET

FILE='l:\Research Data\Student Information System\Raw Data files\WIP\Demo 065E1 NonTrad.sav'.

MATCH FILES /FILE=\*

/TABLE='l:\Research Data\Student Information System\Raw Data files\WIP\Previous OCC Degrees 065E1 NonTrad.sav'

/RENAME (fname homcmp lname mname prvcmp ssn = dO d1 d2 d3 d4 d5) /BY id

/DROP= dO d1 d2 d3 d4 d5. EXECUTE.

SAVE OUTFILE='l:\Research Data\Student Information System\Raw Data files\WIP\Demo 065E1 NonTrad.sav' /COMPRESSED.

\*\*\*\*\*\*\*\*\*\*\*\*\*\*\*\*\*\*\*\*\*\*\*\*\*\*\*\*\*\*\*\*\*\*\*\*\*\*\*\*\*\*\*\*C\_REA TE TE RM ACTIVITY.

\*\*!:\Research Data\Student Information System\Non-Traditional Data 2002 forward \HEADCOUNT JAN0807 AY2006.SAV

\*To prepare to run "FTIAC" syntax, you must add "status" from the Headcount file. The \*\*\*\*\*\*\*\*\*\*\*\*\*\*\*\*\*\*following syntax creates the needed variables using the same counting rules as the \*\*\*\*\*\*\*\*\*\*\*\*\*\*\*\*\*\*\*\*\*\*official enrollment report. Status is the term status.

GET

FILE = 'I:\Research Data\Student Information System\Non-Traditional Data 2002 forward'+ '\HEADCOUNTJAN0807AY2006.SAV'.

FILTER OFF.<br>USE ALL.<br>SELECT IF(id ~= '

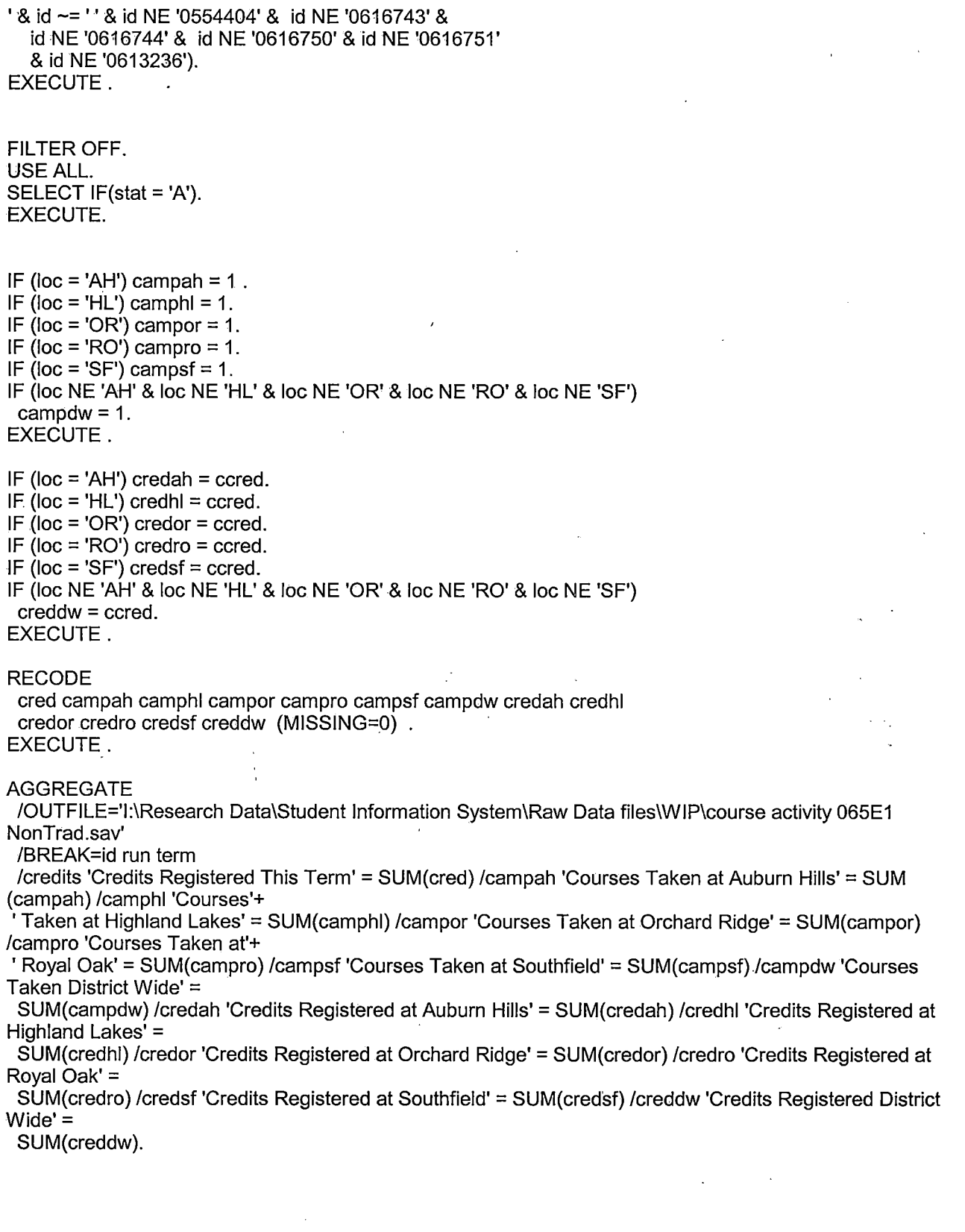

 $\hat{\mathcal{A}}$ 

 $\bar{t}$ 

 $\rightarrow$ 

**GET** 

FILE='l:\Research Data\Student Information System\Raw Data files\WIP\course activity 065E1 NonTrad.sav'.

•

IF ((campah + camphl + campor + campro + campsf + campdw) > 0) status = 1. VARIABLE LABELS status 'Student Status in Term'. EXECUTE.

IF ((campah  $> 0$  & camphl  $> 0$ ) OR  $(campah > 0 & campor > 0)$  OR  $(campah > 0 & campro > 0)$  OR  $(campah > 0 & campsf > 0)$  OR  $(campah > 0 & campdw > 0)$  OR  $(camph  $0 < 0$  *compor*  $0 < 0$ ) OR$  $(camph - 0 & campro > 0)$  OR  $(camph > 0$  & campsf  $> 0$ ) OR  $(camph  $0 < campdw > 0$ ) OR$ (campor  $> 0$  & campro  $> 0$ ) OR  $(campor > 0 & campsf > 0)$  OR  $(campor > 0 & campdw > 0)$  OR  $(campro > 0 & campsf > 0)$  OR  $(campro > 0 & camp  $0)$  OR$  $(campsf > 0 & campdw > 0)$ ) multi = 1. VARIABLE LABELS multi 'Attends multiple campuses'. EXECUTE.

FORMATS campah (F8.0) / camphl (F8.0) / campor (F8.0) / campro (F8.0) / campsf (F8.0) / campdw (F8.0). **EXECUTE.** FORMATS multi (F8.0). EXECUTE.

SORT CASES BY id  $(A)$ .

SAVE OUTFILE='l:\Research Data\Student Information System\Raw Data files\WIP\course activity 065E1 NonTrad.sav' /COMPRESSED.

\*\*\*\*\*\*\*\*\*\*\*\*\*\*\*\*\*\*\*\*\*\*\*\*\*MERGE TERM ACTIVITY INTO DEMO FILE

\*Merge course activity into demo file.

**GET** 

FILE='l:\Research Data\Student Information System\Raw Data files\WIP\Demo 065E1 NonTrad.sav'.

SORT CASES BY id (A).

#### **MATCH FILES /FILE=\***

TABLE='I:\Research Data\Student Information System\Raw Data files\WIP\course activity 065E1 NonTrad.sav' /BY id.

**EXECUTE.** 

## \*\*\*\*\*\*\*\*\*\*\*\*\*\*\*\*\*\*\*\*\*\*\*\*\*\*\*\*\*\*\*\*\*\*CREATE "FTIAC" variable.

\*\*\*\*Calculate FTIAC (First Time in Any College). Note the following: status refers to active \*\*\*\* status in at least one course. 'admst' (Admit Status) refers to the student's self-reported \*\*\*\*admission status, with FT being First Time in Any College. Previous Session (prevsess) \*\*\*\*null indicates no prior registration at OCC. Highest degree obtained previously (prevdeg) \*\*\*\* greater than 6 indicates high school graduate, GED, unknown, or hasn't graduated high \*\*\*\*school. Transfer college (tcoll) variables indicate activity at other colleges, except those \*\*\*\*indicated within the syntax which are Tech Prep programs at OCC. A credit program (crprog) \*\*\*\* of Guest or High School Dual Enrollment eliminates a student from being considered as \*\*\*\*first time in any college. Finally, presence of occdeg.1 (Previous OCC degree) would indicate \*\*\*\*attendance at OCC.

#### STRING ftiac (A2).

IF (status = 1 & admst = 'FT' & prevsess = '' & prevdeg > 6 & (tcoll.1 = '' | tcoll.1 = 'TECH PREP BUSINESS INFORMATION SYST' I tool 1 = 'TECH PREP DRAFTING'+ '/DESIGN' | tcoll.1 = 'TECH PREP EARLY CHILDHOOD DEVELOPME' | tcoll.1 = 'TECH'+ 'PREP HEALTH' | tcoll.1 = 'TECH PREP MEDICAL ASSISTING' | tcoll.1 = 'TECH'+ 'PREP STUDENT-APPLICANT' | tcoll.1 = 'ADVANCED PLACEMENT EXAMINATION-CEEB' | tcoll.1 = 'COLLEGE ENTRANCE EXAMINATION BOARD') & tcoll.2 = ' ' & crprog ~= 'GUE' & crprog ~= 'HSG' & occdeg.1 = '') ftiac = 'Y'.

VARIABLE LABELS ftiac 'Calculated FTIAC'. EXECUTE.

\*\*\*\*\*\*\*\*\*\*\*\*\*\*\*\*\*DELETE STUDENTS WITHOUT COURSE ACTIVITY. FILTER OFF. USE ALL. SELECT IF(status = 1). EXECUTE.

SAVE OUTFILE='I:\Research Data\Student Information System\Raw Data files\WIP\Demo 065E1 NonTrad.sav' /COMPRESSED.

\*\*\*\*\*\*\*\*\*\*\*\*\*\*\*\*\*\*\*\*\*\*\*\*\*\*\*\*\*\*\*\*\*\*\*\*\*START WITH STUDENT FILE; SAVING AS DEMO IN WIP DIRECTORY. **GET DATA /TYPE = TXT** 

FILE = 'I:\Research Data\Student Information System\Non-Traditional Data 2002 forward\Raw Data 2007AY\STUDENT 2007AY JAN0807.DAT' /DELCASE = LINE /DELIMITERS = "." /QUALIFIER = ""

/ARRANGEMENT = DELIMITED  $/FIRSTCASE = 2$ /IMPORTCASE = ALL  $NARIABLES =$ id A10 ssn A11 Iname A26 fname A16 mname A15 homcmp A2 prvcmp A2 fmrlname A26 fmrfname A16 fmrmname A15 rescnty A6 resstt A2 rescntry A5 alien A1 primlang A10 immig A4 area F3.0 phone A8 gender A1 ethnic A2 brthmo F2.0 brthda F2.0 brthyr F2.0 ferpa A1 veteran A2 vetben A3 rescode A4 citizen A1 address A26 address2 A26 city A20 state A2 zip A10 hscnty F7.0 hscode F6.0 hsname A27 hscity A20 hsstate A2 hsgradmo F2.0 hsgradyr F2.0 ged A1 appmo F2.0 appday F2.0 appyr F2.0 appsess A7 admst A2 intent A5 regcred F5.2

credatt F5.2 credearn F5.2 gpacreds F5.2 gpapts F6.2 prevsess A7 crprog A14 sdprog 14 X ncprog A14 prevdeg F1.0

#### CACHE. EXECUTE.

**VARIABLE LABELS** id 'Student ID' ssn 'Social Security Number' Iname 'Last Name' fname 'First Name' mname 'Middle Name' homcmp 'Home Campus' prvcmp 'Previous Home Campus' fmriname 'Former Last Name' fmrfname 'Former First Name' fmrmname 'Former Middle Name' rescnty 'County of Residence' resstt 'State of Residence' rescntry 'Country of Residence' alien 'Alien Status' primlang 'Primary Language' immig 'Immigration Status' area 'Area Code' phone 'Phone Number' gender 'Gender' ethnic 'Race/Ethnicity' brthmo 'Birth Month' brthda 'Birth Day' brthyr 'Birth Year' ferpa 'Privacy Code' veteran 'Veteran Status' vetben 'Veterans Benefits' rescode 'Residency Code' citizen 'U.S. Citizenship' address 'Address' address2 'Address Line 2' city 'City' state 'State' zip 'Zip Code' hscnty 'High School County' hscode 'High School Code' hsname 'High School Name' hscity 'High School City'

hsstate 'High School State' hsgradmo 'High School Graduation Month' hsgradyr 'High School Graduation Year' ged 'GED' appmo 'OCC Application Month' appday 'OCC Application Day' appyr 'OCC Application Year' appsess 'Intended Starting Session' admst 'Admission Status' intent 'Educational Goal' regcred 'Colleague Recorded Credits Registered this term' credatt 'Credits Attempted OCC Career' credearn 'Credits Earned OCC Career' gpacreds 'Credits Calculated in GPA' gpapts 'Grade Points Earned OCC Career' prevsess 'Last Session Attended' crprog 'Credit Program' ncprog 'Non-Credit Program' prevdeg 'Highest Degree Obtained'

#### **EXECUTE.**

value labels admst 'CG' 'College Guest' 'FT' 'First Time in Any College' 'HD' 'Dual Enrollment' 'HG' 'High School Guest' 'NC' 'Non Credit' 'PR' 'Previously Attended OCC' 'TR' 'Transfer'.

value labels intent 'TW' 'Transfer without obtaining degree or certificate'

- 'TA' 'Transfer after obtaining degree or certificate'
- 'DC' 'Obtain OCC degree or certificate'
- 'ER' 'Employment Related Knowledge'
- 'EN' 'Gain knowledge unrelated to employment'
- 'UN' 'Undecided'.

value labels immig 'PR' 'Permanent Resident'

'TR' 'Temporary Resident' 'RE' 'Refugee/Asylee' 'RA' 'Resident Alien' 'Ni' 'Non-Immigrant' 'NR' 'Non-Resident Alien' 'UN' 'Unknown' 'AU' 'Au Pair' 'F1' 'F-1 Student'

'OI' 'Other International'.

value labels rescode 'REVN' 'Residency Verification Needed' 'SCOD' 'Invalid Code' 'OUSV' 'Virtual College Out of State' 'OUDV' 'Virtual College Out of District' 'SCIN' 'Invalid Code' 'INOS' 'International Out of State' 'INOD' 'International Out of District' 'INID' 'International In District' 'INDI' 'In District' 'OUST' 'Out of State' 'INDV' 'Virtual College In District' 'OUDI' 'Out of District'.

value labels prevdeg 1 'Doctorate' 2 'Master' 3 'Bachelor' 5 'Associate' 6 'Certificate' 7 'High School' 8 'GED' 9 'No determination'.

value labels ethnic 'AF' 'African American' 'AS' 'Asian' 'HI' 'Hispanic' 'NI' 'Native American' 'UN' 'Race Unknown' 'WH' 'White'.

\*\*\*\*\*To prepare file for merge. SORT CASES BY  $id(A)$ .

\*\*\*\*\*To remove blanks and test accounts. FILTER OFF. USE ALL. SELECT IF (id NE '

I & id NE '0616743' & id NE '0616744' & id NE '0616750' & id NE '0616751' & id NE '0613236' & id NE '0554404'-). EXECUTE.

SAVE OUTFILE='l:\Research Data\Student Information System\Raw Data files\WIP\Demo 065E2 NonTrad.sav' /COMPRESSED.

\*\*\*\*\*\*\*\*\*\*\*\*\*\*\*\*\*\*\*\*\*\*\*\*\*\*\*\*\*\*\*\*\*\*\*\*\*\*\*\*\*\*\*\*\*~CREATE 'FOREIGN PERSON ALIEN STATUS' FILE. \*\*\*\*\*Create the Student Foreign Person Alien Status variable (fpalst), which is the corrected \*\*\*\*\*\*\*\*alien status for students during the terms Summer 2003 until the XIR3 Colleague extract \*\*\*\*\*\*\*\* is corrected to bring in this variable from the Foreign Person file rather than the Person file.

GET DATA /TYPE= TXT /FILE= '!:\Research Data\Student Information System\Non-Traditional Data 2002 forward\Raw Data 2007AY'+ '\fpalst 2007AY OTD.txt' /DELCASE = LINE /DELIMITERS=", II /QUALIFIER = "'' /ARRANGEMENT = DELIMITED  $/FIRSTCASE = 2$ /IMPORTCASE =ALL NARIABLES = id A10

fpalst A2.

VARIABLE LABELS id 'Student ID' fpalst 'Corrected Alien Status'.

CACHE. EXECUTE.

SORT CASES BY id (A).

SAVE OUTFILE='l:\Research Data\Student Information System\Raw Data files\WIP\Foreign Person 065E2 NonTrad.sav' /COMPRESSED.

\*\*\*\*\*\*\*\*\*\*\*\*\*\*\*\*\*\*\*\*\*\*\*\*\*\*\*\*\*\*\*\*\*\*\*\*\*\*\*\*\*\*\*\*\*\*\*\*\*\*\*MERGE IN FPALST (Corrected Alien Status).

GET

 $\frac{1}{2}$ 

FILE='l:\Research Data\Student Information System\Raw Data files\WIP\Demo 065E2 NonTrad.sav'.

MATCH FILES /FILE=\*

/TABLE='l:\Research Data\Student Information System\Raw Data files\WIP\Foreign Person 065E2 NonTrad:sav' /BY id.

#### EXECUTE.

SAVE OUTFILE='l:\Research Data\Student Information System\Raw Data files\WIP\Demo 065E2 NonTrad.sav' /COMPRESSED.

## \*\*\*\*\*\*\*\*\*\*\*\*\*\*\*\*\*\*\*\*\*\*\*\*\*\*\*\*\*\*\*\*\*\*\*\*\*\*\*\*\*\*\*\*\*\*\*\*\*CREATE 'REPRACE' AND ADD TO DEMO.

\*\*\*\*\*Create the "Reported Race/Ethnicity" variable, which combines ethnicity with foreign person \*\*\*\*\*\*\*\*alien status. State and federal reporting requirements include reporting non-resident aliens \*\*\*\*\*\*\*\*as a separate race/ethnicity.

STRING reprace (A8). IF (fpalst = 'Y') reprace = 'NR'. IF (fpalst NE 'Y') reprace = ethnic. VARIABLE LABELS reprace 'Reported Race/Ethnicity'. EXECUTE.

value labels reprace 'AF' 'African American' 'AS' 'Asian' 'HI' 'Hispanic' 'NI' 'Native American' 'UN' 'Race Unknown' 'WH' 'White' 'NR' 'Non Resident Alien'.

SAVE OUTFILE='l:\Research Data\Student Information System\Raw Data files\WIP\Demo 065E2 NonTrad.sav' /COMPRESSED.

\*\*\*\*\*\*\*\*\*\*\*\*\*\*\*\*\*\*\*\*\*\*\*\*\*\*\*\*\*\*\*\*\*\*\*\*\*\*\*\*\*\*\*\*\*CREA TE (TRANSFERS/COLLEGE) Fl LE .

. \*\*\*\*\*Develop the transfers file, which provides the codes for and credits earned *at* other colleges \*\*\*\*\*\*\*\*students attended.

#### GET DATA /TYPE= TXT

/FILE= '!:\Research Data\Student Information System\Non-Traditional Data 2002 forward\Raw Data 2007AY'+ .

'\COLLEGE 2007AY JAN0807.DAT' /DELCASE = LINE /DELIMITERS = ", " /QUALIFIER = "" /ARRANGEMENT= DELIMITED /FIRSTCASE = 2 /IMPORTCASE =ALL NARIABLES = id A10 ssn A11 lnameA26 fname A16 mname A15 homcmp<sub>A2</sub> prvcmpA2 tcoll A35 cred F8.2. CACHE. EXECUTE.

FILTER OFF.

USE ALL.<br>SELECT IF(id ~='

l.

' & id NE ' '). EXECUTE.

COMPUTE  $t$ cred = cred  $*$  .01. **EXECUTE.** 

**VARIABLE LABELS** id 'Student ID' ssn 'Social Security Number' Iname 'Last Name' fname 'First Name' mname 'Middle Name' homcmp 'Home Campus' prvcmp 'Previous Home Campus' tcoll 'Transfer College' tcred 'Credits from Transfer College'. **EXECUTE:** 

SAVE OUTFILE='I:\Research Data\Student Information System\Raw Data files\WIP\Transfer065E2 NonTrad.sav' /DROP=cred /COMPRESSED.

**GET** 

FILE='I:\Research Data\Student Information System\Raw Data files\WIP\Transfer065E2 NonTrad.say'.

SORT CASES BY id. **CASESTOVARS**  $ID = id$ /GROUPBY = INDEX.

SAVE OUTFILE='!:\Research Data\Student Information System\Raw Data files\WIP\Transfer065E2 NonTrad.sav'.

\*\*\*\*\*\*\*\*\*\*\*\*\*\*\*\*\*\*\*\*\*\*\*\*\*\*\*\*\*\*MERGE TRANSFER DATA INTO DEMO FILE.

**GET** 

FILE='I:\Research Data\Student Information System\Raw Data files\WIP\Demo 065E2 NonTrad.say'.

MATCH FILES /FILE=\*

/TABLE='I:\Research Data\Student Information System\Raw Data files\WIP\Transfer065E2 NonTrad.say' /RENAME (fname homcmp lname mname prycmp  $ssn = d0 d1 d2 d3 d4 d5$ ) /BY id /DROP= d0 d1 d2 d3 d4 d5. **EXECUTE.** 

SAVE OUTFILE='I:\Research Data\Student Information System\Raw Data files\WIP\Demo 065E2 NonTrad.sav' /COMPRESSED.

\*\*\*\*\*\*\*\*\*\*\*\*\*\*\*\*\*\*\*\*\*\*\*\*\*\*\*\*\*\*\*\*\*\*\*\*\*CREATE PREVIOUS DEGREES FILE.

\*\*\*\*\*Develop the Previous OCC Degrees file. Note that this syntax will not work for extract files. \*created prior to Fall 2003 due to changes in the extract process.

GET DATA /TYPE= TXT /FILE= '!:\Research Data\Student Information System\Non-Traditional Data 2002 forward\Raw Data 2007AY'+ '\DEGREES 2007AY JAN0807.DAT' /DELIMITERS = ", " /QUALIFIER = "" /ARRANGEMENT = DELIMITED /FIRSTCASE = 2 /IMPORTCASE =ALL NARIABLES = id A10 ssn A11 lnameA26 fname A16 mname A15. homcmp A2 prvcmp.A2 major A3 specA3 awdA4 awdmo A2 awdyr A2. VARIABLE LABELS id 'Student ID' ssn 'Social Security Number' lname 'Last Name' fname 'First Name' mname 'Middle Name' hömcmp 'Home Campus' prvcmp 'Previous Home Campus' major 'Primary Subject Area' spec 'Specialization Area' awd 'Previous OCC Award Type' awdmo 'Previous OCC Degree Month' awdyr 'Previous OCC Degree Year'. CACHE. EXECUTE. FILTER OFF. USE ALL. SELECT  $IF(id \sim=$ '

<sup>I</sup>& id NE"). EXECUTE.

STRING occdeg (A12). VARIABLE LABELS occdeg 'Previous OGG Degree program' . IF (spec-='') occdeg = CONCAT(major,'.',spec,'.',awd). IF (spec='') occdeg = CONCAT (major,'.',awd). EXECUTE.

SAVE OUTFILE='l:\Research Data\Student Information System\Raw Data files\WIP\Previous OGG Degrees 065E2 NonTrad.sav' /DROP=major spec awd /COMPRESSED.

**GET** 

FILE='l:\Research Data\Student Information System\Raw Data files\WIP\Previous OGG Degrees 065E2 NonTrad.sav'.

SORT CASES BY id . **CASESTOVARS**  $/ID = id$ /GROUPBY = INDEX .

SAVE OUTFILE='l:\Research Data\Student Information System\Raw Data files\WIP\Previous OCC Degrees 065E2 NonTrad.sav'.

\*\*\*\*\*\*\*\*\*\*\*\*\*\*\*\*\*\*\*\*MERGE DEGREES DATA INTO DEMO FILE.

GET

FILE='l:\Research Data\Student Information System\Raw Data files\WIP\Demo 065E2 NonTrad.sav'.

MATCH FILES /FILE=\*

/TABLE='l:\Research Data\Student Information System\Raw Data files\WIP\Previous OGG Degrees 065E2 NonTrad.sav'

/RENAME (fname homcmp lname mname prvcmp ssn =  $d0 d1 d2 d3 d4 d5$ ) /BY id

/DROP= dO d1 d2 d3 d4 d5. EXECUTE.

SAVE OUTFILE='l:\Research Data\Student Information System\Raw Data files\WIP\Demo 065E2 NonTrad.sav' /COMPRESSED.

\*\*\*\*\*\*\*\*\*\*\*\*\*\*\*\*\*\*\*\*\*\*\*\*\*\*\*\*\*\*\*\*\*\*\*\*\*\*\*\*\*\*\*\*CREATE TERM ACTIVITY. \*\*!:\Research Data\Student Information System\Non-Traditional Data 2002 forward \HEADCOUNTJUL0706AY2007.SAV

\*To prepare to run '"FTIAC" syntax, you must add "status" from the Headcount file. The \*\*\*\*\*\*\*\*\*\*\*\*\*\*\*following syntax creates the needed variables using the same counting rules as the \*\*\*\*\*\*\*\*\*\*\*\*\*\*\*\*\*\*\*\*official enrollment report. Status is the term status.

#### GET

FILE= '!:\Research Data\Student Information System\Non-Traditional Data 2002 forward'+

'\HEADCOUNTJAN0807AY2007.SAV'.

FILTER OFF.<br>'USE ALL.<br>'SELECT IF(id ~= '

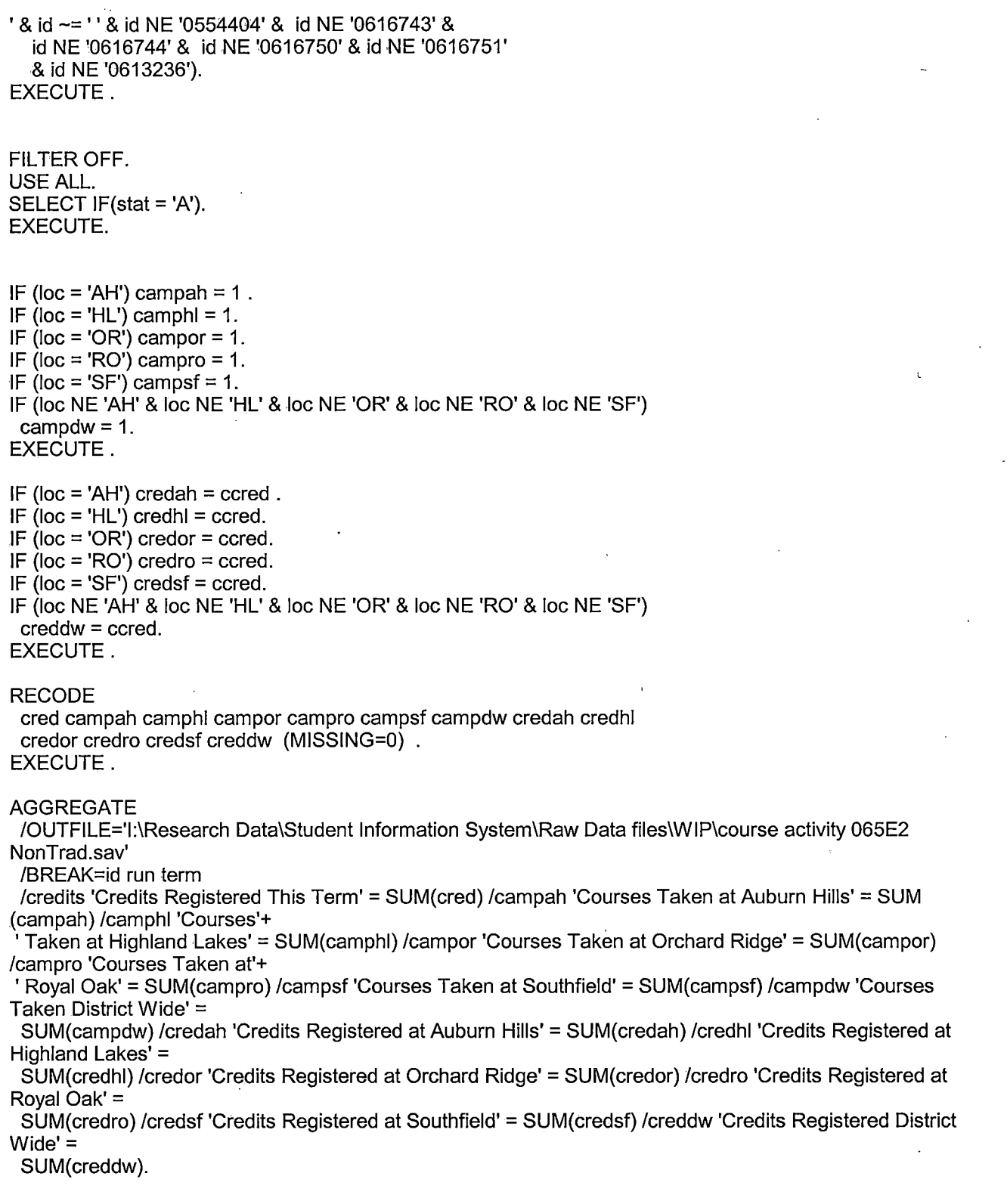

 $\sim 200$ 

 $\mathcal{L}^{\mathcal{L}}$ 

**GET** 

FILE='l:\Research Data\Student Information System\Raw Data files\WIP\course activity 065E2 NonTrad.sav'.

IF ((campah + camph) + campor + campro + campsf + campdw) > 0) status = 1. VARIABLE LABELS status 'Student Status in Term'. EXECUTE.

IF ((campah > 0 & camphl >O) OR  $(campah > 0 & campor > 0)$  OR (campah > 0 & campro > 0) OR  $(campah > 0 & campsf > 0)$  OR  $(campah > 0 & campdw > 0)$  OR  $(camph  $0 < 0$  *0*  $0 \leq 0$ ) OR$ (camphl > 0 & campro > 0) OR  $(camph  $0 < 0$  < camps  $f > 0$ ) OR$  $(camph  $0 \& campdw < 0$ ) OR$  $(campor > 0 & campro > 0)$  OR  $(campor > 0 & campsf > 0)$  OR (campor  $> 0$  & campdw  $> 0$ ) OR  $(campro > 0 & campsf > 0)$  OR  $(campro > 0 & campdw > 0)$  OR  $(camps > 0 & campdw > 0)$ ) multi = 1. VARIABLE LABELS multi 'Attends multiple campuses'. EXECUTE.

FORMATS campah (F8.0) / camphl (F8.0) / campor (F8.0) / campro (F8.0) / campsf (F8.0) / campdw (F8.0). EXECUTE. FORMATS multi (F8.0). EXECUTE.

SORT CASES BY id (A).

SAVE OUTFILE='l:\Research Data\Student Information System\Raw Data files\WIP\course activity 065E2 NonTrad.sav' /COMPRESSED.

\*\*\*\*\*\*\*\*\*\*\*\*\*\*\*\*\*\*\*\*\*\*\*\*MERGE TERM ACTIVITY INTO DEMO FILE

\*Merge course activity into demo file.

GET

FILE='l:\Research Data\Student Information System\Raw Data files\WIP\Demo 065E2 NonTrad.sav'.

SORT CASES BY  $id(A)$ .

#### MATCH FILES /FILE=\* /TABLE='l:\Research Data\Student Information System\Raw Data files\WIP\course activity 065E2 NonTrad.sav' /BY id. EXECUTE.

## \*\*\*\*\*\*\*\*\*\*\*\*\*\*\*\*\*\*\*\*\*\*\*\*\*\*\*\*\*\*\*\*\*\*\*CREATE "FTIAC" variable.

\*\*\*\*Calculate FTIAC (First Time in Any College). Note the following: status refers to active \*\*\*\* status in at least one course. 'admst' (Admit Status) refers to the student's self-reported \*\*\*\*admission status, with FT being First Time in Any College. Previous Session (prevsess) \*\*\*\*null indicates no prior registration at OCC. Highest degree obtained previously (prevdeg) \*\*\*\*greater than 6 indicates high school graduate, GED, unknown, or hasn't graduated high \*\*\*\*school. Transfer college (tcoll) variables indicate activity at other colleges, except those \*\*\*\*indicated within the syntax which are Tech Prep programs at OCC. A credit program (crprog) \*\*\*\*of Guest or High School Dual Enrollment eliminates a student from being considered as \*\*\*\*first time in any college. Finally, presence of occdeg.1 (Previous OCC degree) would indicate \*\*\*\*attendance at OCC.

STRING ftiac (A2).

IF (status = 1 & admst = 'FT' & prevsess = ' ' & prevdeg > 6 & (tcoll.1 = ' ' | tcoll.1 = 'TECH PREP BUSINESS INFORMATION SYST' J tcoll.1 ='TECH PREP DRAFTING'+ '/DESIGN' J tcoll.1 = 'TECH PREP EARLY CHILDHOOD DEVELOPME' I tcoll.1 ='TECH'+ ' PREP HEAL TH' I tcoll.1 = 'TECH PREP MEDICAL ASSISTING' I tcoll.1 = 'TECH'+ 'PREP STUDENT-APPLICANT' I tcoll.1 ='ADVANCED PLACEMENT EXAMINATION-CEEB'  $|$  tcoll.1 = 'COLLEGE ENTRANCE EXAMINATION BOARD') & tcoll.2 = '' & crprog  $\sim$ = 'GUE' & crprog  $\sim$ = 'HSG' & occdeg. $1 = '$ ') ftiac = 'Y'.

VARIABLE LABELS ftiac 'Calculated FTIAC'. EXECUTE.

\*\*\*\*\*\*\*\*\*\*\*\*\*\*\*DELETE STUDENTS WITHOUT COURSE ACTIVITY. FILTER OFF. USE ALL. SELECT IF(status  $= 1$ ). EXECUTE.

SAVE OUTFILE='l:\Research Data\Student Information System\Raw Data files\WIP\Demo 065E2 NonTrad.sav' /COMPRESSED.

\*\*\*\*\*\*\*\*\*\*\*\*\*\*\*\*\*\*\*\*\*\*\*\*\*\*\*\*\*\*\*\*\*\*\*\*\*MERGE STUDENT FILES TOGETHER and DEDUP.

**GET** 

FILE='l:\Research Data\Student Information System\Raw Data files\WIP\Demo 065E1 NonTrad.sav'.

ADD FILES /FILE=\*

/FILE='l:\Research Data\Student Information System\Raw Data files\WIP\Demo'+ ' 065E2 NonTrad.sav'.

#### EXECUTE.

SAVE OUTFILE='l:\Research Data\Student Information System\Raw Data'+ 'files\WIP\Demo 065E NonTrad.sav' /COMPRESSED.

SORT CASES BY id . CASESTOVARS  $/ID = id$ /GROUPBY =VARIABLE.

#### \*\*\*\*\*\*\*\*\*\*\*\*\*\*\*\*\*DETERMINE IF STUDENT IS ALSO ENROLLED IN A CREDIT COURSE.

#### MATCH FILES /FILE=\*

/TABLE='l:\Research Data\Student Information System\End of Session\Demo'+ ' 065E.sav' .

/RENAME (address address2 admst alien appday appmo appsess appyr area awdmo.1 awdmo.2 awdmo.3 awdmo.4 awdmo.5 awdmo.6 awdmo.7 awdmo.B awdyr.1 awdyr.2 awdyr.3 awdyr.4 awdyr.5 awdyr.6 awdyr.7 awdyr.B brthda brthmo brthyr campah campdw cam phi campor campro campsf citizen city credah credatt creddw credearn credhl credits credor credro credsf crprog ethnic ferpa fmrfname fmrlname fmrmname fname fpalst ftiac ged gender gpacreds gpapts homcmp hscity hscnty hscode hsgradmo hsgradyr hsname hsstate immig intent lname mname multi ncprog occdeg.1 occdeg.2 occdeg.3 occdeg.4 occdeg.5 occdeg.6 occdeg.7 occdeg.B phone prevdeg prevsess primlang prvcmp regcred reprace rescntry rescnty rescode resstt run ssn state status tcoll.1 tcoll.2 tcoll.3 tcoll.4 tcred.1 tcred.2 tcred.3 tcred.4 vetben veteran zip = d0 d1 d2 d3 d4 d5 d6 d7 dB d9 d10 d11 d12 d13 d14 d15 d16 d17 d1B d19 d20 d21 d22 d23 d24 d25

d26 d27 d2B d29 d30 d31 d32 d33 d34 d35 d36 d37 d3B d39 d40 d41 d42 d43,d44 d45d46d47d4Bd49d50d51 d52d53d54d55d56d57d5Bd59d60d61 d62d63 d64 d65 d66 d67 d68 d69 d70 d71 d72 d73 d74 d75 d76 d77 d78 d79 d80 d81 d82 d83 d84 d85 d86 d87 d88 d89 d90 d91 d92 d93 d94 d95 d96 d97 d98 d99 d100 d101 d102 d103 d104 d105) term=CredStud

#### /BY id

/DROP= dO d1 d2 d3 d4 d5 d6 d7 dB d9 d10 d11 d12 d13 d14 d15 d16 d17 d1B d19 d20d21 d22d23d24d25d26d27d2Bd29d30d31 d32d33d34d35d36d37d3B d39 d40 d41 d42 d43 d44 d45 d46 d47 d4B d49 d50 d51 d52 d53 d54 d55 d56 d57 d5B d59 d60 d61 d62 d63 d64 d65 d66 d67 d6B d69 d70 d71 d72 d73 d74 d75 d76 d77d7Bd79dBOdB1 dB2dB3dB4dB5dB6dB7dBBdB9d90d91 d92d93d94d95 d96 d97 d9B d99 d100 d101 d102 d103 d104 d105. EXECUTE.

#### RECODE

CredStud ('2006/FA'='Y') (ELSE='N') EXECUTE.

VARIABLE LABELS CredStud 'Student is enrolled in 2006/FA'. EXECUTE.

SAVE OUTFILE='l:\Research Data\Student Information System\Raw Data files\WIP\Demo 065E , NonTrad.sav'

#### /COMPRESSED.

SAVE OUTFILE='l:\Research Data\Student Information System\End of Session\Demo 065E NonTrad.sav' /COMPRESSED.

#### \*\*\*\*\*\*\*\*START HERE.

\*\*\*\*\*\*\*\*\*\*\*\*\*\*MERGE Course Activity files together.

#### GET

. I

FILE='l:\Research Data\Student Information System\Raw Data files\WIP\course'+ 'activity 065E1 NonTrad.sav'.

#### ADD FILES /FILE=\*

/FILE='l:\Research Data\Student Information System\Raw Data files\WIP\course'+ 'activity 065E2 NonTrad.sav'. EXECUTE.

#### AGGREGATE

/OUTFILE='l:\Research Data\Student Information System\Raw Data'+

'files\WIP\course activity 065E NonTrad.sav'

#### /BREAK=id run term

/credits 'Credits Registered This Term'= SUM( credits) /campah 'Courses'+

- 'Taken at Auburn Hills'= SUM(campah) /camphl 'Courses Taken at Highland'+
- 'Lakes'= SUM(camphl) /campor 'Courses Taken at Orchard Ridge'= SUM(campor)
- /campro 'Courses Taken at Royal Oak'= SUM(campro) /campsf 'Courses Taken at'+

'Southfield'= SUM(campsf) /campdw 'Courses Taken District Wide'= SUM(campdw) /credah 'Credits Registered at Auburn Hills'= SUM(credah)

/credhl 'Credits Registered at Highland Lakes'= SUM(credhl) /credor 'Credits'+

'Registered at Orchard Ridge'= SUM(credor) /credro 'Credits Registered at'+

'Royal Oak'= SUM(credro) /credsf 'Credits Registered at Southfield'= SUM(credsf) /creddw 'Credits Registered District Wide'= SUM(creddw) /status 'Student Status in Term'= MAX(status) /multi 'Attends multiple campuses'= SUM(multi).

#### GET

FILE='l:\Research Data\Student Information System\Raw Data files\WIP\course'+ ' activity 065E NonTrad.sav'.

SAVE OUTFILE='l:\Research Data\Student Information System\End of+ ' Session\Student Course Registration\course activity 065E NonTrad.sav' /COMPRESSED.

Demo File OLSE Fall 2006 EDS

From Colleague Run "KIR3" FOR "2006/FA" From Colleague Query Builder "IR STUDENTS by term. WIS" Creates get list for (change Change get list" to match hame (term) created above. Change directory and file name. IMPORT Via WebExport the following files created by "KIR3" X IR EX STUDENT FILE 4444mmdd-hh-mm - STUDENT MMMDd X-IR-EX-COLLEGE-FILE-YYYYMMdd-hh-mm - CalEGEMMMddyy.DAT  $X_{-1}R_{-}EX_{-}DEGREES_{-}FILE_{-}yyymmdd-hh_{-}mm \rightarrow DEGREESmmnddyy. \Delta AT$ X-IR-EK \_ SAOPS \_ FILE yyyy mmdd hhmm > SPOPS mmmddyy. DAT

X-IR-EK - TESTS - FILE-yyyymmdd - hhmm -> TESTS mnunddyy. DAT

Run 5955 syntax "Lolleague Demo End of Session. 5PS"<br>make changes to file see syntal file

Run "Demo to Official Eurollment comparison. SPS"<br>Change term info

 $5 + \text{rank}$ 8 awds

match<br>Flerun with EDS syntax

Demo 065E SCH HC Aggregate.sav

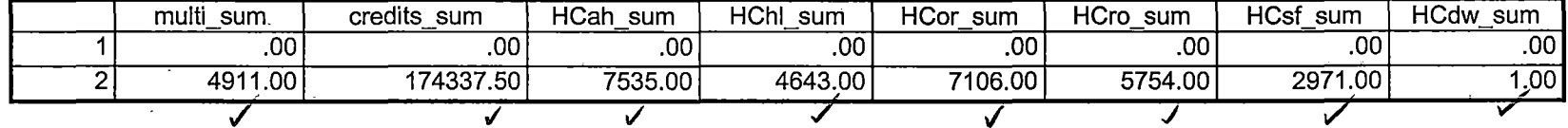

1/4/2007 1:53:03 PM

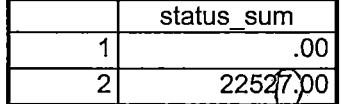

 $\overline{\phantom{a}}$ 

## 1/4/2007 1:53:03 PM 3/3

Demo 065E SCH HC Aggregate.sav

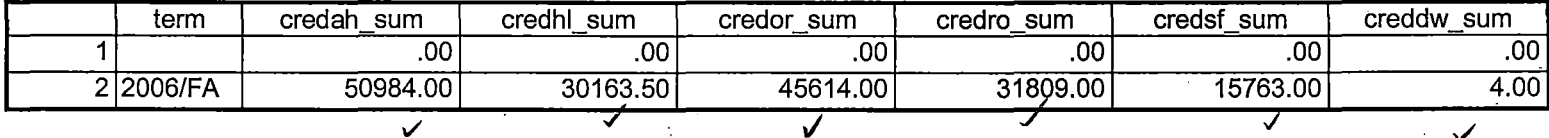

Checked ek with rees

1/4/2007 1 :53:03 PM 1/3

\*\*\*END OF SESSION DEMO (INCORPORATING GRADE TO DETERMINE COURSE STATUS)

\*\*Prior to running this syntax several Replace All commands must occur. First, the date portion

\*\*of the raw data files must be adjusted. For example, Replace all 'SEP1404' with 'JAN2304'.

\*\*Next, the term file in the Research Data file must be replaced, e.g. 'Fall 2004' with 'Winter 2004'.

\*\*The foreign person alien status file has a different naming convention and must also be replaced.

\*\*Replace 'eos' with 'eos', for example. The output file term identifier needs \*\*to be replaced as well, for example 045T with 051F or 045T with 041T. Replace the full Headcount

\*\*file name in order to ensure that the correct extract is used for counting purposes.

\*Replace "Updated \*\* of Session" sub-directory.

\*\* Note that for Fall 2004 End of session the student demographic and headcount files are dated JAN0405.

GET DATA /TYPE= TXT /FILE= '!:\Research Data\Student Information System\Summer 2006\Summer I 2006 Raw Data\STUDENTJUL0506.DAT'  $\left(\frac{\partial q}{\partial x}\right)$  Summer 2006 7  $\left(\frac{\partial q}{\partial x}\right)$   $\frac{\partial q}{\partial x}$   $\frac{\partial q}{\partial y}$   $\frac{\partial q}{\partial z}$  $\blacksquare$ /DELIMITERS = ", "  $\text{JQUALIFIER} = \text{'''}$   $\text{JQUALIFIER} = \text{''}$ /DELIMITERS = ", "<br>/QUALIFIER = ""<br>/ARRANGEMENT = DELIMITED (> Raw Data)  $/FIRSTCASE = 2$  $\mu$  /IMPORTCASE = ALL  $\mu$  . Ju 0506  $\rightarrow$  -JAND207 NARIABLES =  $\widetilde{A}^{1}$  D62E -7 865E ssn A11 **times and the set of the set of the set of the set of the set of the set of the set of the set of the set of the set of the set of the set of the set of the set of the set of the set of the set of the set of the s** lname A26 fname A16 mname A15 homcmp A2 prvcmpA2 fmrlname A26 fmrfname A16 fmrmname A15 rescnty A6

resstt A2

# **File Information**

I: \ Research Data \ Student Information System \ Raw Data files \ WIP \ Course Summary Fall 2006 EOS.sav

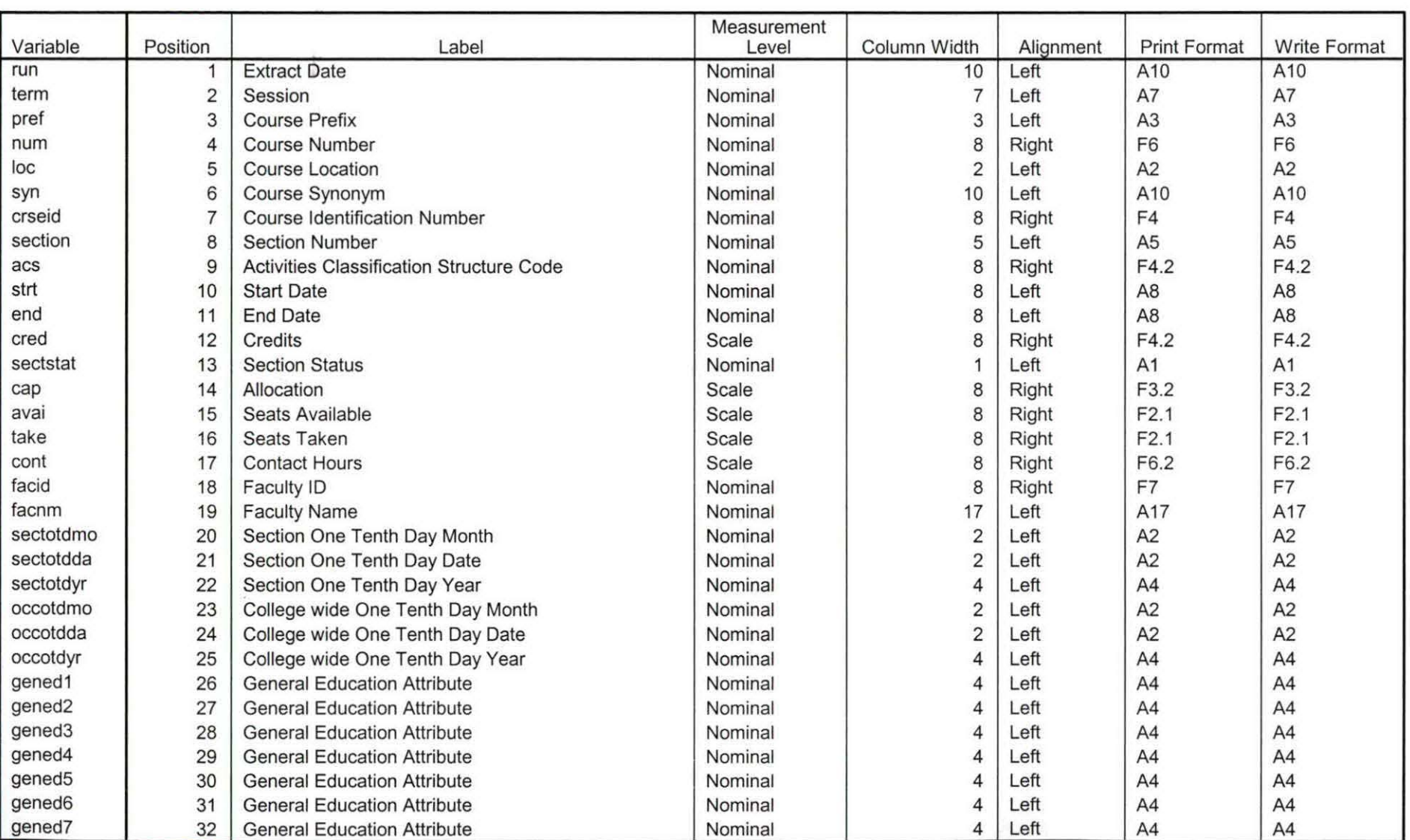

### Variable Information

Variables in the working file

Pa1  $\frac{1}{2}$  1  $\sqrt{2}$  $9.3$ <sup>1</sup> of

## **Variable Information**

 $\rightarrow$   $\pm$ 

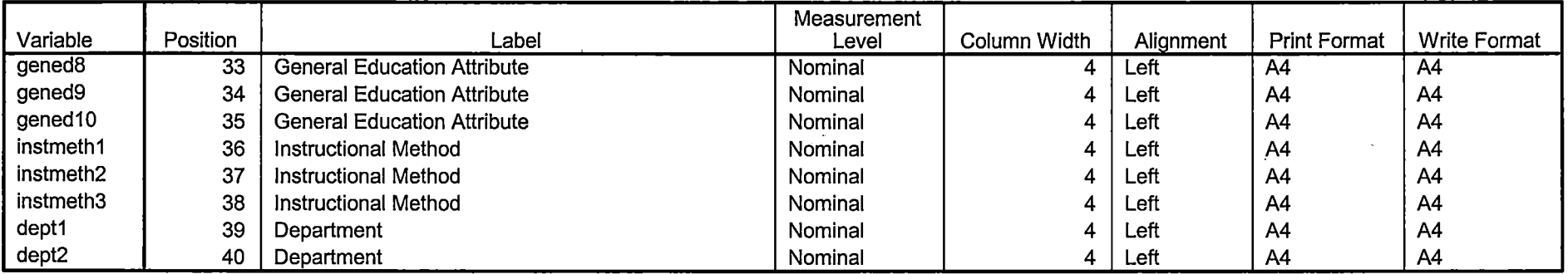

-----

 $=$   $\overline{ }$ 

τ

<u>the company</u>

Variables in the working file

 $\ddot{\phantom{a}}$ 

 $\mathcal{A}_\alpha$ 

-----~ - -- -- - - -- --- ----- \_\_\_\_\_\_\_ /\_\_\_

# **File Information**

 $\overline{\phantom{a}}$ 

I:\Research Data\Student Information System\One Tenth Day\Student Course Registration\Fall OTD 2006 Course<br>Registrations.sav

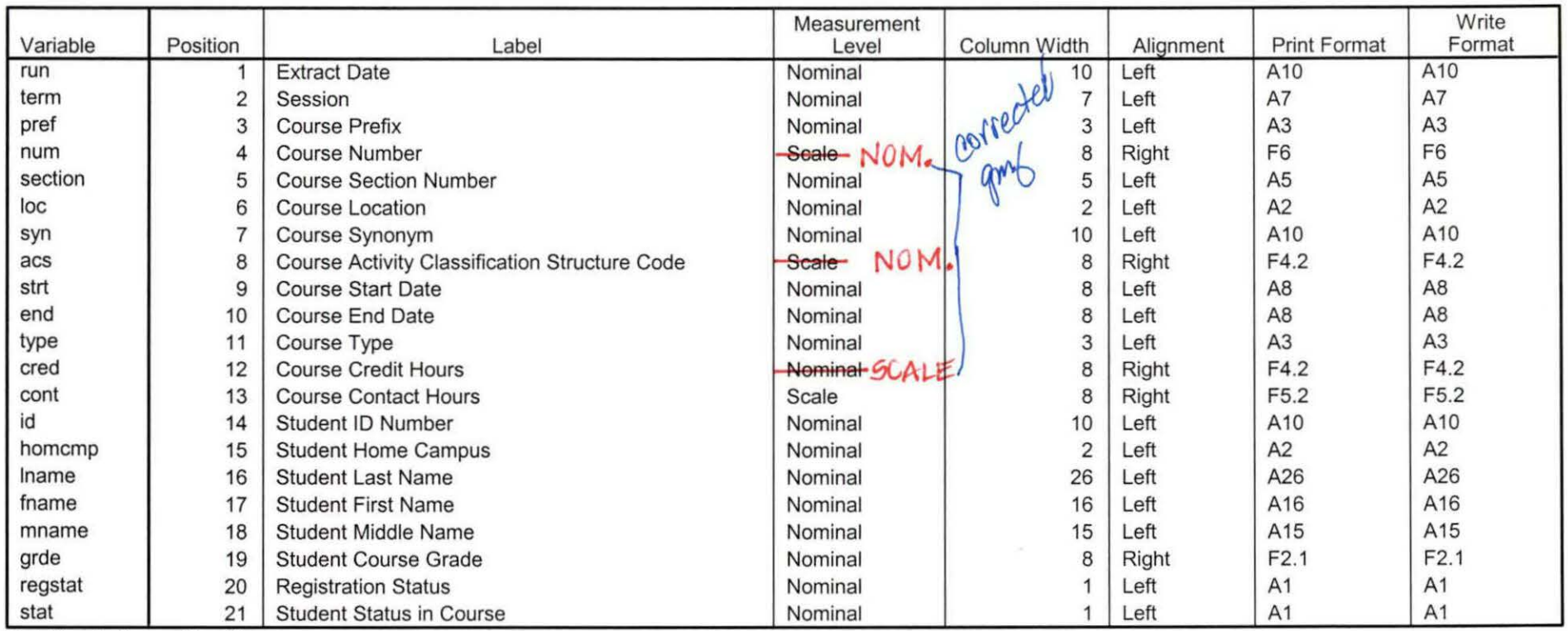

Variable Information

Variables in the working file

Page 1  $832$ 

Fall 06 OTO Credit (credits) by campus.sav

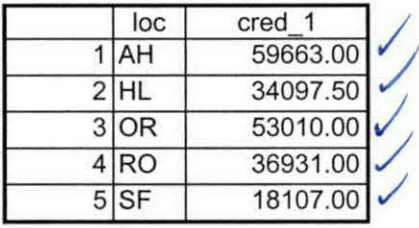

8/23/2007 4:27:21 PM 1/1

Fall 06 OTO Total Collegewide Credit (credits).sav

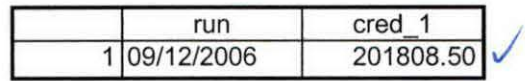

8/23/2007 4:26:50 **PM** 

'
# **Frequencies**

 $-$ 

H:\Course Registration Working Area\Course Registration Reviews\ Fall OTD 2006 HEADCOUNTSepl206 Unduplicated.SAV

 $\begin{array}{ccc} \mathcal{O}_{\mathcal{F}}(s) & \longrightarrow & \mathcal{O}_{\mathcal{F}}(s) \\ \longrightarrow & \mathcal{O}_{\mathcal{F}}(s) \cup \mathcal{F} \\ \longrightarrow & \mathcal{O}_{\mathcal{F}}(s) \cup \mathcal{F} \\ \longrightarrow & \mathcal{O}_{\mathcal{F}}(s) \cup \mathcal{F} \end{array}$ 

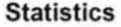

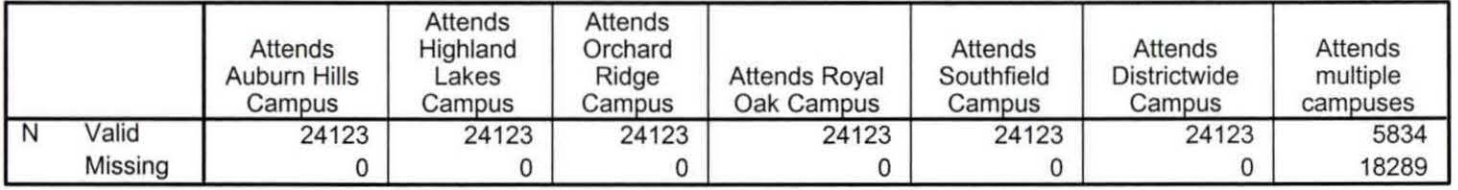

# **Frequency Table**

#### **Attends Auburn Hills Campus**

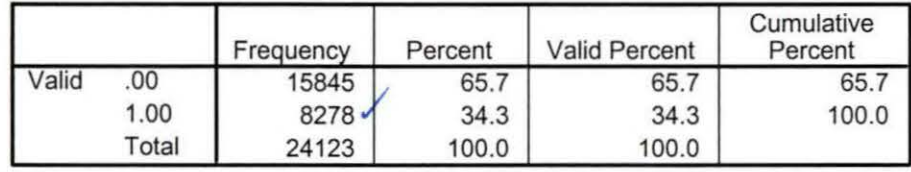

## **Attends Highland Lakes Campus**

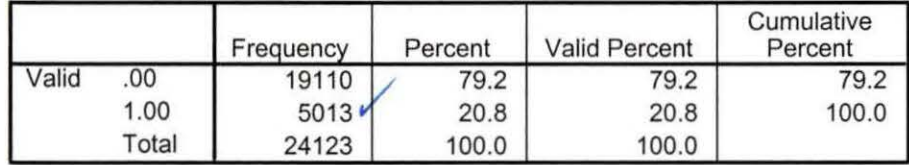

## **Attends Orchard Ridge Campus**

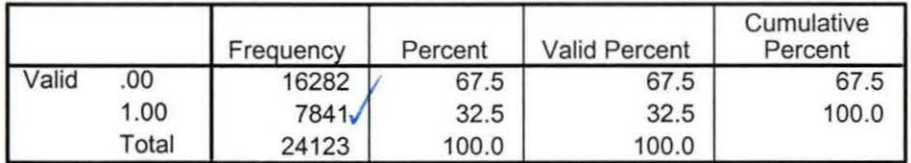

# **Attends Royal Oak Campus**

 $\sqrt{8}$ 

 $\begin{array}{l} \psi \nabla \psi \\ \frac{1}{2} \psi \end{array}$  $2012$ 

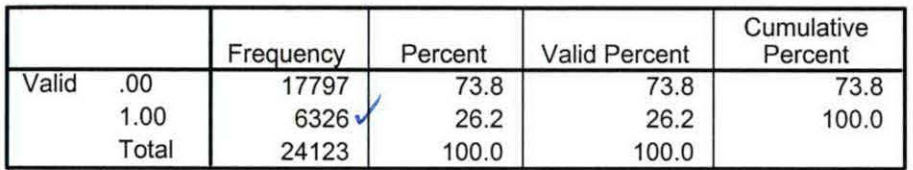

# **Attends Southfield Campus**

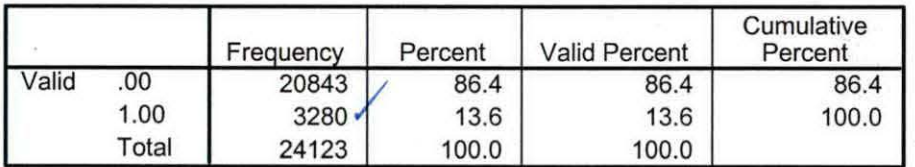

# **Attends Districtwide Campus**

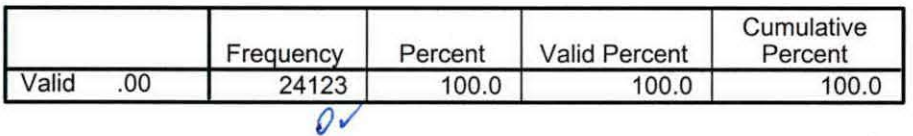

## **Attends multiple campuses**

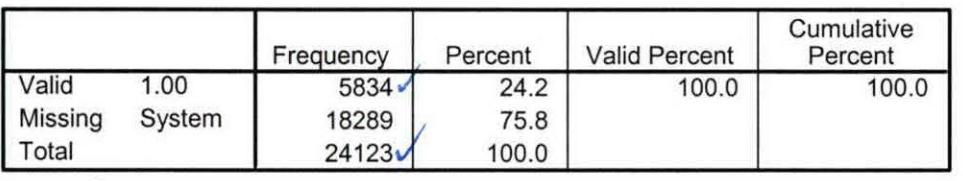

Page 2

# **File Information**

I: \ Research Data\ Student Information System\ Raw Data files\ WIP\ Fall FDS 2006 Course Registrations.sav

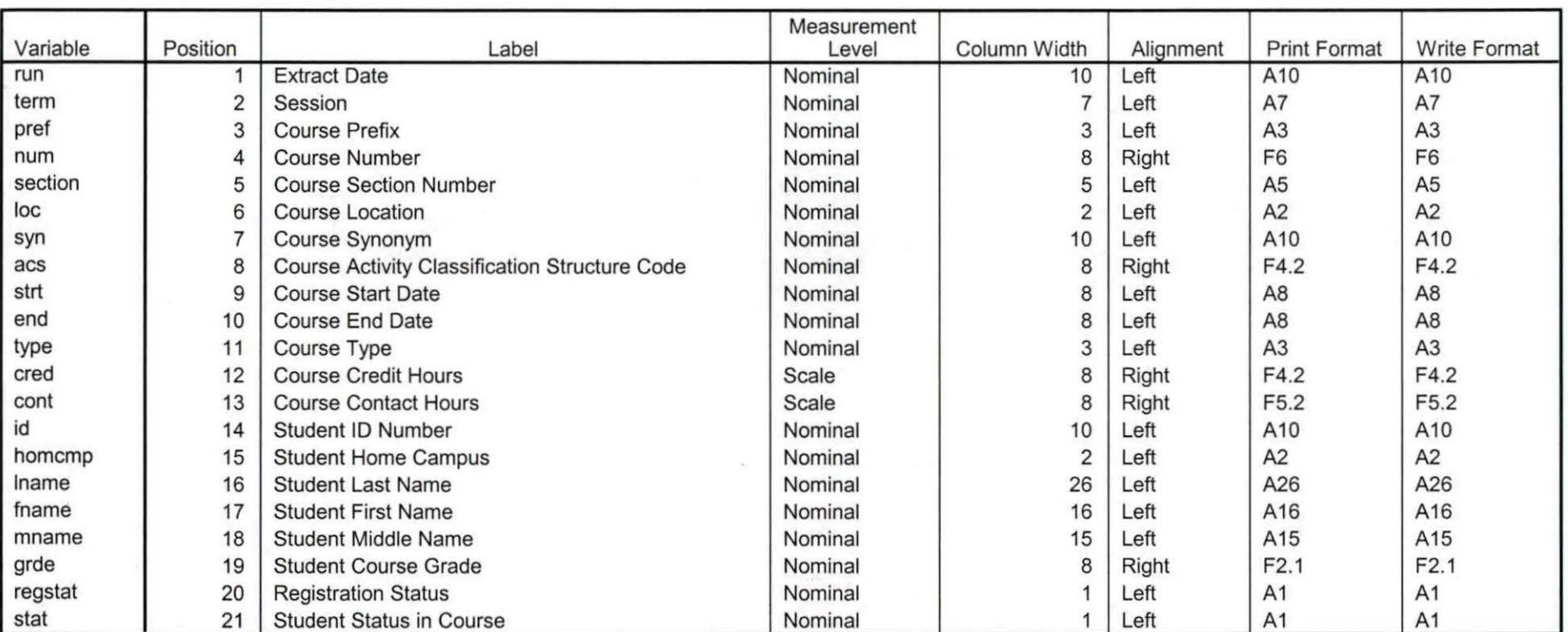

**Variable Information** 

Variables in the working file

Page

# **Frequencies**

 $\ddot{\cdot}$ 

H:\Course Registration Working Area\Course Registration Reviews\FDS\Fall FDS 2006 HEADCOUNTAug3106 Unduplicated.SAV

### **Statistics**

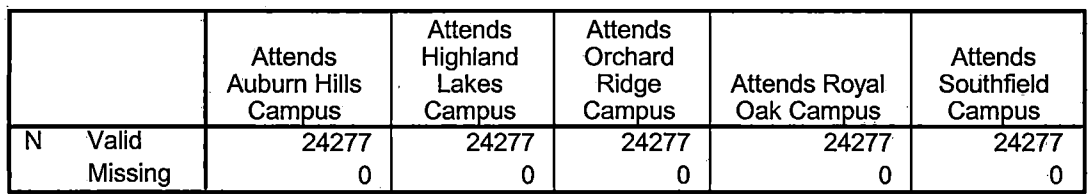

#### **Statistics**

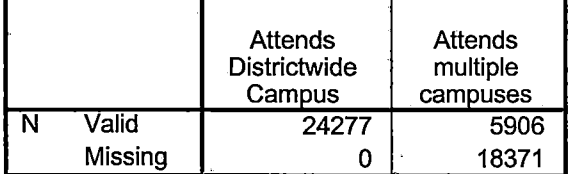

# **Frequency Table**

#### **Attends Auburn Hills Campus**

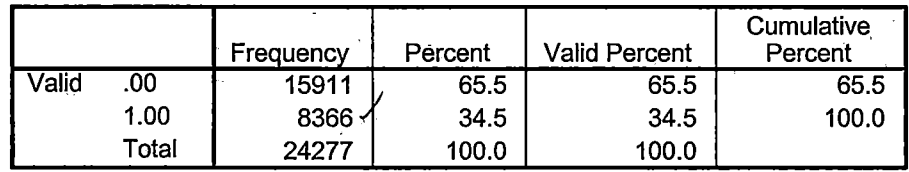

#### **Attends Highland Lakes Campus**

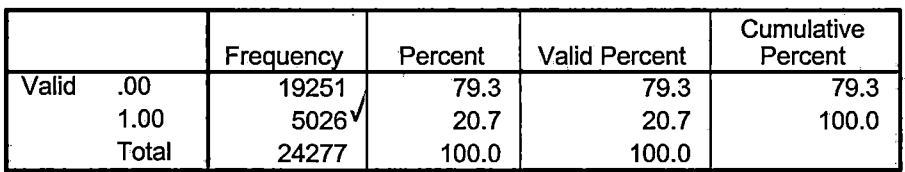

#### **Attends Orchard Ridge Campus**

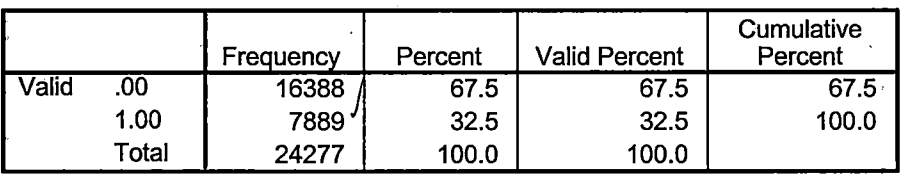

۳

F

#### **Attends Royal Oak Campus**

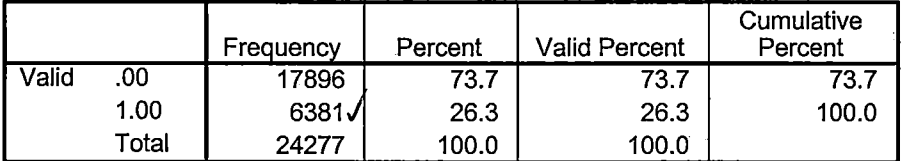

## **Attends Southfield Campus**

 $\frac{1}{\epsilon}$ 

 $\bar{t}$ 

 $\begin{array}{c} \hline \end{array}$ 

 $\frac{1}{2}$  $\frac{1}{2}$ J.

 $\frac{1}{2}$ 

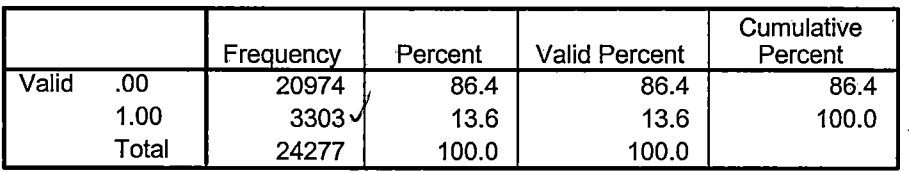

# **Attends Districtwide Campus** J

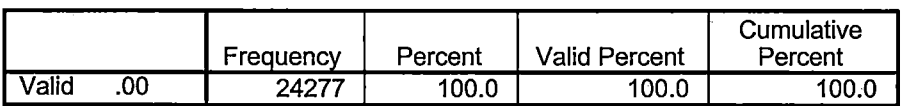

#### **Attends multiple campuses**

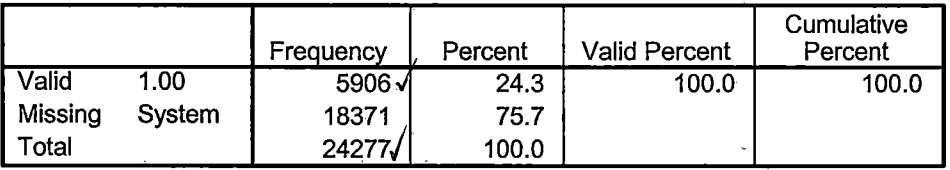

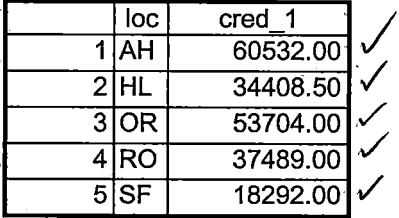

9/5/2007 1:58:35 PM

 $1/1$ 

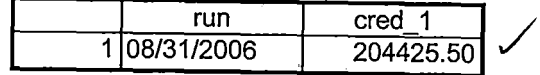

91512007 <sup>1</sup>:59:09 PM 1/1

 $\mathbf{r}$ 

## \*\*\*END OF SESSION DEMO (INCORPORATING GRADE TO DETERMINE COURSE STATUS)

\*\*Prior to running this syntax several Replace All commands must occur. First, the date portion

\*\*of the raw data files must be adjusted. For example, Replace all 'SEP1404' with 'JAN2304'.

\*\*Next, the term file in the Research Data file must be replaced, e.g. 'Fall 2004' with 'Winter 2004'.

\*\*The foreign person alien status file has a different naming convention and must also be replaced.

\*\*Replace 'eos' with 'eos', for example. The output file term identifier needs \*\*to be replaced as well, for example 045T with 051F or 045T with 041T. Replace the full Headcount

\*\*file name in order to ensure that the correct extract is used for counting purposes.

\*Replace "Updated \*\* of Session" sub-directory.

\*\* Note that for Fall 2004 End of session the student demographic and headcount files are dated JAN0405.

GET DATA /TYPE= TXT

' I ' , <sup>~</sup> I • i

> /FILE = '!:\Research Data\Student Information System\Raw Data files\Fall 2006 \Raw Data\STUDENT JAN0207 .DAT'

 $/$ DELCASE = LINE  $/$ DELIMITERS = ", " /QUALIFIER = "'' /ARRANGEMENT =DELIMITED /FIRSTCASE = 2 /IMPORTCASE = ALL NARIABLES= idA10 ssn A11 Iname A26 fname A16 mname A15 homcmp A<sub>2</sub> prvcmp<sub>A2</sub> fmrlname A26 fmrfname A16 fmrmname A15 rescnty A6 resstt A<sub>2</sub>

rescntry A5 alien A1 primlang A10 immig A4 area F3.0 phone A8 gender A1 ethnic A<sub>2</sub> brthmo F2.0 brthda F2.0 brthyr F2.0 ferpa A1 veteran A2 vetben A3 rescode A4 citizen A1 address A26 address2 A26 city A20 state A2  $zip A10$ hscnty F7.0 hscode F6.0 hsname A27 hscity A20 hsstate A2 hsgradmo F2.0 hsgradyr F2.0 ged A1 appmo F2.0 appday F2.0 appyr F2.0 appsess A7 admst A2 intent A5 regcred F5.2 credatt F5.2 credearn F5.2 gpacreds F5.2 gpapts F6.2 prevsess A7

crprog A14 sdprog 14 X ncprog A14 prevdeg F1.0

## **CACHE. EXECUTE.**

**VARIABLE LABELS** id 'Student ID' ssn 'Social Security Number' **Iname 'Last Name'** fname 'First Name' mname 'Middle Name' homcmp 'Home Campus' prvcmp 'Previous Home Campus' fmriname 'Former Last Name' fmrfname 'Former First Name' fmrmname 'Former Middle Name' rescnty 'County of Residence' resstt 'State of Residence' rescntry 'Country of Residence' alien 'Alien Status' primlang 'Primary Language' **immig 'Immigration Status'** area 'Area Code' phone 'Phone Number' gender 'Gender' ethnic 'Race/Ethnicity' brthmo 'Birth Month' brthda 'Birth Dav' brthyr 'Birth Year' ferpa 'Privacy Code' veteran 'Veteran Status' vetben 'Veterans Benefits' rescode 'Residency Code' citizen 'U.S. Citizenship' address 'Address' address2 'Address Line 2' city 'City'

state 'State' zip 'Zip Code' hscnty 'High School County' hscode 'High School Code' hsname 'High School Name' hscity 'High School City' hsstate 'High School State' hsgradmo 'High School Graduation Month' hsgradyr 'High School Graduation Year' ged 'GED' appmo 'OCC Application Month' appday 'OCC Application Day' appyr 'OCC Application Year' appsess 'Intended Starting Session' admst 'Admission Status' intent 'Educational Goal' regcred 'Colleague Recorded Credits Registered this term' credatt 'Credits Attempted OCC Career' credearn 'Credits Earned OCC Career' qpacreds 'Credits Calculated in GPA' gpapts 'Grade Points Earned OCC Career' prevsess 'Last Session Attended' crprog 'Credit Program' ncprog 'Non-Credit Program' prevdeg 'Highest Degree Obtained'

## **EXECUTE.**

value labels admst 'CG' 'College Guest' 'FT' 'First Time in Any College' 'HD' 'Dual Enrollment'

'HG' 'High School Guest' 'NC' 'Non Credit' 'PR' 'Previously Attended OCC' 'TR' 'Transfer'.

value labels intent 'TW' 'Transfer without obtaining degree or certificate'

'TA' 'Transfer after obtaining degree or certificate'

'DC' 'Obtain OCC degree or certificate'

'ER' 'Employment Related Knowledge'

'EN' 'Gain knowledge unrelated to employment'

'UN' 'Undecided'.

value labels immig 'PR' 'Permanent Resident'

'TR' 'Temporary Resident' 'RE' 'Refugee/Asylee' 'RA' 'Resident Alien' 'NI' 'Non-Immigrant' 'NR' 'Non-Resident Alien' 'UN' 'Unknown' 'AU' 'Au. Pair' 'Ft' 'F-1 Student' '01' 'Other International'.

value labels rescode 'REVN' 'Residency Verification Needed' 'SCOD' 'Invalid Code'

'OUSV' 'Virtual College Out of State' 'OUDV' 'Virtual College Out of District' 'SCIN' 'Invalid Code' 'INOS' 'International Out of State' 'INOD' 'International Out

of District'

.• I st.,.  $\blacktriangleright$  .

'' !

j

'INID' 'International In District' 'INDI' 'In District' 'OUST' 'Out of State' 'INDV' 'Virtual College In District' 'OUDI' 'Out of District'.

value labels prevdeg 1 'Doctorate' 2 'Master' 3 'Bachelor' 5 'Associate' 6 'Certificate'

7 'High School' 8 'GED' 9 'No determination'.

value labels ethnic 'AF' 'African American' 'AS' 'Asian' 'HI' 'Hispanic' 'NI' 'Native American'

'UN' 'Race Unknown' 'WH' 'White'.

\*To prepare file for merge. SORT CASES BY id (A).

\*To remove blanks and test accounts. FILTER OFF. USE ALL. SELECT IF (id  $\sim=$ '

I & id NE I I & id NE '06167 43' & id NE '06167 44' & id NE '0616750' & id NE '0616751' & id NE '0613236' & id NE '0554404' ). EXECUTE.

SAVE OUTFILE='l:\Research Data\Student Information System\Raw Data files\Fall 2006\Demo 065E.sav' /COMPRESSED.

\*Create the Student Foreign Person Alien Status variable (fpalst), which is the corrected

\*alien status for students during the terms Summer 2003 until the XIR3 Colleague extract

\* is corrected to bring in this variable from the Foreign Person file rather than the Person file.

GET DATA /TYPE= TXT /FILE= 'l:\Research Data\Student Information System\Raw Data files\Fall 2006 \Raw Data'+ '\fpalst Fall 2006 EOS.txt' /DELCASE = LINE  $/$ DELIMITERS = ". /QUALIFIER = "'' /ARRANGEMENT = DELIMITED  $/FIRSTCASE = 2$ /IMPORTCASE =ALL  $NARIABLES =$ id A10 fpalst A<sub>2</sub>.

VARIABLE LABELS id 'Student ID' fpalst 'Corrected Alien Status'.

## CACHE. EXECUTE.

i→<br>I + l

 $\blacksquare$ 

SORT CASES BY id (A).

SAVE OUTFILE='l:\Research Data\Student Information System\Raw Data files\Fall 2006\Foreign Person 065E.sav'

### /COMPRESSED.

 $\bigcirc$  is  $\cdot$  .

I 'I I

\*Add fpalst (Corrected Alien Status). **GET** 

FILE='l:\Research Data\Student Information System\Raw Data files\Fall 2006 \Demo 065E.sav'.

MATCH FILES /FILE=\*

/TABLE='l:\Research Data\Student Information System\Raw Data files\Fall 2006 \Foreign Person 065E.sav' /BY id. EXECUTE.

SAVE OUTFILE='l:\Research Data\Student Information System\Raw Data files\Fall 2006\Demo 065E.sav' /COMPRESSED.

\*Create the "Reported Race/Ethnicity" variable, which combines ethnicity with foreign person \*alien status. State and federal reporting requirements include reporting nonresident aliens

\*as a separate race/ethnicity.

STRING reprace (AB). IF (fpalst = 'Y') reprace = 'NR'. IF (fpalst NE 'Y') reprace = ethnic . VARIABLE LABELS reprace 'Reported Race/Ethnicity' . EXECUTE.

value labels reprace 'AF' 'African American' 'AS' 'Asian' 'HI' 'Hispanic' 'NI' 'Native American'

'UN' 'Race Unknown' 'WH' 'White' 'NR' 'Non Resident Alien'.

SAVE OUTFILE='l:\Research Data\Student Information System\Raw Data files\Fall 2006\Demo. 065E.sav' /COMPRESSED.

\*Develop the transfers file, which provides the codes for and credits earned at other colleges \*students attended.

**GET DATA /TYPE = TXT** /FILE = 'I:\Research Data\Student Information System\Raw Data files\Fall 2006 \Raw Data'+ '\COLLEGEJAN0207.DAT' /DELCASE = LINE  $\cdot$ /DELIMITERS = ", " /QUALIFIER =  $m^2$ **/ARRANGEMENT = DELIMITED**  $/FIRSTCASE = 2$ **/IMPORTCASE = ALL**  $NARIABLES =$ **id A10** ssn A11 Iname A26 fname A16 mname A10 homcmp A2 prvcmp A2 tcoll A35 cred F8.2. **CACHE. EXECUTE.** 

FILTER OFF. **USE ALL.** SELECT IF(id ~=' ' & id NE ' '). **EXECUTE.** 

COMPUTE  $t$ cred = cred  $*$  .01. **EXECUTE.** 

**VARIABLE LABELS** id 'Student ID' ssn 'Social Security Number' **Iname 'Last Name'** fname 'First Name' mname 'Middle Name' homcmp 'Home Campus' prvcmp 'Previous Home Campus' tcoll 'Transfer College' tcred 'Credits from Transfer College'. **EXECUTE.** 

SAVE OUTFILE='I:\Research Data\Student Information System\Raw Data files\Fall 2006\Transfer065E.sav' /DROP=cred /COMPRESSED.

#### **GET**

FILE='I:\Research Data\Student Information System\Raw Data files\Fall 2006  $\lambda$ \Transfer065E.sav'.

**SORT CASES BY id. CASESTOVARS**  $ID = id$ /GROUPBY = INDEX.

SAVE OUTFILE='I:\Research Data\Student Information System\Raw Data files\Fall 2006\Transfer065E.sav'.

### **GET**

FILE='I:\Research Data\Student Information System\Raw Data files\Fall 2006 \Demo 065E.sav'.

#### **MATCH FILES /FILE=\***

/TABLE='l:\Research Data\Student Information System\Raw Data files\Fall 2006 \Transfer065E.sav'

/RENAME (fname homcmp lname mname prvcmp ssn = dO d1 d2 d3 d4 d5) /BY id /DROP= dO d1 d2 d3 d4 d5. EXECUTE.

SAVE OUTFILE='l:\Research Data\Student Information System\Raw Data files\Fall 2006\Demo 065E.sav' /COMPRESSED.

\*Develop the Previous OCC Degrees file. Note that this syntax will not work for extract files \*created prior to Summer I 2003 due to changes in the extract process.

GET DATA /TYPE= TXT /FILE= '!:\Research Data\Student Information System\Raw Data files\Fall 2006 \Raw Data'+ '\DEGREESJAN0207.DAT'  $/$ DELIMITERS = ", " /QUALIFIER = "'' /ARRANGEMENT = DELIMITED /FIRSTCASE = 2 /IMPORTCASE = ALL NARIABLES = idA10 ssn A11 Iname A26 fname A16 mname A10 homcmp A<sub>2</sub> prvcmp'A2 major A<sub>3</sub> specA3 awdA4 awdmo A<sub>2</sub>

VARIABLE LABELS id 'Student ID' ssn 'Social Security Number' lname 'Last Name'

awdyr A2.

:~-~" .i"·

i'

fname 'First Name' mname 'Middle Name' homcmp 'Home Campus' prvcmp 'Previous Home Campus' major 'Primary Subject Area' spec 'Specialization Area' awd 'Previous OCC Award Type' awdmo 'Previous OCC Degree Month' awdyr 'Previous OCC Degree Year'. CACHE. **EXECUTE.** 

FILTER OFF. USE ALL. SELECT IF(id ~=' I & id NE"). EXECUTE.

I

I ,

I , I

 $\sum_{i=1}^n$ 

STRING occdeg (A12). VARIABLE LABELS occdeg 'Previous OCC Degree program' . IF (spec  $\sim$ = '') occdeg = CONCAT(major,'.',spec,'.',awd). IF (spec='') occdeg = CONCAT (major,'.',awd). EXECUTE.

SAVE OUTFILE='l:\Research Data\Student Information System\Raw Data files\Fall 2006\Previous OCC Degrees 065E.sav' /DROP=major spec awd /COMPRESSED.

## **GET**

FILE='l:\Research Data\Student Information System\Raw Data files\Fall 2006 \Previous OCC Degrees 065E.sav'.

SORT CASES BY id . CASESTOVARS  $/ID = id$ /GROUPBY = INDEX .

SAVE OUTFILE='l:\Research Data\Student Information System\Raw Data files\Fall 2006\Previous OCC Degrees 065E.sav'.

## **GET**

FILE='l:\Research Data\Student Information System\Raw Data files\Fall 2006 \Demo 065E.sav'.

MATCH FILES /FILE=\*

/TABLE='l:\Research Data\Student Information System\Raw Data files\Fall 2006 \Previous OCC Degrees 065E.sav' .

/RENAME (fname homcmp lname mname prvcmp ssn = d0 d1 d2 d3 d4 d5) /BY id .

/DROP= dO d1 d2 d3 d4 d5. EXECUTE.

SAVE OUTFILE='l:\Research Data\Student Information System\Raw Data files\Fall 2006\Demo 065E.sav' /COMPRESSED.

\*To prepare to run "FTIAC" syntax, you must add "status" from the Headcount file. The

\*following syntax creates the needed variables using the same counting rules as the

\*official enrollment report. Status is the term status.

\*\*The first set of syntax (now commented out) should be used on extracts prior to \*\*Winter 2006. Changes made after that time are included in the second set of syntax

\*\*below.

⊌ડ ∗

\*GET DATA  $ITYPE = TXT$ 

\* /FILE = 'I:\Research Data\Student Information System\Raw Data files\Fall 2006 **\Raw Data'+** 

\* '\HEADCOUNTJUL0506.DAT'

 $*$  /DELCASE = LINE

 $*$  /DELIMITERS = ". "

 $*$ /QUALIFIER = ""

\* /ARRANGEMENT = DELIMITED

\* /FIRSTCASE =  $2$ 

\* /IMPORTCASE = ALL

\* /VARIABLES =

 $*$  run A10

\* term A7

\* pref A3

 $*$  num F6

 $*$  loc A2

 $*$  syn F6

 $*$  acs F4.2

\* strt A8

\* end A8

\* type A3

 $*$  cred F4.2

 $*$  cont F5.2

 $*$  id a10

\* hmcp A2

 $*$  last A13

\* first A11

 $*$  midd A10

 $*$  ssn A11

 $*$  arde F2.1

\* stat A1 \*CACHE. \*EXECUTE. \*FILTER OFF. \*USE ALL. \*VARIABLE LABELS \*run 'Extract Date' \*term 'Session' \*pref 'Course Prefix' \*num 'Course Number' \*loc 'Course Location' \*syn ' Course Synonym' \*acs 'Course Activity Classification Structure Code' \*strt 'Course Start Date' \*end 'Course End Date' \*type 'Course Type' \*cred 'Course Credit Hours' \*cont 'Course Contact Hours' \*id 'Student ID Number' \*hmcp 'Student Home Campus' \*last 'Student Last Name' \*first 'Student First Name' \*midd 'Student Middle Name' \*ssn 'Student Social Security Number' \*grde 'Student Course Grade' \*stat 'Student Status in Course' \*\*EXECUTE.

J.

**GET DATA /TYPE = TXT** /FILE = 'I:\Research Data\Student Information System\Raw Data files\Fall 2006 **\Raw Data'+** '\HEADCOUNTJAN0207.DAT' **/DELCASE = LINE** /DELIMITERS = ", " /QUALIFIER = "" **/ARRANGEMENT = DELIMITED**  $/FIRSTCASE = 2$  $IIMPORTCASE = ALL$ 

# $IVARIABLES =$ run A10 term A7 pref A3 num F6 section A5 loc A<sub>2</sub> **syn A10** acs F4.2 strt A8 end A8 type A3 cred F4.2 cont F5.2 id a10 hmcp A2 last A13 first A11 midd A10 grde F2.1 regstat A1 stat A1

# **CACHE. EXECUTE.**

FILTER OFF. **USE ALL.** 

**VARIABLE LABELS** run 'Extract Date' term 'Session' pref 'Course Prefix' num 'Course Number' section 'Course Section Number' loc 'Course Location' syn 'Course Synonym' acs 'Course Activity Classification Structure Code' strt 'Course Start Date' end 'Course End Date' type 'Course Type'

cred 'Course Credit Hours' cont 'Course Contact Hours' id 'Student ID Number' hmcp 'Student Home Campus' last 'Student Last Name' first 'Student First Name' midd 'Student Middle Name' grde 'Student Course Grade' regstat 'Registration Status' stat 'Student Status in Course'

**EXECUTE.** 

**FILTER OFF.** USE ALL. SELECT IF(id ~= '

## <sup>'</sup> & id ~= ' ' & id NE '0554404' & id NE '0616743' & id NE '0616744' & id NE '0616750' & id NE '0616751' & id NE '0613236'). EXECUTE.

#### \*\*FOR SUMMER I

ي بان ڪ

I i I

> \*\*Select those course registrations for courses that fit into the Summer I session. Those

\*\* courses will generally fall within a fixed set of dates. If it is not possible to evaluate

\*\* whether or not the registration belongs in Summer I or Summer II by the start date,

\*\*look at the Section Number of the Course (not in this data file) Per Leanne any 10 week course starting in Summer I is Summer I..

\*FILTER OFF.

\*USE ALL

\*SELECT IF (strt NE '06/29/06' & strt NE '07/02/06' & strt NE '07/05/06' & strt NE '07/06/06'

\*& strt NE '07/07/06' & strt NE '07/10/06' & strt NE '07111/06'

\*& strt NE '07/12/06' & strt NE '07/13/06' & strt NE '07/17/06' & strt NE '07/18/06' & strt NE '07/20/06' & strt NE '08/14/06').

\*EXECUTE.

\*\*FOR SUMMER II

\*\*Select those course registrations for courses that fit into the Summer II session. Those \_,

\*\* courses will generally fall within a fixed set of dates. If it is not possible to evaluate

\*\* whether or not the registration belongs in Summer I or Summer II by the start date,

\*\* look at the Section Number of the Course (not in this data file).

\*\*FILTER OFF. \*\*USE ALL. \*\*SELECT IF (strt = '07/01/05' I strt = '07/03/05' I strt = '07/05/05' I strt = '07/06/05' I strt = '07/07/05' I strt = '07/08/05' . \*\*| strt = '07/11/05' | strt = '07/12/05' | strt = '07/13/05' | strt = '07/21/05' | strt = '08/15/05'). \*\*EXECUTE.

## \*Include students in Summer I (15 week grades concerns). \*FILTER OFF. \*USE ALL. \*SELECT IF(grde > ·1 or (MISSING(grde) and (regstat = 'A' OR regstat 'N') ). \*EXECUTE.

FILTER OFF. USE ALL. SELECT IF(grde > -1 | (MISSING(grde) & (regstat = 'A' | regstat = 'N'))). EXECUTE.

IF (loc = 'AH') campah =  $1$ . IF (loc = 'HL') camphi = 1. IF (loc = 'OR') campor = 1. IF (loc = 'RO') campro = 1. IF (loc = 'SF') camps $f = 1$ . IF (loc NE iAH' & loc NE 'HL' & loc NE 'OR' & loc NE 'RO' & loc NE 'SF') campdw  $= 1$ . EXECUTE.

IF (loc  $=$  'AH') credah  $=$  cred. IF (loc = 'HL') credhl = cred. IF (loc = 'OR') credor = cred. IF (loc = 'RO') credro = cred. IF (loc = 'SF') credsf = cred. IF (loc NE 'AH' & loc NE 'HL' & loc NE 'OR' & loc NE 'RO' & loc NE 'SF')  $\mathsf{creddw} = \mathsf{cred}.$ 

EXECUTE.

#### RECODE

I I :|<br>|<br>| I I

فاستطفته

cred campah camphl campor campro campsf campdw credah credhl credor credro credsf creddw (MISSING=O) EXECUTE.

#### AGGREGATE .

/OUTFILE='l:\Research Data\Student lnfo'rmation System\Raw Data files\Fall 2006\course activity 065E.sav'

. /BREAK=id run term

/credits 'Credits Registered This Term' = SUM(cred) /campah 'Courses Taken at

Auburn Hills' = SUM(campah) /camphl 'Courses'+

'Taken at Highland Lakes'= SUM(camphl) /campor 'Courses Taken at Orchard Ridge'= SUM(campor) /campro 'Courses Taken at'+

' Royal Oak' = SUM(campro) /campsf 'Courses Taken at Southfield' = SUM (campsf) /campdw 'Courses Taken District Wide' =

SUM(campdw) /credah 'Credits Registered at Auburn Hills' = SUM(credah) /credhl 'Credits Registered at Highland Lakes' =

SUM(credhl) /credor 'Credits Registered at Orchard Ridge' = SUM(credor) · /credro 'Credits Registered at Royal Oak' =

SUM(credro) /credsf 'Credits Registered at Southfield' = SUM(credsf) /creddw 'Credits Registered District Wide' =

SUM(creddw).

## **GET**

مد بلگر

FILE='l:\Research Data\Student Information System\Raw Data files\Fall 2006 \course activity 065E.sav'.

IF ((campah + camph) + campor + campro + campsf + campdw) > 0) status = 1. VARIABLE LABELS status 'Student Status in Term'. EXECUTE.

IF ((campah  $> 0$  & camphl  $> 0$ ) OR (campah > 0 & campor > 0) OR (campah > 0 & campro > 0) OR  $(campah > 0 & campsf > 0)$  OR  $(campah > 0 & campdw > 0)$  OR (camphl > 0 & campor > 0) OR (camphl > 0 & campro > 0) OR  $(camph) > 0$  & campsf  $> 0$ ) OR  $(camph  $0 < campdw > 0$ ) OR$ (campor > 0 & campro > 0) OR  $(campor > 0 & campsf > 0)$  OR  $(campor > 0 & campdw > 0)$  OR  $\frac{1}{2}$  (campro > 0 & campsf > 0) OR (campro > 0 & campdw > 0) OR  $(campsf > 0 & campdw > 0)$  multi = 1. VARIABLE LABELS multi 'Attends multiple campuses'. EXECUTE.

## SORT CASES BY id (A).

SAVE OUTFILE='l:\Research Data\Student Information System\Raw Data files\Fall 2006\course activity 065E.sav' /COMPRESSED.

\*Merge course activity into demo file.

**GET** 

طنبها يكتئمها

FILE='l:\Research Data\Student Information System\Raw Data files\Fall 2006 \Demo 065E.sav'.

MATCH FILES /FILE=\*

/TABLE='l:\Research Data\Student Information System\Raw Data files\Fall 2006 \course activity 065E.sav'

/BY id.

EXECUTE.

\*Create "FTIAC" variable.

\*\*\*\*Calculate FTIAC (First Time in Any College). Note the following: status refers to active

\*\*\*\*status in at least one course. 'admst' (Admit Status) refers to the student's self-reported

\*\*\*\*admission status, with FT being First Time in Any College. Previous Session (prevsess)

\*\*\*\*null indicates no prior registration at OCC. Highest degree obtained previously (prevdeg)

\*\*\*\*greater than 6 indicates high school graduate, GED, unknown, or hasn't graduated high

\*\*\*\*school. Transfer college (tcoll) variables indicate activity at other colleges, except those

\*\*\*\*indicated within the syntax which are Tech Prep programs at OCC. A credit program (crprog)

\*\*\*\*of Guest or High School Dual Enrollment eliminates a student from being considered as

\*\*\*\*first time in any college. Finally, presence of occdeg.1 (Previous OCC degree) would indicate

\*\*\*\*attendance at OCC.

STRING ftiac (A2).

IF (status = 1 & admst = 'FT' & prevsess = ' ' & prevdeg > 6 & (tcoll.1 = ' ' | tcoll.1 = **TECH PREP BUSINESS INFORMATION SYST | tcoll.1 = 'TECH PREP** DRAFTING'+ '/DESIGN' | tcoll.1 = 'TECH PREP EARLY CHILDHOOD DEVELOPME' | tcoll.1  $=$ TECH'+ ' PREP HEALTH' | tcoll.1 = 'TECH PREP MEDICAL ASSISTING' | tcoll.1 = 'TECH'+

' PREP STUDENT-APPLICANT' | tcoll.1 = 'ADVANCED PLACEMENT

**EXAMINATION-CEEB'** 

**1.** 

| tcoll.1 = 'COLLEGE ENTRANCE EXAMINATION BOARD') & tcoll.2 = ' ' & crprog  $\approx$ = 'GUE' & crprog  $\approx$ =

'HSG' & occdeg. $1 = '$ ') fitiac = 'Y'.

**VARIABLE LABELS ftiac 'Calculated FTIAC'. EXECUTE.** 

SAVE OUTFILE='I:\Research Data\Student Information System\End of Session **\Demo 065E.sav'** /COMPRESSED.

 $\overline{\phantom{a}}$